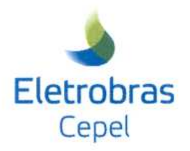

**Relatório Técnico** 

Nº de Anexos: 46538/2010 Nº de Páginas: 143 N<sup>o</sup>/Ano:

**B200** 

Título: Notas técnicas do projeto NEWAVE - 2010

Departamento de Otimização Energética e Meio Ambiente - DEA Departamento:

Área de Responsabilidade:

Conta de Apropriação:

1600

#### **Cliente:**

OPERADOR NACIONAL DO SISTEMA ELÉTRICO- ONS Rua da Quitanda, 196 - 14° andar 20091-000 - Rio de Janeiro - RJ Atenção: Sr. Alberto Sérgio Kligerman

Resumo: Este relatório apresenta as notas técnicas que descrevem os desenvolvimentos metodológicos do programa NEWAVE realizados durante o ano de 2010.

#### Autores:

Vitor Silva Duarte - CEPEL Débora Dias Jardim Penna - CEPEL Michel Pompeu Tcheou - CEPEL Maria Elvira Piñeiro Maceira - CEPEL Renato Neves Cabral - CEPEL

#### Palavras-Chave:

planejamento da operação de médio prazo, sistemas hidrotérmicos interligados, programação dinâmica dual estocástica

Classificação: CONTROLADO

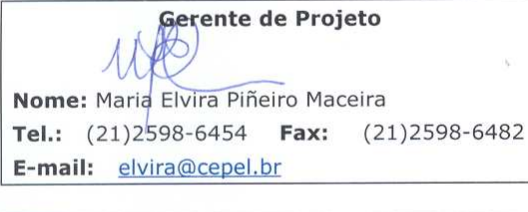

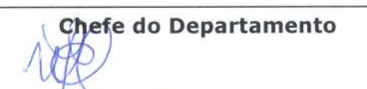

Nome: Maria Elvira Piñeiro Maceira Tel.:  $(21)2598-6454$  Fax:  $(21)2598-6482$ E-mail: elvira@cepel.br

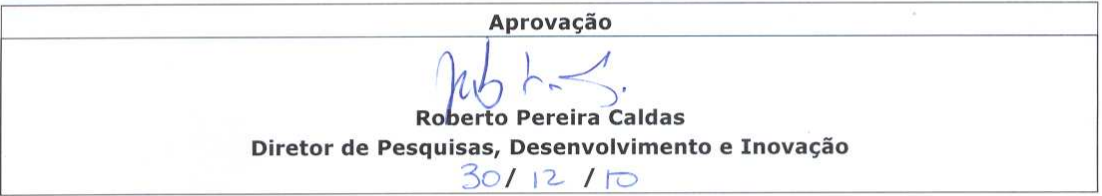

Centro de Pesquisas de Energia Elétrica - CEPEL<br>Sede: Av. Horácio Macedo, 354 - Cidade Universitária - CEP 21941-911 - Rio de Janeiro - RJ - Brasil - Tel.: 21 2598-6000 - Fax: 21 2260-1340<br>Unidade Adrianópolis: Av. Olinda

F-CO-005 REV. 1, 27/10/2010

## **PROJETO NEWAVE**

### **MODELO ESTRATÉGICO DE GERAÇÃO HIDROTÉRMICA A SUBSISTEMAS EQUIVALENTES**

# **Notas técnicas referentes ao projeto NEWAVE emitidas em 2010**

newave@cepel.br

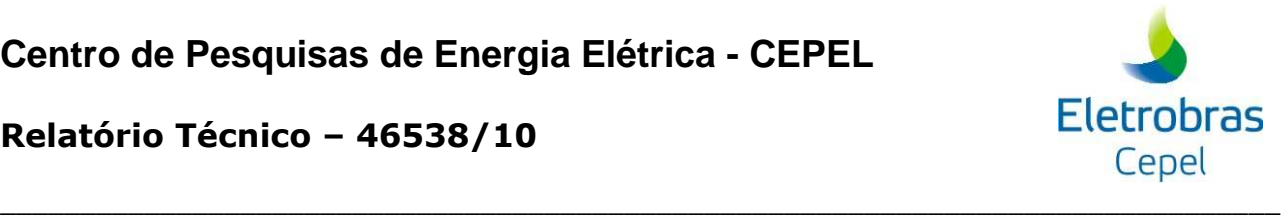

## **ÍNDICE**

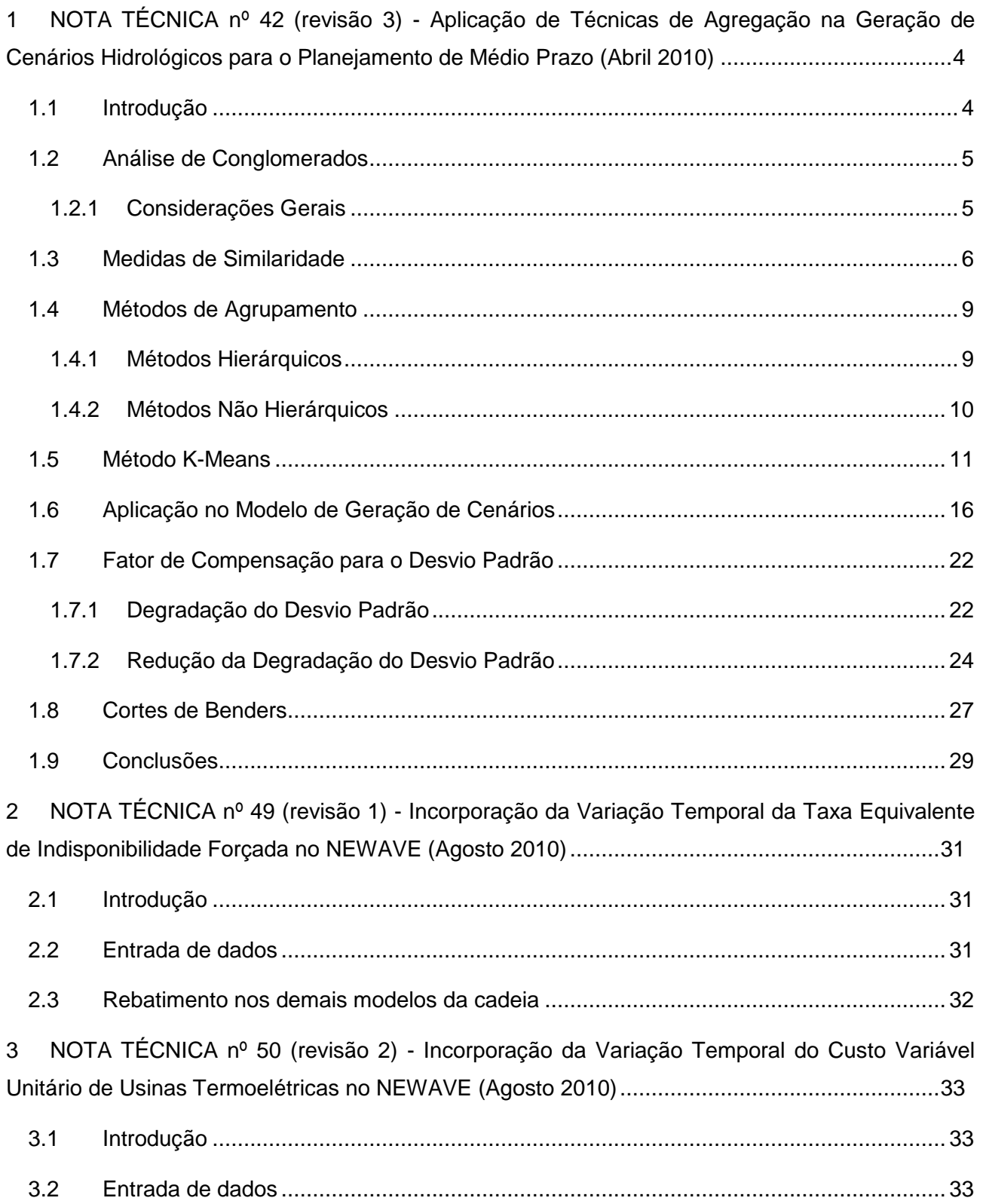

### **Relatório Técnico – 46538/10**

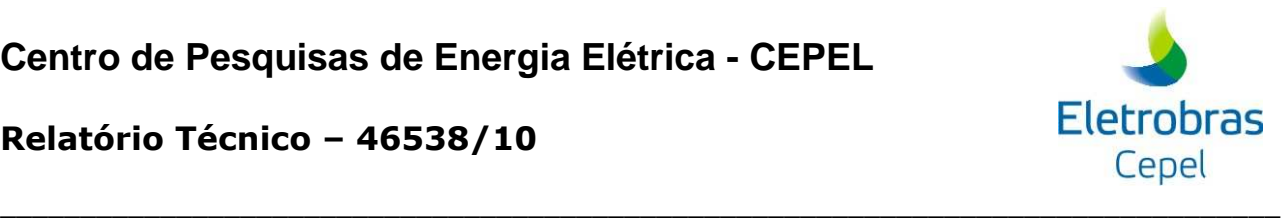

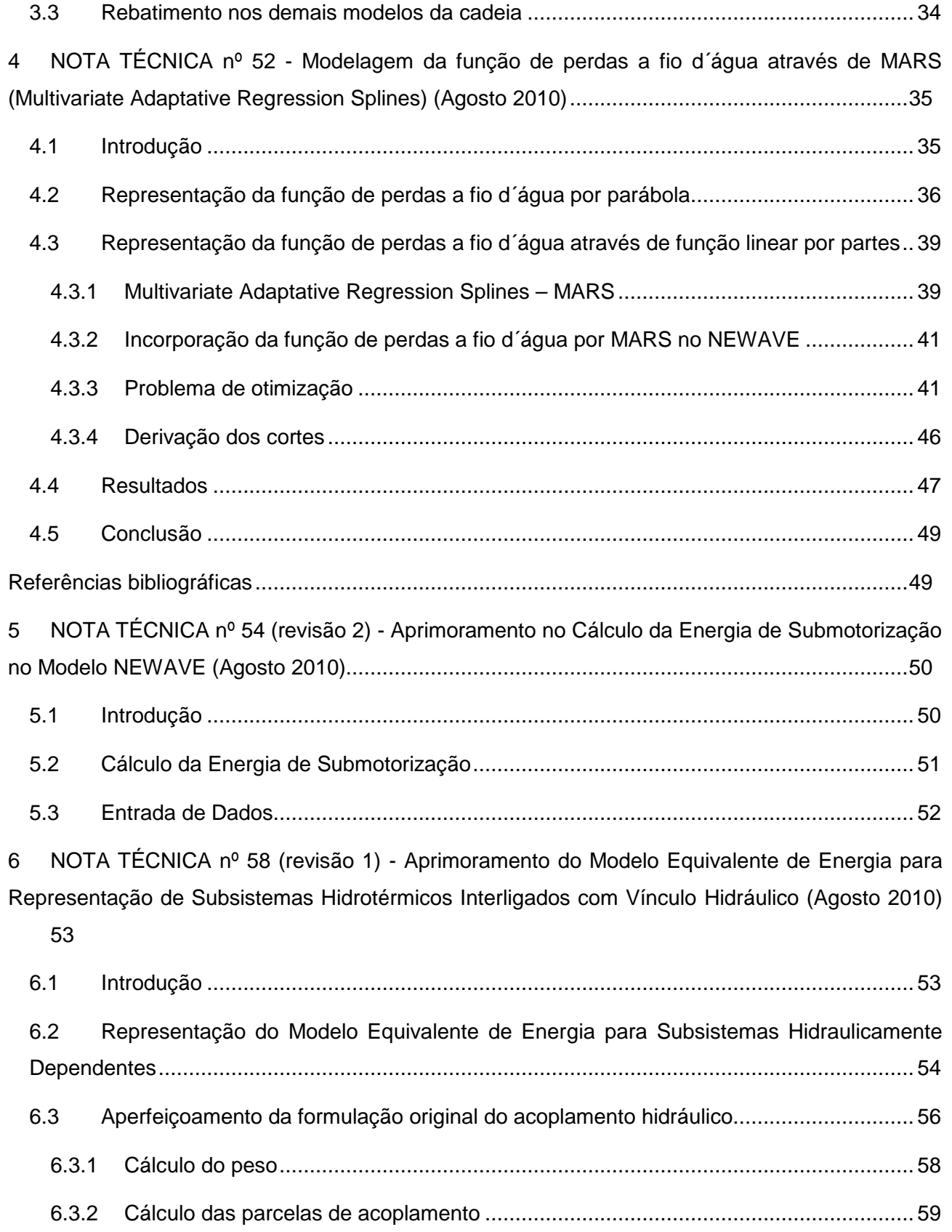

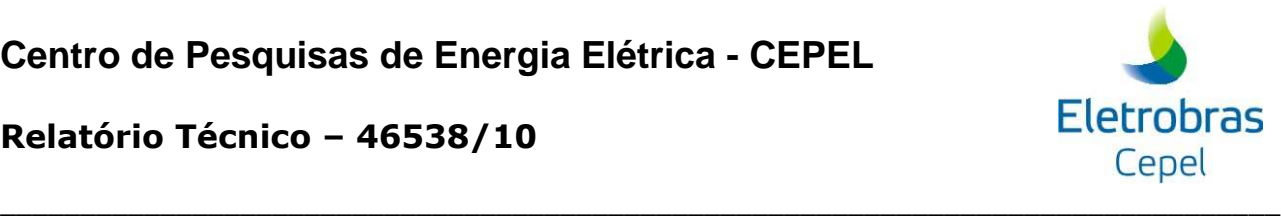

### **Relatório Técnico – 46538/10**

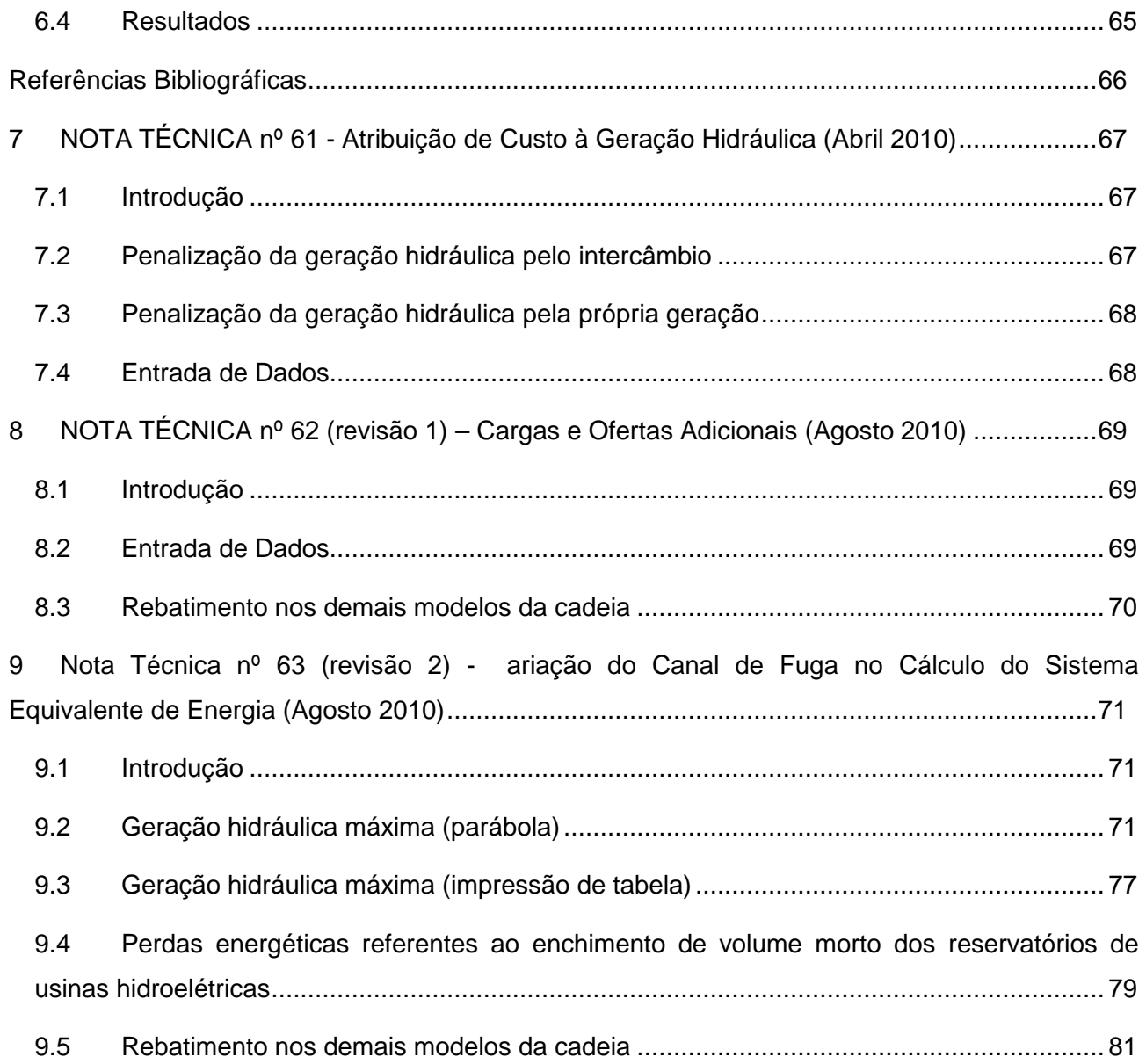

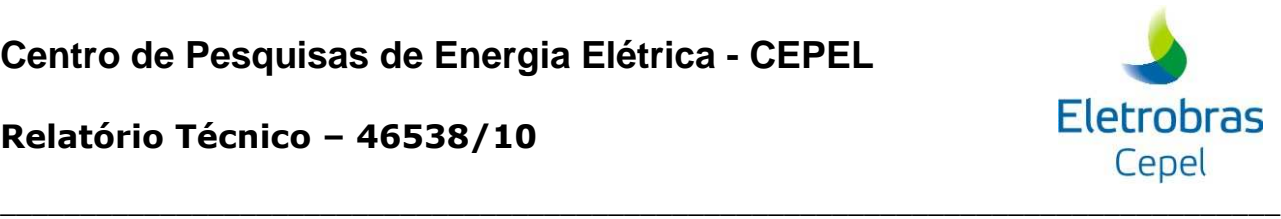

## **1 NOTA TÉCNICA nº 42 (revisão 3) - Aplicação de Técnicas de Agregação na Geração de Cenários Hidrológicos para o Planejamento de Médio Prazo (Abril 2010)**

### **1.1 Introdução**

O modelo NEWAVE, utilizado no planejamento da operação de médio prazo, define para cada mês do período de planejamento, que pode variar de 5 a 10 anos, a alocação ótima dos recursos hídricos e térmicos de forma a minimizar o valor esperado do custo de operação ao longo de todo o período de planejamento. Essa estratégia é definida por uma política de operação ótima representada por uma função de custo futuro estimada utilizando a programação dinâmica dual estocástica. Além disso, o parque hidrelétrico é representado de forma agregada e a estocasticidade das afluências é representada por um número muito grande de cenários hidrológicos gerados sinteticamente por um modelo estocástico periódico auto-regressivo de ordem p.

A incerteza referente às afluências é considerada explicitamente no cálculo da função de custo futuro bem como através da utilização de cenários hidrológicos multivariados. O conjunto de todas as possíveis realizações do processo estocástico de afluências, ao longo de todo horizonte de planejamento, forma uma árvore de cenários. Esta árvore representa todo o universo probabilístico sobre o qual será efetuado o processo de otimização da operação energética.

Como a árvore de cenários do problema de planejamento de médio prazo possui uma cardinalidade bastante elevada, igual ao número de aberturas elevado ao número de estágios do horizonte de planejamento (normalmente igual a  $20^{120}$ ), torna-se impossível do ponto de vista computacional percorrer completamente a árvore. Portanto, apenas uma porção da árvore (subárvore) é percorrida. Atualmente a sub-árvore é escolhida utilizando o método de Monte-Carlo clássico que usa a amostragem aleatória simples.

Nesta Nota Técnica é descrito um método para a definição da sub-árvore a ser visitada durante o processo de cálculo da estratégia ótima de operação com o intuito de tornar mais robusto os resultados obtidos por esta política de operação, com relação a variações no número de cenários de simulação forward e backward, e com relação à amostra de cenários hidrológicos utilizada. Para tanto se propõe que sejam aplicados ao modelo de geração de cenários hidrológicos multivariados técnicas estatísticas multivariadas capazes de elaborar critérios que

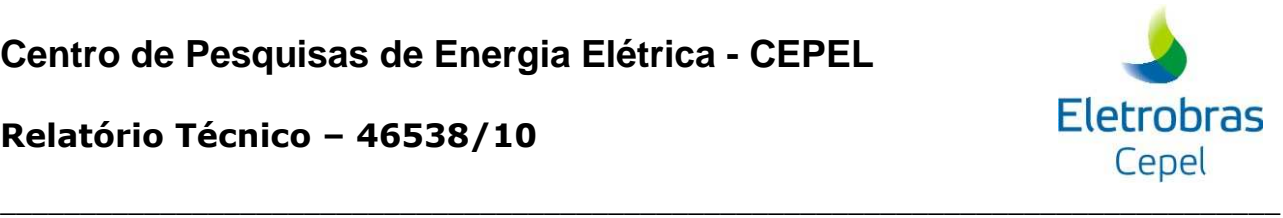

possibilitam agrupar objetos similares em determinados grupos (técnicas de agregação). Estas técnicas podem ser reunidas sob o nome genérico de Análise de Conglomerados.

Usando as técnicas de agregação pretende-se escolher um conjunto representativo de cenários hidrológicos a partir de um grande número de cenários, reduzindo a variação nos resultados do modelo de médio prazo do planejamento da operação, sem deixar de representar de forma adequada o processo estocástico das afluências.

### **1.2 Análise de Conglomerados**

### **1.2.1 Considerações Gerais**

A Análise de Conglomerados é usada para reduzir uma grande massa de dados, na medida em que possibilita a partição/classificação dos dados em um número menor de grupos. Também é utilizada para desenvolver hipóteses a respeito da natureza dos dados ou para examinar hipóteses previamente estabelecidas. Representa uma poderosa ferramenta com aplicações em diversos problemas de formação de grupos. Elas podem ser empregadas, por exemplo, para identificar padrões similares de demanda de energia elétrica, na construção de segmentos de mercados, para agrupar programas de TV em tipos similares de acordo com tendências registradas de audiência, etc.

A Análise de Conglomerados tem grande aplicação na pesquisa científica em diversas áreas do conhecimento. Na literatura existem vários trabalhos que utilizam técnicas de agregação. Na linha de estudos elétricos pode-se citar trabalhos que empregam as técnicas de agregação para construção da árvore de cenários hidrológicos para o planejamento da operação de curtoprazo (JARDIM et al, 2002) e na caracterização de curvas de carga (VELASQUEZ et al., 2001). Na área das Ciências da Computação, a Análise de Conglomerados está sendo amplamente utilizada para a classificação e comparação de documentos na Internet (STEINBACH et al., 2000). As Ciências Sociais também a utilizam para a realização de diversos estudos como os citados em ALDENDERFER e BLASHFIELD (1984). Existem ainda outras aplicações nas áreas de Ecologia (VALENTIN, 2000), Marketing (ZIKMUND, 1999) e Finanças (FARREL, 1997). Em HARTIGAN (1975) são mostrados diversos trabalhos em áreas distintas que empregam as técnicas de agregação.

Segundo JOHNSON e WICHERN (1998) a utilização de técnicas de agregação como procedimento exploratório é importante para o estudo da natureza complexa das inter-relações multivariáveis, indicando que a formulação de uma estrutura de agrupamentos naturais a partir de

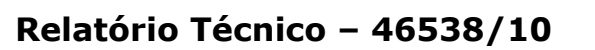

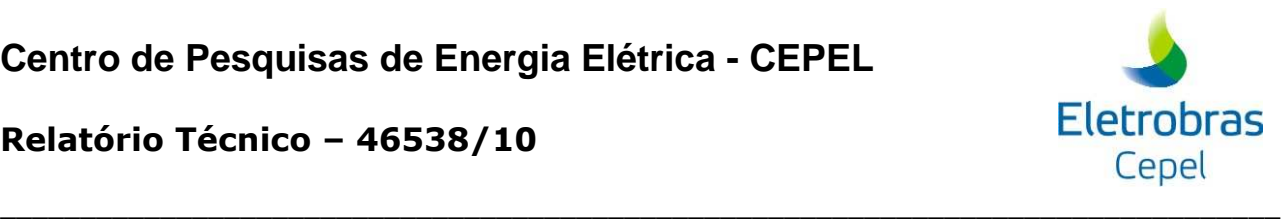

dados observados pode produzir meios informais para avaliar dimensionalidade, identificar casos marginais e sugestões de hipóteses sobre correlações. A Análise de Conglomerados difere dos métodos tradicionais de classificação porque, enquanto estes procuram associar novos itens a classes pré-determinadas, no caso de agrupamento não há nenhum conhecimento prévio acerca da estrutura de agrupamentos, e a divisão em grupos baseia-se unicamente nas similaridades ou diferenças entre os objetos, observados através dos dados coletados.

A utilização das técnicas de agregação na pesquisa científica vem aumentando devido à disponibilidade de computadores mais capazes e poderosos. Em geral, para um conjunto de objetos que se deseja agrupar, o número de estrutura de grupos possíveis é extremamente alto, de modo que se devem procurar algoritmos que levem em consideração algumas restrições prévias como forma de se reduzir o esforço matemático e determinar uma estrutura que seja satisfatória segundo um critério escolhido.

Tendo pesquisado alguns exemplos de aplicação de técnicas de agregação ALDEANDERFER e BLASHFIELD (1984) afirmam que, apesar das diferenças quanto a objetivos, tipos de dados e métodos usados em cada experiência, os cincos procedimentos básicos necessários para caracterizar todos os estudos de Análise de Conglomerados são:

- 1 Seleção de uma amostra de objetos que deverão ser agrupados
- 2 Definição de um conjunto de variáveis que serão medidas para todos os objetos da amostra
- 3 Cálculo das similaridades entre os objetos
- 4 Utilização de um método de Análise de Conglomerados para gerar grupos de objetos similares
- 5 Validação da estrutura dos grupos resultantes

### **1.3 Medidas de Similaridade**

A escolha de um critério que quantifique o grau de associação entre os objetos ou variáveis tem um papel crucial nos estudos que utilizam a Análise de Conglomerados. Esta medida é chamada de coeficiente de similaridade e pode ser classificada como medida de similaridade ou de dissimilaridade. Na primeira, quanto maior for o valor da medida, mais similares são os objetos, enquanto que na segunda quanto menor o valor observado, mais parecidos são os objetos. De modo geral, medidas de dissimilaridade podem ser convertidas em medidas de similaridade através de uma relação inversa.

# **Eletrobras** Cepel

### **Relatório Técnico – 46538/10**

Apesar da aparente simplicidade, o conceito de similaridade e, especialmente, os procedimentos usados para medir a similaridade estão longe de serem simples. A similaridade entre os objetos pode ser medida de várias maneiras, dentre as quais as três que mais se destacam são as medidas de correlação, as medidas de distância, e as medidas de associação. As duas primeiras medidas requerem dados quantitativos enquanto que a última trata de dados qualitativos.

\_\_\_\_\_\_\_\_\_\_\_\_\_\_\_\_\_\_\_\_\_\_\_\_\_\_\_\_\_\_\_\_\_\_\_\_\_\_\_\_\_\_\_\_\_\_\_\_\_\_\_\_\_\_\_\_\_\_\_\_\_\_\_\_\_\_\_\_\_\_\_\_\_\_\_\_\_\_\_\_

As medidas de distância representam a similaridade como a proximidade de um objeto a outro através de suas variáveis. Como é a medida mais intuitiva, as medidas de distâncias se tornaram as mais difundidas e utilizadas. Na verdade, medidas de distância representam uma medida de não similaridade, pois quanto maior a distância entre dois objetos maior a diferença entre eles. A distância é então convertida em uma medida de similaridade através do uso de uma relação inversa.

A estimação quantitativa da similaridade tem sido dominada pelo conceito de métrica. Objetos são representados como pontos no espaço e a similaridade entre eles é medida através da distância entre os pontos. A dimensionalidade do espaço é determinada pelo número de atributos (variáveis) usados para descrever os objetos, por exemplo, R<sup>p</sup> caso os objetos sejam descritos por P variáveis.

Entre uma das mais populares representações de distância está a distância Euclidiana. Sejam  $X_i = (x_{i1}, ..., x_{ip})$  e  $X_j = (x_{j1}, ..., x_{jp})$  dois objetos caracterizados por P atributos, então a distância Euclidiana entre os dois objetos é definida como em (1a e 1b).

$$
d_{i,j} = \sqrt{\sum_{r=1}^{p} (x_{ir} - x_{jr})^2}
$$

ou de forma matricial:

$$
d_{i,j} = \sqrt{(X_i - X_j)'(X_i - X_j)}
$$
 (1b)

onde d<sub>i,j</sub> é a distância entre os objetos i e j, X<sub>i</sub> é i-ésimo objeto e x<sub>ir</sub> é o valor da r-ésima variável do i-ésimo objeto.

Uma outra importante métrica é a distância de Mahalanobis, também conhecida como distância generalizada. Esta métrica é definida como em (2).

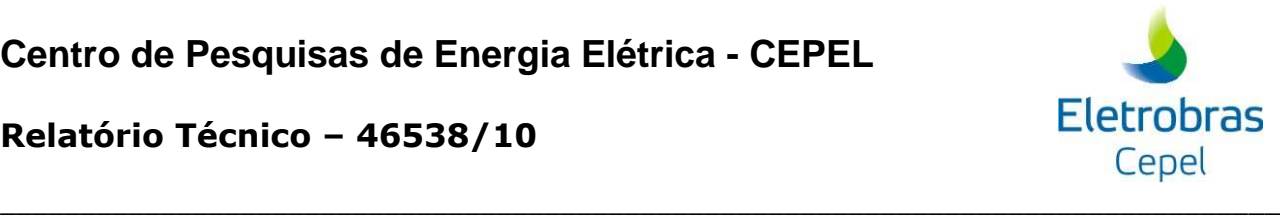

2)

### **Relatório Técnico – 46538/10**

$$
\boldsymbol{d}_{i,j} = \sqrt{(\boldsymbol{X}_i-\boldsymbol{X}_j)^{\prime}\boldsymbol{\Sigma}^{-1}(\boldsymbol{X}_i-\boldsymbol{X}_j)}
$$

onde 1 1p  $V_{2p}$   $\cdots$   $V_{pp}$ 12  $V_{22}$   $V_{2p}$ 11  $V_{12}$  ...  $V_{1p}$ 1 − −  $\overline{\phantom{a}}$  $\overline{\phantom{a}}$  $\overline{\phantom{a}}$  $\overline{\phantom{a}}$  $\overline{\phantom{a}}$ J 1  $\mathsf{L}$  $\mathbf{r}$  $\mathbf{r}$  $\mathbf{r}$  $\mathbf{r}$ L Г  $\sigma_{10}$   $\sigma_{20}$   $\cdots$   $\sigma$  $σ<sub>12</sub>$   $σ<sub>22</sub>$  σ  $\sigma_{11}$   $\sigma_{12}$  ...  $\sigma$  $\Sigma^{-1} =$  $\ldots$  $\frac{1}{2}$  M  $\frac{1}{2}$  M  $\frac{1}{2}$  $\ldots$ é a inversa da matriz de covariância.

Quando a matriz de covariância for igual a matriz identidade, isto é a correlação entre as variáveis for nula, a distância de Mahalanobis é equivalente a distância Euclidiana. Além de ponderar pela variabilidade de cada uma das variáveis, esta medida de distância considera também o grau de correlação entre elas.

Muitas medidas de distância são sensíveis a variações na escala ou na magnitude entre as variáveis. A forma mais comum de padronização é a conversão de cada variável em valores padrão, subtraindo-se pelo valor médio (3) e dividindo-se pelo seu respectivo desvio padrão (4). A transformação (5) resulta em uma variável com média zero e desvio igual a 1. Também elimina a influência introduzida pelo uso de diferentes escalas nas variáveis usadas na análise. Não existe diferença nos valores padrão quando a escala é alterada.

$$
\mu_r = \frac{1}{N} \sum_{i=1}^{N} x_{ir}
$$

onde N é o número de objetos.

$$
\sigma_{r} = \sqrt{\frac{1}{N} \sum_{i=1}^{N} (x_{ir} - \mu_{r})^{2}}
$$
 (4)

$$
y_{ir} = \frac{x_{ir} - \mu_r}{\sigma_r}
$$

As distâncias entre dois objetos podem ser organizadas na forma de uma matriz, conhecida como matriz de distâncias ou matriz de similaridade, ilustrada na **Erro! Fonte de referência não encontrada.**. A matriz de similaridade é uma matriz simétrica, de ordem igual ao número de objetos N, onde o elemento d<sub>i,j</sub> é a medida de distância entre os objetos i e j.

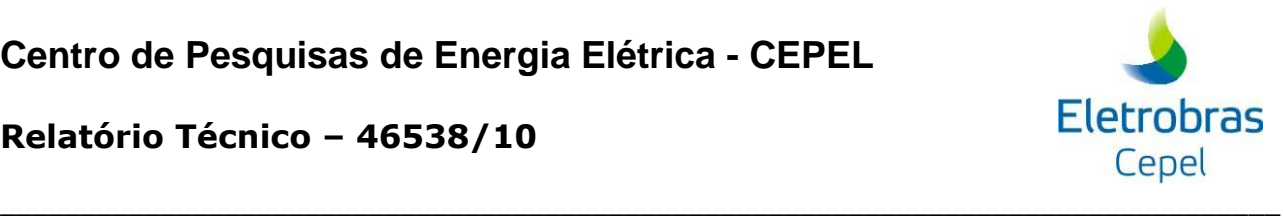

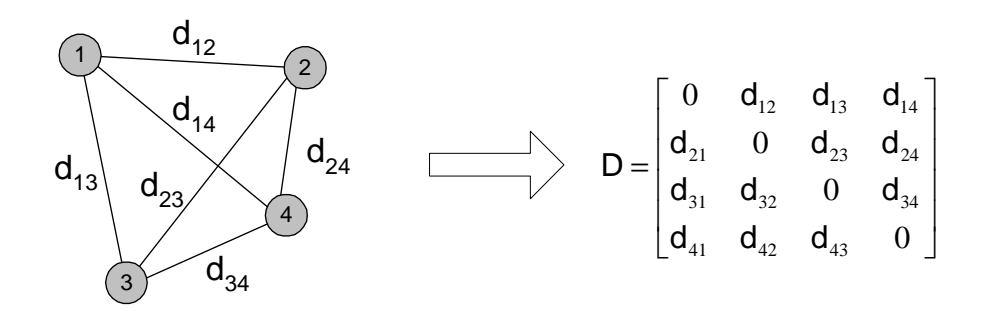

**Figura 1 –** Matriz de Similaridades

### **1.4 Métodos de Agrupamento**

O principal objetivo quando se usa a Análise de Conglomerados é encontrar grupos de objetos similares em um conjunto de dados de tal forma que as variâncias entre os grupos seja máxima, e dentro deles, mínima. Considerando-se a enorme dificuldade em examinar todas as formas de agrupamentos possíveis, foram propostos vários algoritmos que promovem a divisão de objetos em grupos sem a necessidade de testar todas as configurações.

As técnicas de agregação constituem um meio para a redução da dimensionalidade de um conjunto de dados, pois se as classes obtidas forem internamente homogêneas, pode-se associar a cada classe um objeto típico, em geral a média dos objetos da classe, e assim, ao invés de analisar todo conjunto de dados, pode-se analisar apenas um pequeno número de objetos típicos, que capturam a maior parte da diversidade, ou melhor, da variância de todo conjunto.

Os algoritmos mais comumente utilizados para problemas de agregação podem ser classificados em duas categorias: (1) métodos hierárquicos e (2) métodos não hierárquicos.

### **1.4.1 Métodos Hierárquicos**

As técnicas hierárquicas podem ser aglomerativas ou divisivas. Nos métodos aglomerativos, os objetos individuais são agrupados de acordo com suas similaridades, enquanto que os métodos divisivos partem de um único grupo de objetos que é sucessivamente dividido até que cada subgrupo contenha somente um objeto.

Os resultados de ambos podem ser apresentados graficamente na forma de um diagrama bidimensional denominado dendograma, que ilustra as fusões ou divisões realizados em níveis sucessivos. A **Erro! Fonte de referência não encontrada.** mostra o processo aglomerativo sendo aplicado a 5 objetos (A,B,C,D e E). A cada etapa é mostrado o centróide dos grupos que vão se formando. Na etapa inicial todos os objetos estão sós em um grupo e na etapa final todos os

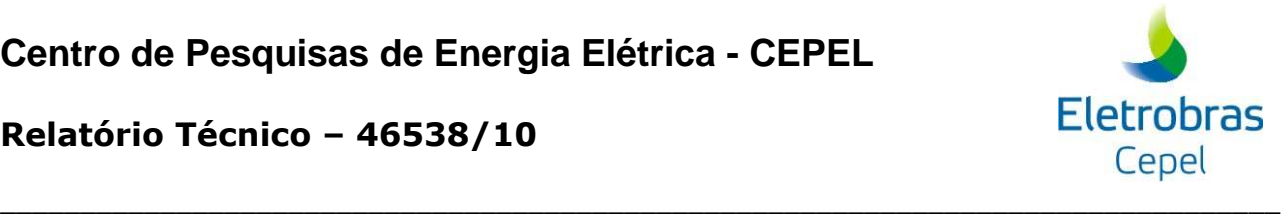

objetos estão reunidos no mesmo grupo. O dendograma resultante desta seqüência de fusões é mostrado na **Erro! Fonte de referência não encontrada.**.

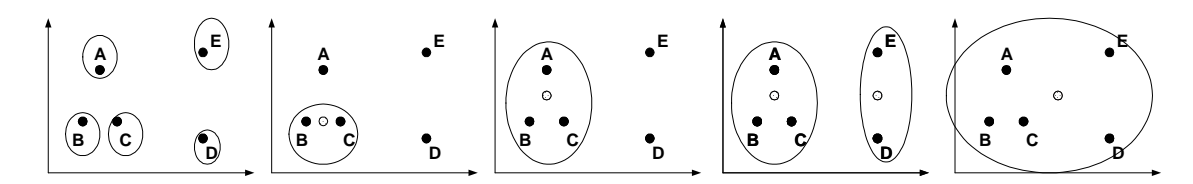

**Figura 2 –** Exemplo ilustrativo do processo aglomerativo

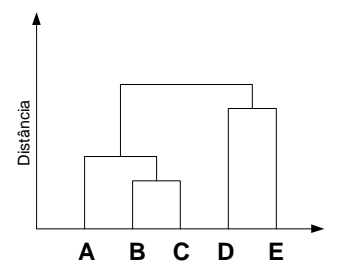

**Figura 3 –** Dendograma

O método é denominado hierárquico porque uma vez que dois objetos ou grupos são agrupados/separados, estes permanecem juntos/separados até o final da agregação, isto é, não há realocação dos objetos. Isto é uma desvantagem do método, pois se algum objeto for incorretamente agrupado em um estágio anterior não há possibilidade de realocá-lo em um estágio posterior. Uma outra desvantagem é a necessidade da construção e armazenamento da matriz de similaridade. A construção desta matriz pode representar uma limitação para a maioria das aplicações em microcomputadores, por este motivo os métodos hierárquicos não são indicados para conjuntos grandes de dados.

Mais detalhes sobre métodos hierárquicos, seus algoritmos e características podem ser encontrados em HARTIGAN (1975), ANDERBERGER (1973), HAIR JR. et al. (1998), DURAN e ODELL (1970) e JOHNSON e WICHERN (1998).

### **1.4.2 Métodos Não Hierárquicos**

Nos métodos não hierárquicos os objetos são divididos em um número de grupos previamente fixado. Estes grupos são formados de modo que duas premissas básicas sejam atendidas: coesão interna e isolamento dos grupos.

Diferentemente dos métodos hierárquicos, as técnicas não hierárquicas não exigem a determinação e o armazenamento da matriz de similaridade, cuja ordem depende do número de

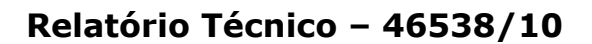

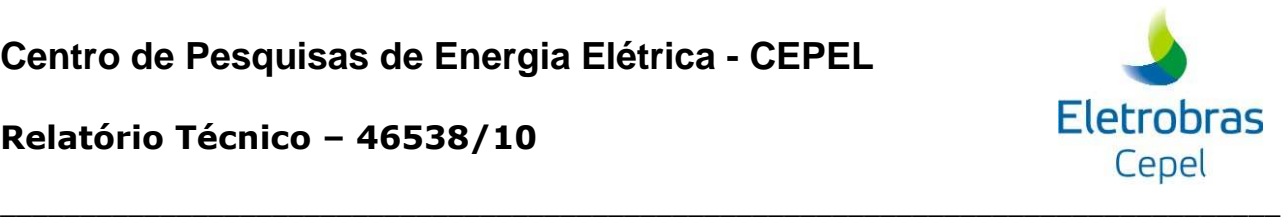

objetos a ser analisados. Por este motivo, os métodos não hierárquicos são computacionalmente mais eficientes quando se trabalha com um grande conjunto de dados.

O caminho mais intuitivo para encontrar a melhor partição é checar todas as possíveis partições do conjunto de dados, porém o número de possibilidades é muito grande, assintoticamente de ordem de  $K^{N-1}$ , onde K é número de grupos e N o número de objetos que se deseja agrupar. Para resolver um problema de pequeno porte com 20 objetos e 3 grupos, é preciso investigar cerca de um bilhão de possíveis partições únicas. Dado a inviabilidade da análise de todas as partições possíveis, pesquisadores desenvolveram vários procedimentos heurísticos que investigam algumas partições com o intuito de encontrar a melhor partição, ou uma alternativa que seja quase ótima.

Dentre os procedimentos heurísticos desenvolvidos, o mais conhecido é o método K-Means. Este método, com pequenas variações, é um dos mais usados na Análise de Conglomerados quando se tem muitos objetos.

Mais informações sobre métodos não hierárquicos, suas características e sua utilização são encontradas em HARTIGAN (1975), ANDERBERGER (1973), ALDENDERFER e BLASHFIELD (1984), HAIR JR. et al. (1998), JOHNSON e WICHERN (1998) e BOUROCHE e SAPORTA (1980).

### **1.5 Método K-Means**

O primeiro passo deste método é formar uma partição inicial aleatória no conjunto de dados. O número de grupos deve ser estabelecido previamente. O próximo passo é o cálculo dos centróides destes grupos. Então, a distância entre cada objeto e cada centróide é calculada. Os objetos são realocados para o grupo que tiver o centróide mais próximo (menor distância). Este último passo é repetido até que não haja mais realocações de objetos. Vale a pena lembrar que toda vez que um objeto for realocado os centróides devem ser recalculados. O algoritmo K-Means pode ser resumido nos seguintes passos:

- 1 Divida os N objetos em K agrupamentos através de uma partição inicial ou especificação de K centróides iniciais;
- 2 Realoque um objeto para o grupo cujo centróide é o mais próximo deste objeto e recalcule o centróide do grupo que recebeu e que perdeu o objeto;
- 3 Repita o passo 2 até que não haja mais realocações de objetos de um grupo para outro.

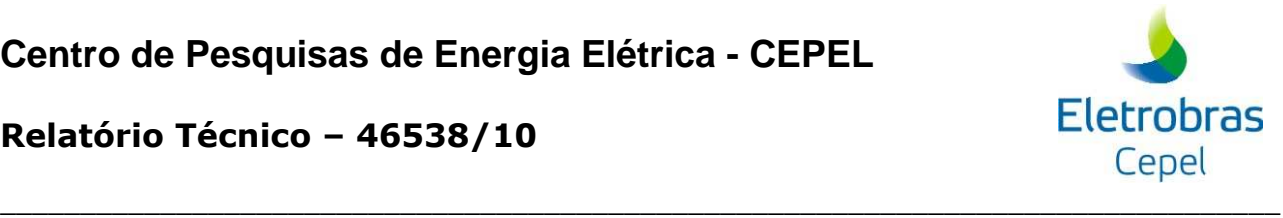

Com o intuito de aperfeiçoar, tornar mais rápido e mais eficiente o algoritmo apresentado, alguns procedimentos podem ser modificados, gerando assim variações deste método. A inicialização dos grupos pode ser feita de forma aleatória através do sorteio de pontos (objetos) para serem usados como semente inicial dos grupos ou pela partição aleatória do conjunto de dados. Os pontos sorteados podem ser sorteados de dentro do conjunto de dados ou não. Estes pontos também podem ser escolhidos um a um pelo especialista ou retirados de forma programada de dentro do conjunto de dados. Outra modificação que pode ser realizada é quanto à atualização dos centróides durante processo de realocação dos objetos. Esta atualização pode ser feita a cada vez que um objeto for realocado ou somente quando todos os objetos forem realocados. A primeira alternativa é a mais utilizada.

Para ilustrar como funciona o algoritmo do método não hierárquico descrito anteriormente, é utilizado um exemplo extraído de JOHNSON e WICHERN (1998). Considere um conjunto com 4 objetos (N=4) descritos por 2 variáveis (P=2),  $x_1$  e  $x_2$ , onde se procura formar dois grupos (K=2). Os objetos são apresentados na **Erro! Fonte de referência não encontrada.** e as suas coordenadas, na **Erro! Fonte de referência não encontrada.**.

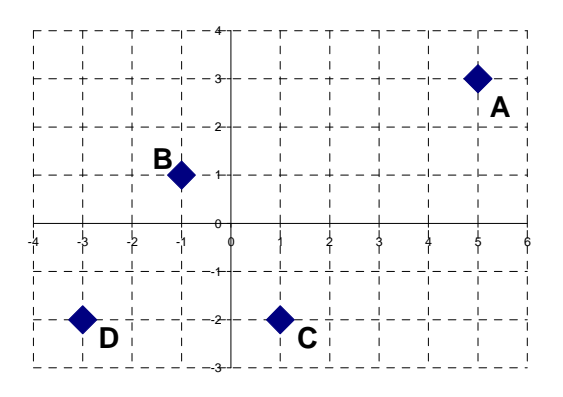

**Figura 4 –** Configuração dos 4 objetos

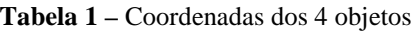

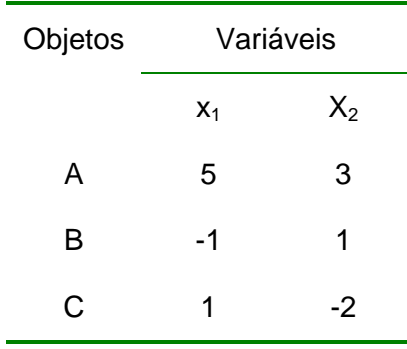

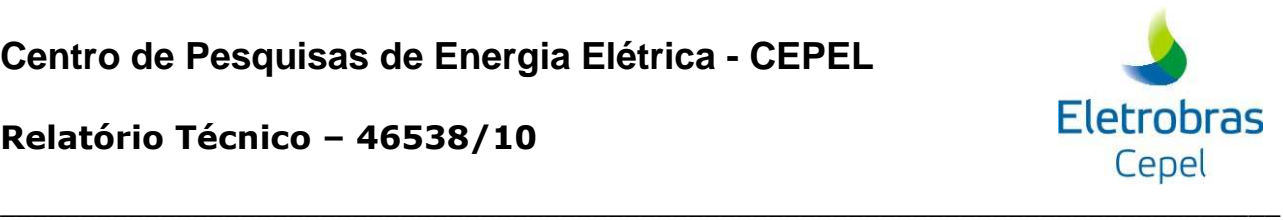

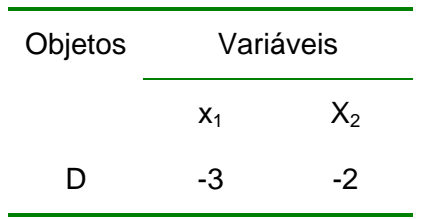

Para inicializar o processo de agregação, os objetos foram particionados em dois grupos AB e CD, **Erro! Fonte de referência não encontrada.**, e a partir deles são calculadas as coordenadas dos centróides, **Erro! Fonte de referência não encontrada.**.

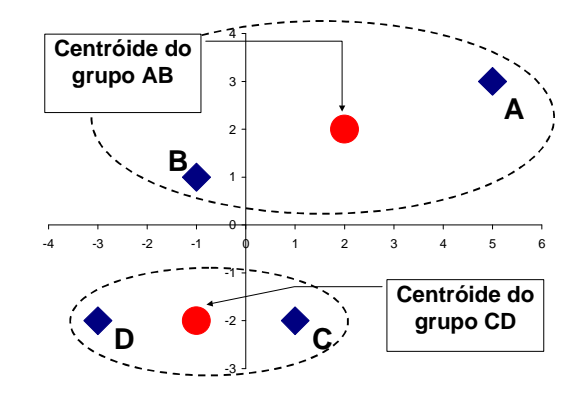

**Figura 5 –** Grupos AB e CD com os respectivos centróides

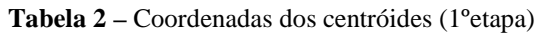

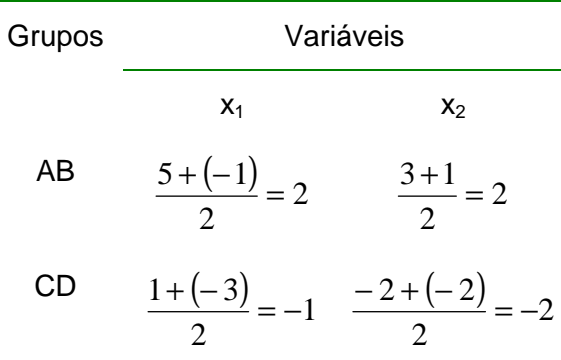

Determinadas as coordenadas dos centróides, são calculadas as distâncias de cada objeto com relação aos centróides para verificar a necessidade de realocação. Neste exemplo é utilizada a distância Euclidiana.

Iniciando com o objeto A, se tem a seguinte distância:

D(A,(AB)) = 
$$
\sqrt{(5-2)^2 + (3-2)^2} = 3.16
$$
  
D(A,(CD)) =  $\sqrt{(5-(-1))^2 + (3-(-2))^2} = 7.81$ 

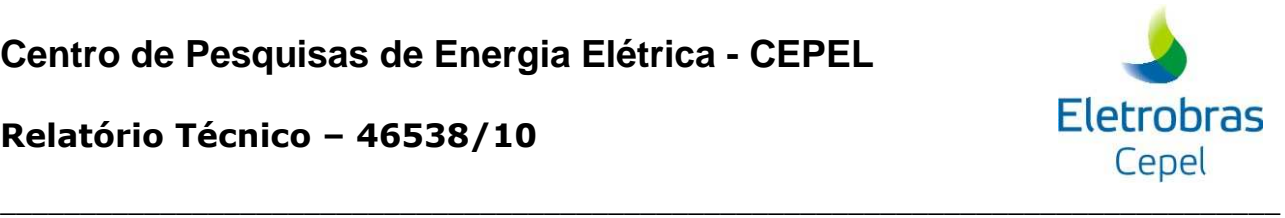

Como a distância entre A e o centróide do grupo AB é menor que a distância entre A e o centróide do grupo CD, não há realocação, isto é, o objeto A permanece no grupo AB. Seguindo agora com o objeto B tem-se as seguintes distâncias ao quadrado:

D(B, (AB)) = 
$$
\sqrt{(-1-2)^2 + (1-2)^2} = 3.16
$$
  
D(B, (CD)) =  $\sqrt{(-1-(-1))^2 + (1-(-2))^2} = 3$ 

Neste caso a distância entre B e o centróide do grupo CD é a menor distância, então o objeto B deve ser realocado para o grupo CD, **Erro! Fonte de referência não encontrada.**, e as novas coordenadas dos centróides são apresentadas na **Erro! Fonte de referência não encontrada.**:

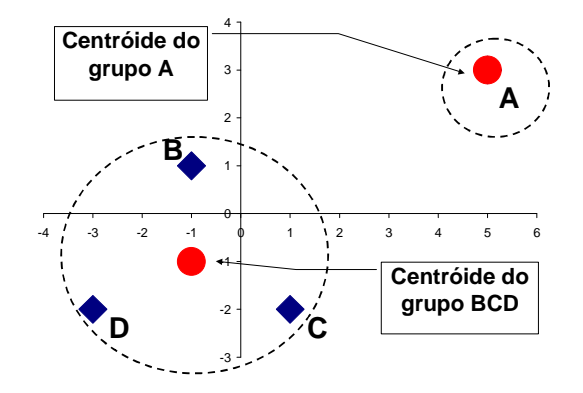

**Figura 6 –** Grupos A e BCD com os respectivos centróides

**Tabela 3 –** Coordenadas dos centróides (2ºetapa)

| Grupos | Variáveis                |                            |
|--------|--------------------------|----------------------------|
|        | $X_1$                    | $x_{2}$                    |
| A      | 5                        | 3                          |
| BCD    | $\frac{-1+1+(-3)}{2}=-1$ | $\frac{1+(-2)+(-2)}{2}=-1$ |

Continuando com os objetos C e D verifica-se que não há realocação.

A **Erro! Fonte de referência não encontrada.** mostra as distâncias de cada objeto com relação ao centróides. Em todos os casos a distância do objeto ao centróide do grupo onde está alocado é sempre a menor distância, assim não há realocação de objetos e a execução do algoritmo pode ser finalizada.

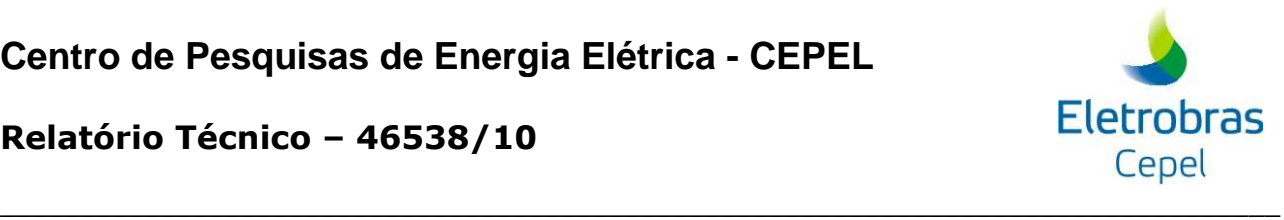

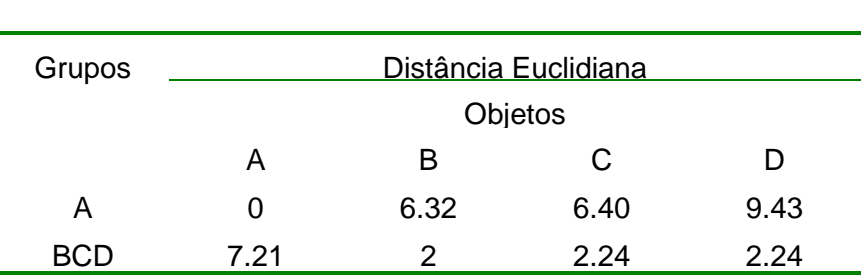

**Tabela 4 –** Distância entre objetos e centróides

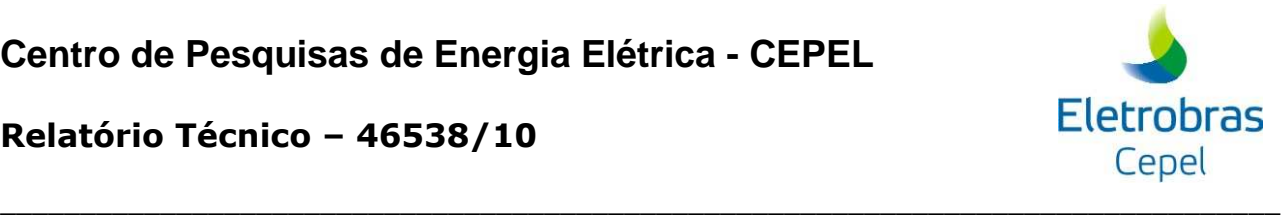

### **1.6 Aplicação no Modelo de Geração de Cenários**

Os cenários de energia natural afluente, que são utilizados durante as simulações forward e backward do processo de definição da política ótima de operação, são obtidos através de um modelo auto-regressivo periódico de ordem p, PAR(p), que modela a afluência de um mês como sendo função das afluências dos p meses anteriores (MACEIRA e MERCIO, 1997). A amostra de ruídos aleatórios utilizada pelo modelo PAR(p), é obtida atualmente através de amostragem aleatória simples.

O método proposto nesta Nota Técnica consiste em aplicar as técnicas de agregação no procedimento de geração dos cenários de energia natural afluente das simulações forward e backward. Neste caso, as técnicas de agregação são empregadas para a geração da amostra de ruídos normais multivariados, não correlatados espacialmente, que é utilizada pelo modelo PAR(p).

Inicialmente será gerada uma amostra muito grande utilizando a amostragem aleatória simples (amostra original), onde cada objeto é um vetor de ruídos aleatórios (um ruído para cada subsistema considerado na configuração). Os vetores de ruídos que compõem essa amostra são equiprováveis. Logo após é realizada a agregação desses objetos de forma a reduzir a dimensionalidade da amostra original. A Figura 7 ilustra o procedimento proposto. Como os vetores de ruídos são sorteados a partir de uma distribuição normal padrão N(0,1), não há necessidade de padronizá-los antes do processo de agregação. A medida de distância a ser utilizada no processo de agregação é a distância Euclidiana, pois os vetores de ruídos da amostra original não possuem correlação espacial.

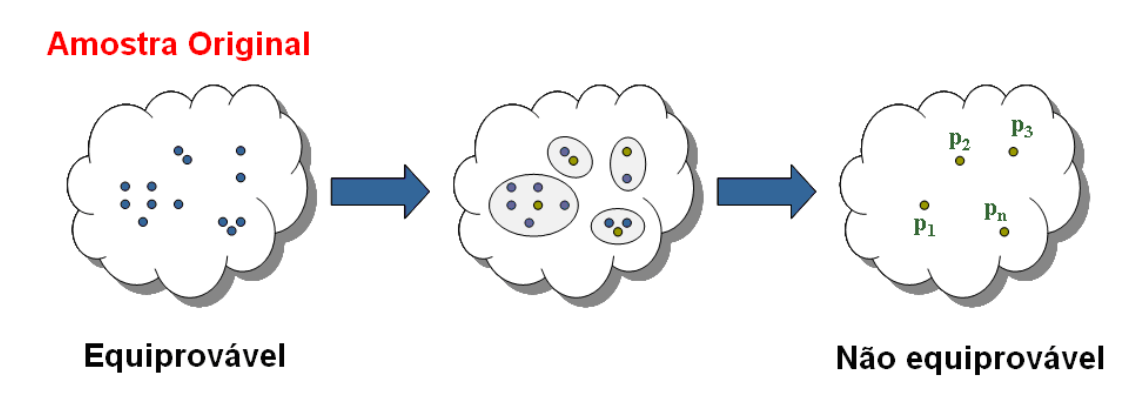

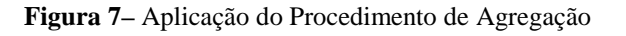

### **Relatório Técnico – 46538/10**

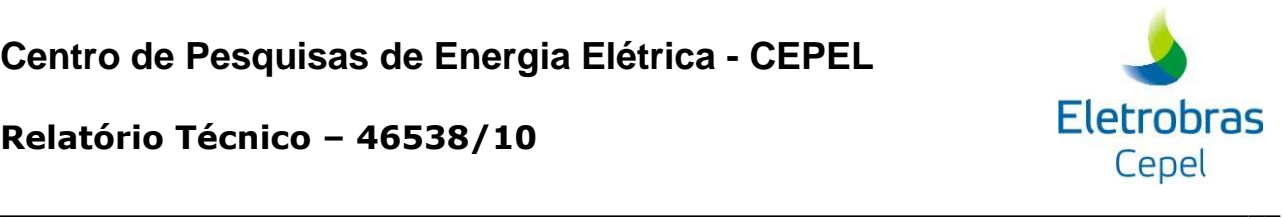

O método de agregação escolhido é o método não hierárquico K-Means, pois o tamanho da amostra que é fornecida para o processo de agregação é grande. Os métodos não hierárquicos são ideais para trabalhar com grandes conjuntos de dados, pois não requerem o cálculo da matriz de similaridade.

O processo de agregação é inicializado através do sorteio aleatório de pontos iniciais para representar os centróides dos grupos. Estes pontos iniciais são objetos do conjunto de entrada, logo são vetores de ruídos pertencentes à amostra original. Desta maneira, pode-se garantir que nenhum grupo ficará vazio.

Nos passos seguintes até a convergência do processo de agregação, o centróide dos grupos será o ponto médio destes grupos. Após a convergência do processo de agregação, o centróide dos grupos será o objeto mais próximo do ponto médio deste grupo. A Figura 8 ilustra como é escolhido o representante de cada grupo formado, o ponto médio dos grupos está assinalado com um **x**.

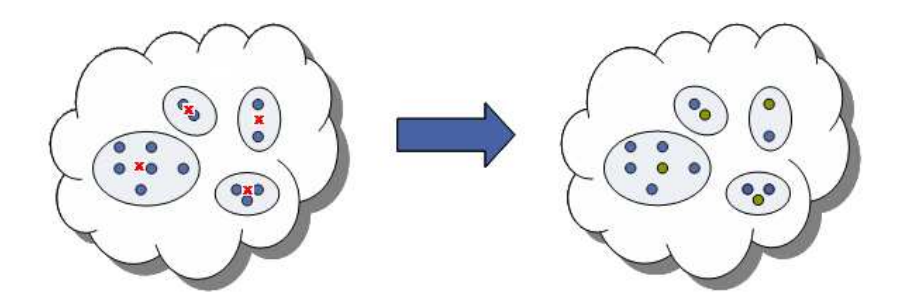

**Figura 8–** Escolha do Objeto Representativo

Os vetores de ruídos multivariados resultantes do processo de agregação não são mais equiprováveis. A probabilidade dos objetos representantes irá refletir a representatividade do grupo em que ele se encontra. A probabilidade  $P_k$  associada ao grupo k é calculada como em (6):

$$
P_k = \frac{NO_k}{N}
$$

onde N é tamanho da amostra antes do processo de agregação e  $NO_k$  é número de objetos alocados no grupo k.

A probabilidade do cenário de energia natural afluente é igual à probabilidade do vetor de ruídos resultantes a partir do qual ele foi gerado.

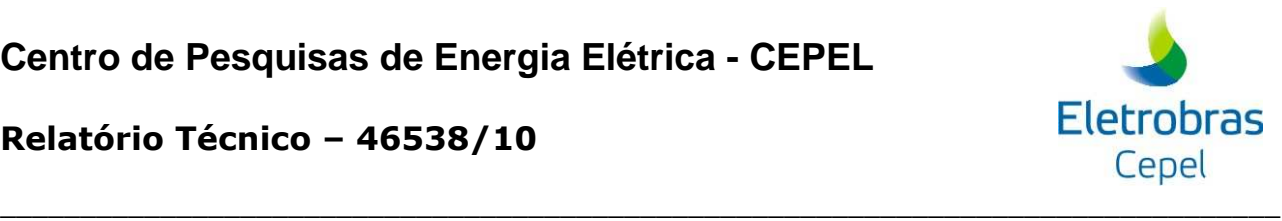

O processo de agregação pode ser incorporado tanto no processo de construção da árvore do passo forward quanto do passo backward. Porém, estudos exploratórios com cenários hidrológicos não equiprováveis no passo forward mostraram resultados muito instáveis. Neste sentido, uma nova amostra de ruídos equiprováveis será construída para o passo forward a partir da amostra resultante do processo de agregação através de um sorteio condicionado.

O sorteio condicionado é baseado no teorema da transformação inversa: "Se X é uma variável aleatória de distribuição acumulada F(x), então a variável aleatória Y=F(x) tem distribuição uniforme (0,1)".

Inicialmente é calculada a distribuição acumulada empírica da amostra de ruídos não equiprováveis resultante do processo de agregação para o passo forward. Logo em seguida é sorteado um número aleatório uniforme [0,1], e a partir de uma consulta à função acumulada é identificado o ruído associado aquele valor sorteado. No exemplo da Figura 9, o número aleatório uniforme sorteado foi 0,89. O ruído cuja função acumulada corresponde a 0,89 é o ruído número 191.

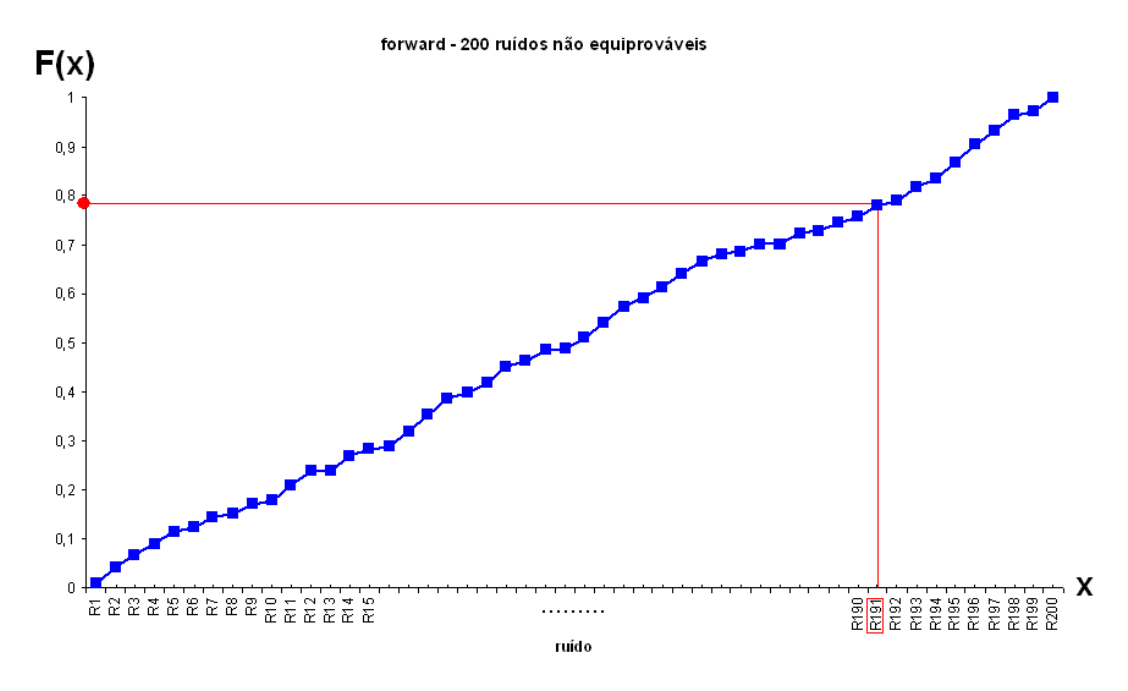

**Figura 9 –** Sorteio Condicionado

O sorteio condicionado é realizado tantas vezes quanto for o tamanho da amostra de ruídos do passo forward. Os ruídos que compõem essa nova amostra de ruídos são equiprováveis. Logo, os cenários hidrológicos do passo forward construídos a partir dessa amostras de ruídos também são equiprováveis.

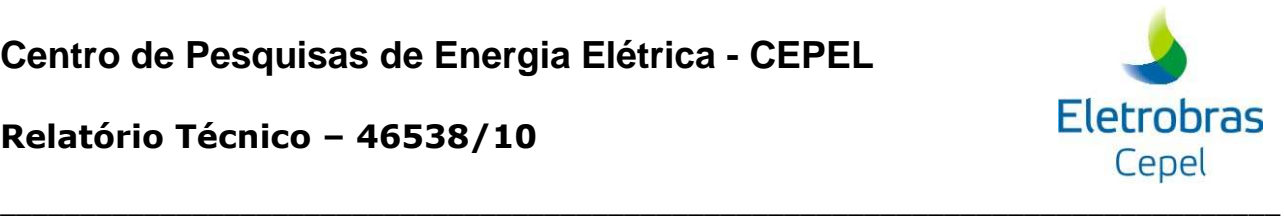

### **Relatório Técnico – 46538/10**

Foram estudadas cinco alternativas de aplicação do processo de agregação na construção das árvores de cenários hidrológicos. Na primeira alternativa, chamada de **opção 0**, o processo de agregação é aplicado para definir a amostra de ruídos do passo backward. A partir dessa amostra é realizado um sorteio condicionado para definir a amostra de ruídos a ser utilizada na construção dos cenários hidrológicos a serem utilizados pelo passo foward. Esse procedimento é ilustrado na Figura 10.

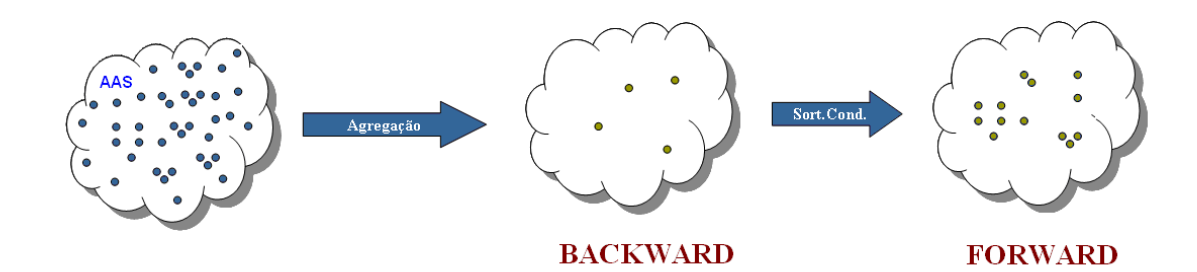

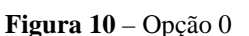

Na segunda alternativa, chamada de **opção 1**, o processo de agregação é aplicado apenas na construção da árvore de cenários do passo backward, de acordo com o descrito anteriormente. A árvore de cenários do passo forward é obtida através de amostragem aleatória simples (AAS), Figura 11.

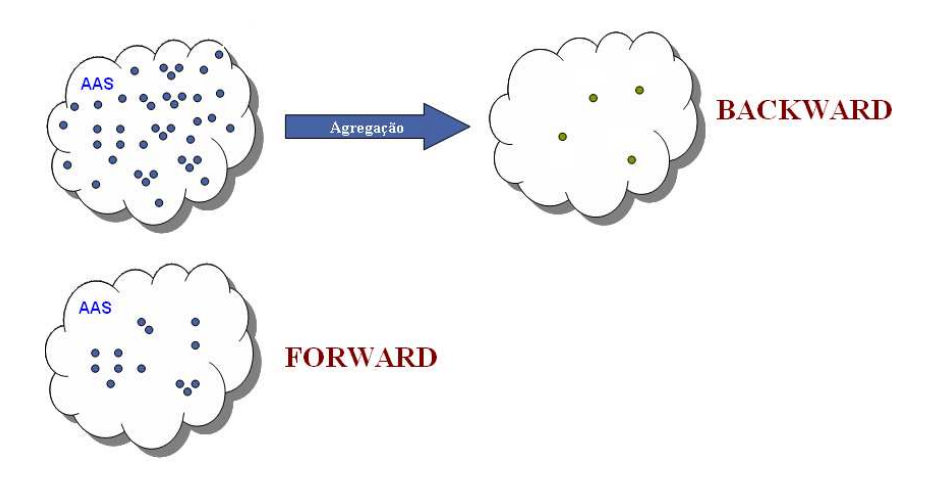

#### Figura 11 – Opção 1

Os ruídos aleatórios multivariados pertencentes à amostra de ruídos que será utilizada para a construção dos cenários da backward são não equiprováveis. A probabilidade do cenário de energia natural afluente da simulação backward é igual à probabilidade do ruído multivariado a partir do qual ele foi gerado. Já os cenários hidrológicos da simulação forward são equiprováveis.

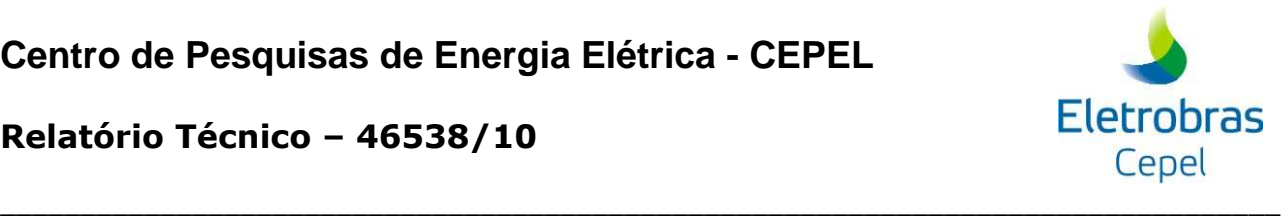

### **Relatório Técnico – 46538/10**

Na terceira alternativa, Figura 12, o processo de agregação é aplicado para obter a amostra de ruídos do passo forward. A árvore de cenários do passo backward é obtida aplicandose o processo de agregação na amostra de ruídos construída para o passo forward. Neste caso, o algoritmo de agregação deve levar em conta que os objetos da amostra a ser agregada são não equiprováveis. Uma amostra com objetos equiprováveis é construída para o passo forward através de sorteio condicionado. Essa alternativa é chamada **opção 2**.

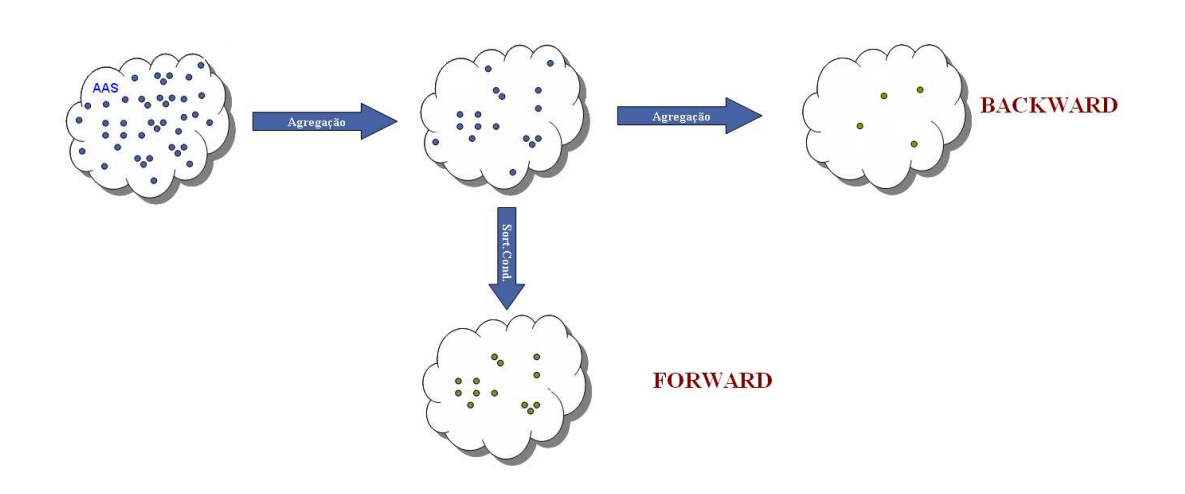

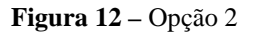

Na quarta alternativa (**opção 3**), Figura 13, o processo de agregação é aplicado para obter a amostra de ruídos do passo forward. Uma amostra com objetos equiprováveis é construída para o passo forward através de sorteio condicionado. A árvore de cenários do passo backward é obtida aplicando-se o processo de agregação na amostra de ruídos construída para o passo forward, após o sorteio condicionado.

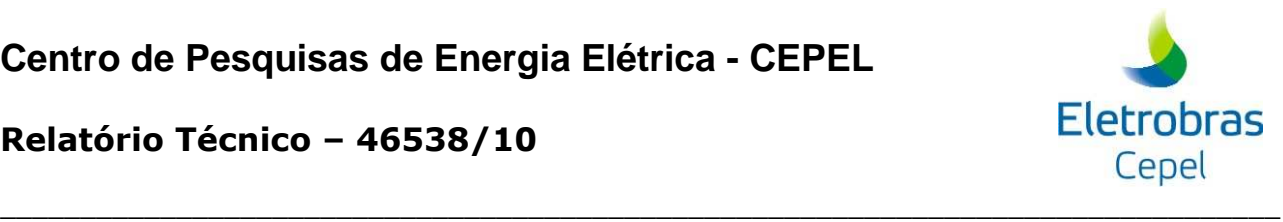

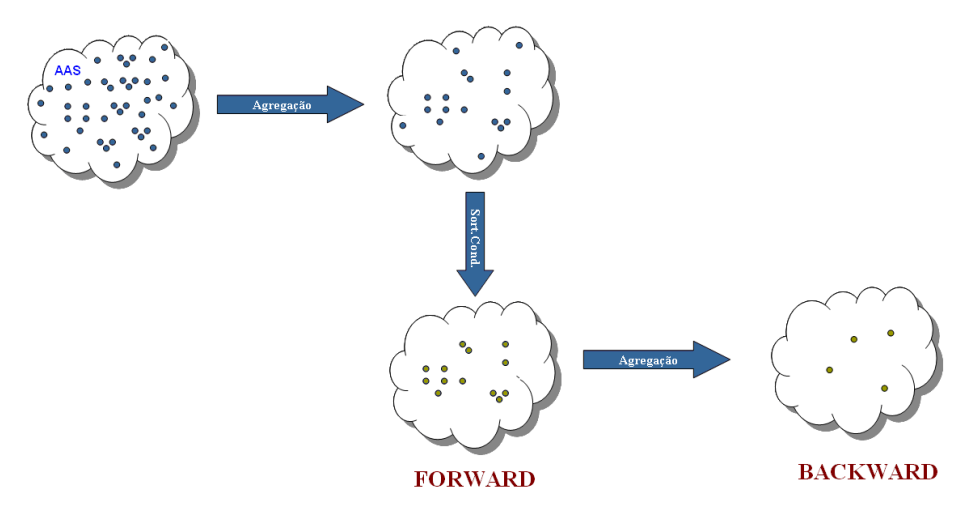

**Figura 13 –** Opção 3

Na quinta alternativa, o processo de agregação é aplicado na construção da árvore de cenários do passo forward. A árvore de cenários do passo backward é obtida aplicando-se novamente o processo de agregação na amostra originalmente gerada. Novamente, uma amostra com objetos equiprováveis é construída para o passo forward através de sorteio condicionado. A **opção 4** é ilustrada na Figura 14.

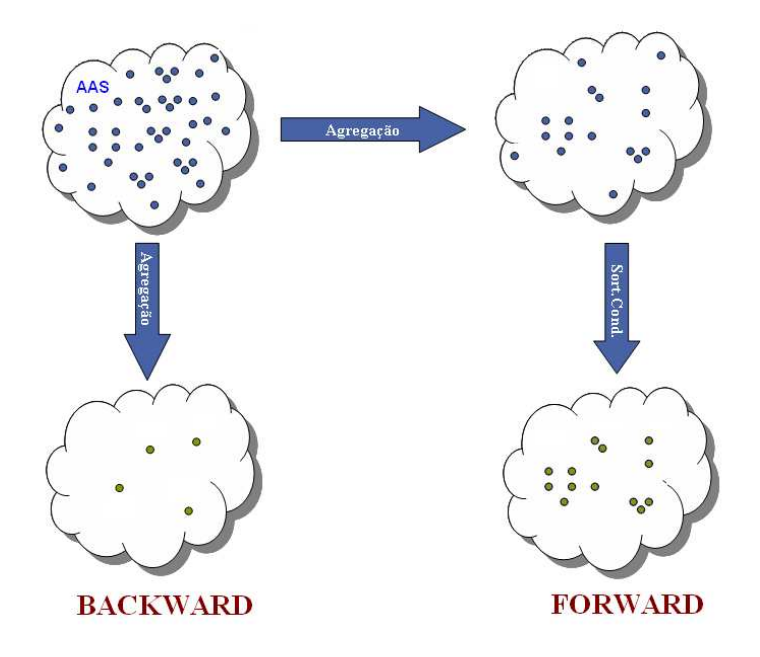

**Figura 14 –** Opção 4

A amostra de cenários hidrológicos do passo forward gerada para o primeiro período do horizonte de estudo utilizando a opção 0 possui no máximo nleg valores distintos (onde nleg é o

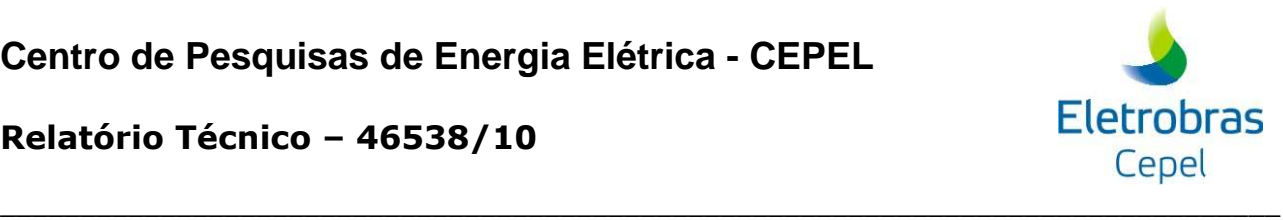

### **Relatório Técnico – 46538/10**

número de cenários da amostra backward). Para aprimorar a representatividade dos cenários forward utilizados no primeiro período de estudo é proposto um aperfeiçoamento na opção 0. Para o primeiro período, a amostra forward passa a ser construída conforme descrito na opção 4 e para os demais períodos a amostra é construída de acordo com o descrito na opção 0 original, Figura 15.

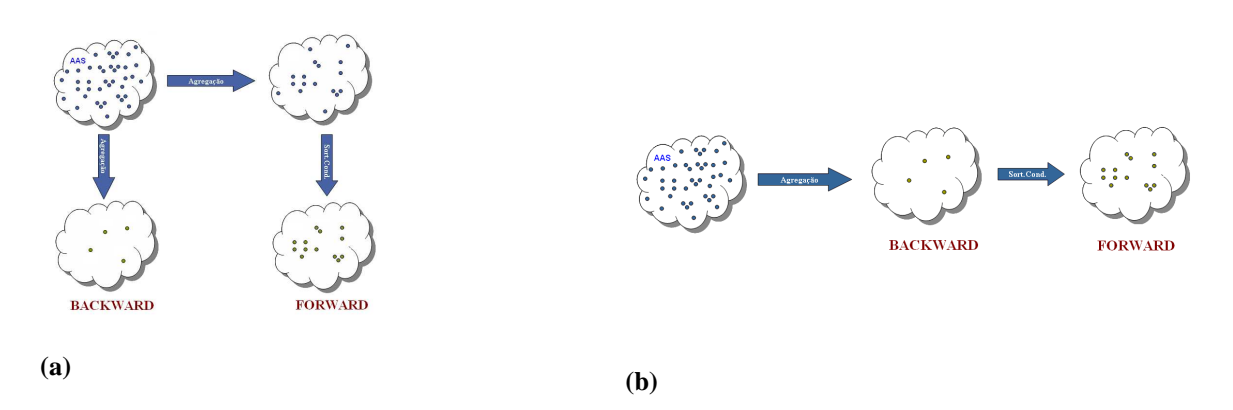

**Figura 15 – Evolução da Opção 0. (a) 1º período (b) demais períodos** 

### **1.7 Fator de Compensação para o Desvio Padrão**

A aplicação das técnicas de agregação para definição das amostras de ruídos a serem utilizadas nos passos forward e backward resultou em uma pequena degradação no desvio padrão da amostra agregada, apesar das demais estatísticas estarem bem reproduzidas. Para reduzir essa degradação é proposto um fator de correção a ser aplicado na geração da amostra original de ruídos.

### **1.7.1 Degradação do Desvio Padrão**

A degradação do desvio padrão será mais elevada quanto maior o tamanho da amostra original em relação ao tamanho da amostra após o processo de agregação, conforme ilustrado na Figura 16. Neste exemplo são consideradas duas amostras originais com tamanhos distintos, uma com 2 mil objetos e outra com 10 mil objetos. Os objetos são vetores de ruídos normal-padrão multivariados com quatro dimensões. O método de agregação foi aplicado considerando diferentes números de agrupamentos (de 10 a 2 mil grupos). Note que quanto menor a proporção entre a amostra original e a amostra agregada, mais difícil é a reprodução do desvio padrão. Além disso, quanto maior o tamanho da amostra original, maior será a degradação observada no desvio padrão, considerando um o número de grupos.

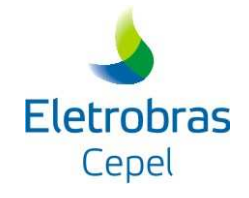

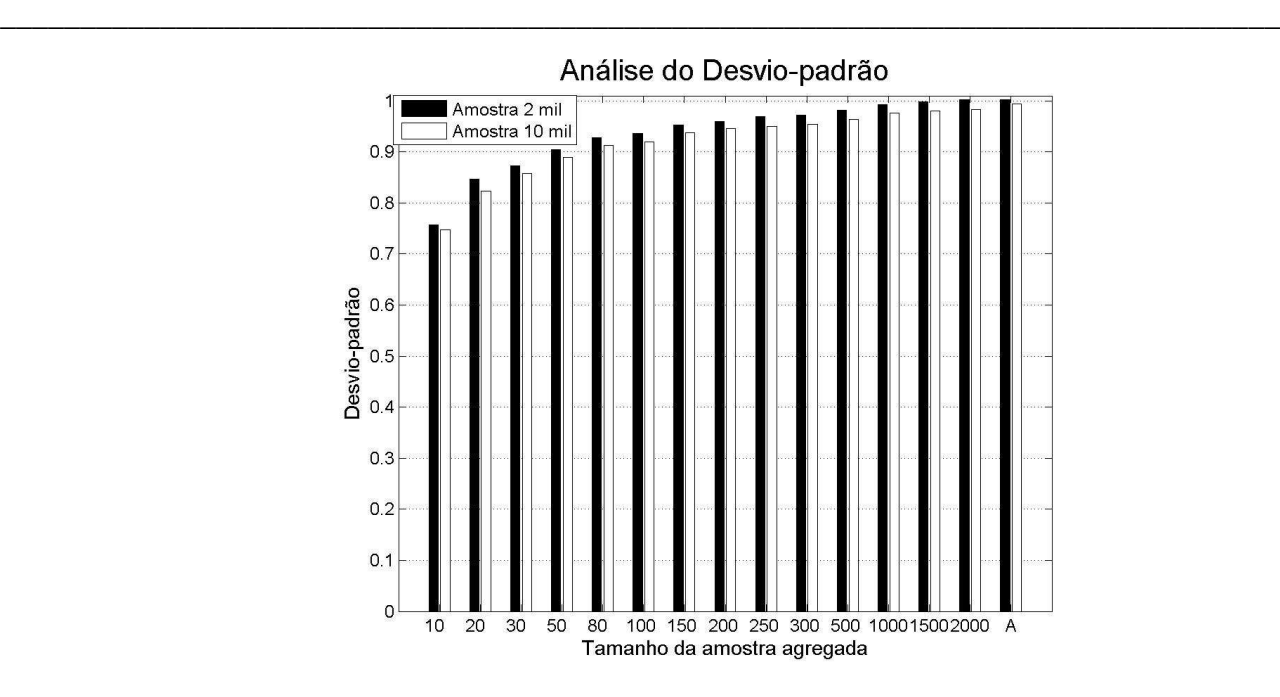

**Figura 16** – Ruído Normal - DP - Objetos com 4 dimensões

Adicionalmente, quanto maior a dimensionalidade dos objetos que compõem a amostra original, mais evidente é a degradação observada no desvio padrão da amostra agregada. Na Figura 17 são apresentadas as evoluções temporal do desvio padrão histórico e das séries forward geradas com o método denominado Opção 4, para o subsistema Sudeste, considerando um caso de PMO (com 4 subsistemas) e um caso PDE (com 9 subsistemas). Note que a degradação observada no caso PDE, Figura 17b, é maior do que a verificada no PMO, Figura 17a.

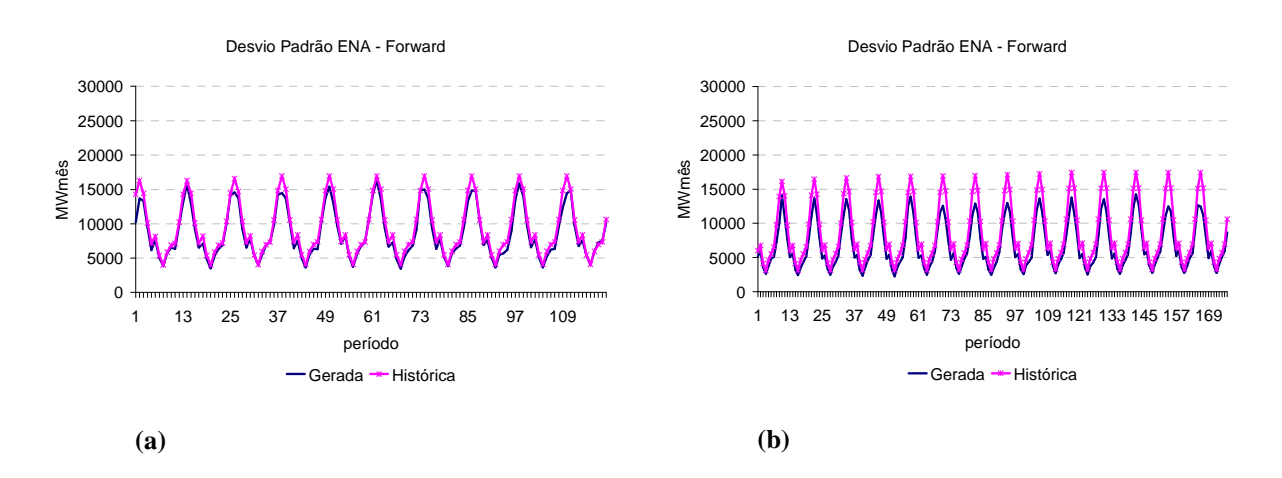

**Figura 17 –** ENA DP Sudeste – Amostra original = 100mil (a) PMO (4 subsistemas) (b) PDE (9 subsistemas)

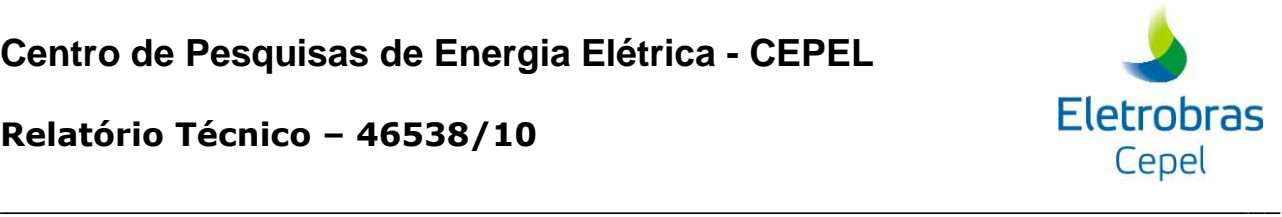

### **1.7.2 Redução da Degradação do Desvio Padrão**

Com o intuito de reduzir a degradação observada no desvio padrão da amostra após o processo de agregação, é proposta a aplicação de um fator de compensação na amostra original de forma a aumentar o desvio padrão desta. Assim, a amostra original de ruídos deve ser gerada com média zero e desvio padrão maior do que um. Esse procedimento é ilustrado na Figura 18.

De acordo com o exposto no item anterior, o fator de compensação é função da proporção entre as amostras original e agregada e da dimensionalidade dos objetos da amostra original. Na Figura 19 é apresentado um gráfico com fatores de compensação calculados para diversas proporções entre os tamanhos da amostra e para dois tamanhos de amostra original (2 mil e 10 mil) com objetos de 4 dimensões.

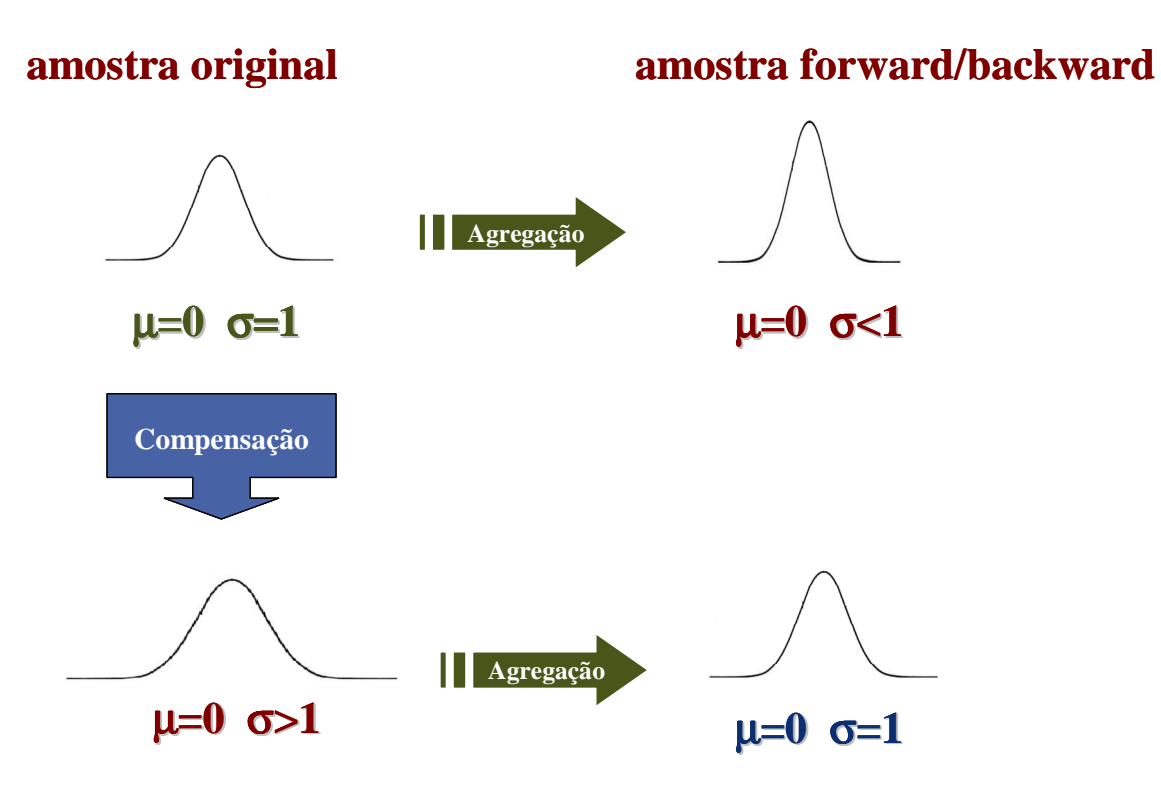

**Figura 18 –** Aplicação do Fator de Compensação

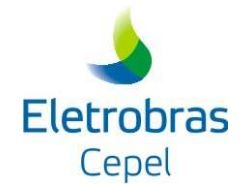

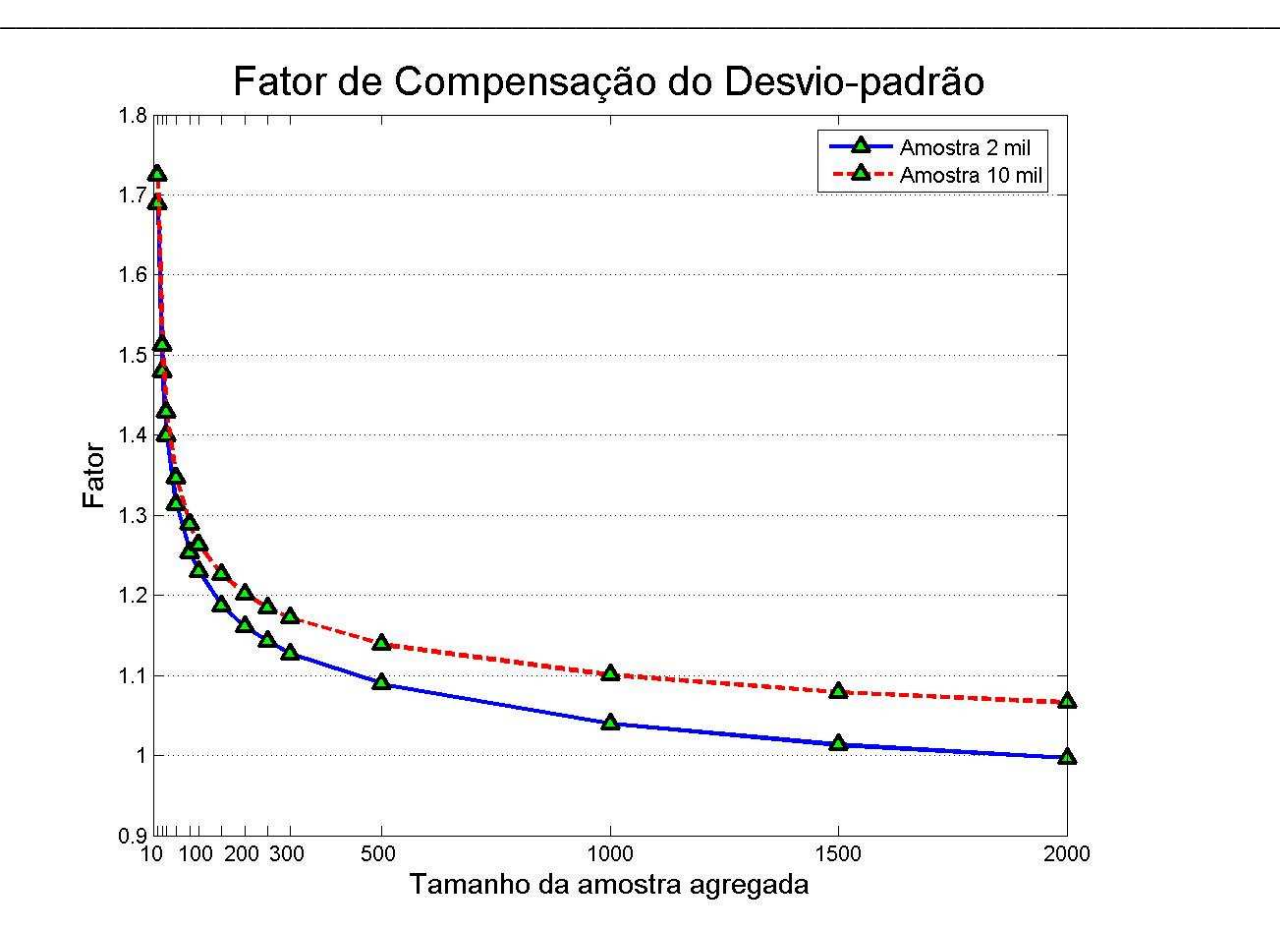

**Figura 19 –** Fator de Compensação – Objeto com 4 dimensões

O fator de compensação (FC) deve ser calibrado de acordo com a dimensionalidade do problema e com o fator de redução aplicado à amostra original de ruídos. Na prática, esse fator é calculado como a média dos fatores de compensação de todos os subsistemas do caso em estudo considerando doze amostras distintas.

Observando os resultados obtidos na análise dos cenários hidrológicos gerados, é verificado que a utilização do fator de compensação para o desvio padrão é eficiente para a redução da degradação do desvio padrão. Na Figura 20 são apresentados a evolução temporal e o desvio relativo da ENA média do subsistema Sudeste, com e sem a consideração do fator de compensação do desvio padrão.

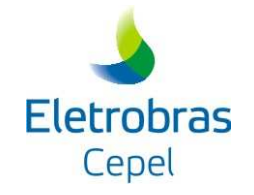

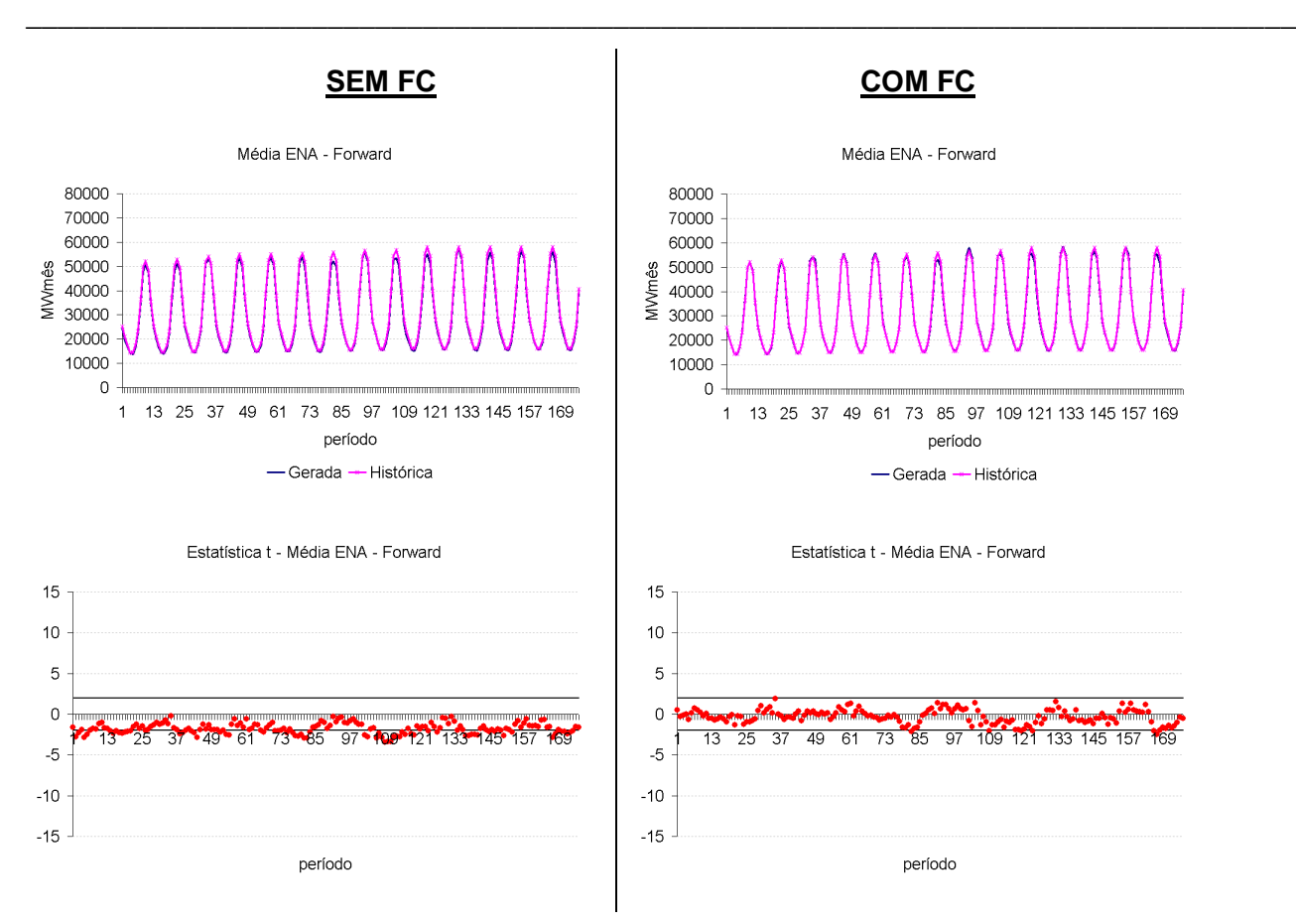

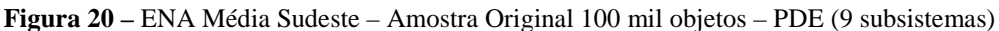

(a) Evolução Temporal Sem FC (b) Evolução Temporal Com FC (c) Desvio Relativo Sem FC (d) Desvio Relativo Com FC

Na Figura 21 são apresentados a evolução temporal e o desvio relativo da desvio padrão da ENA do subsistema Sudeste, com e sem a consideração do fator de compensação do desvio padrão. Note que o FC trouxe uma grande atenuação na degradação do desvio padrão.

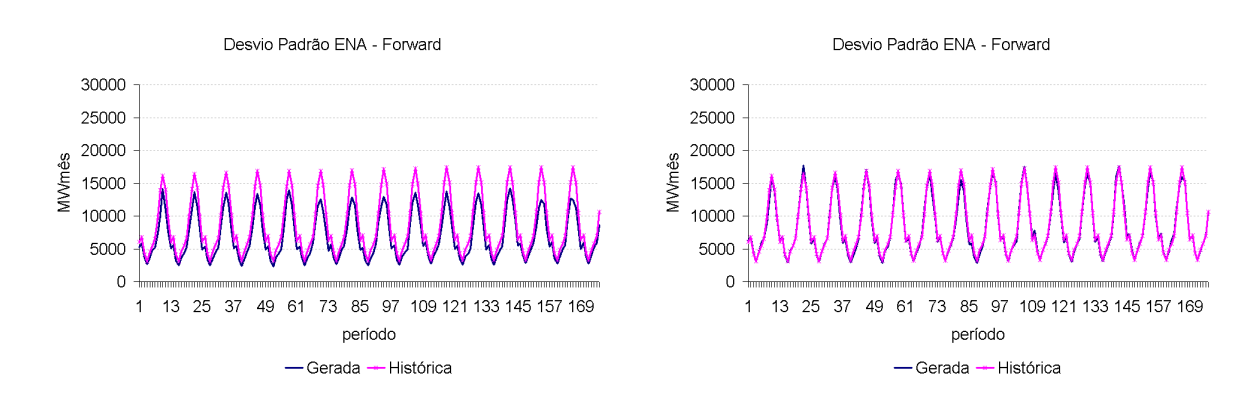

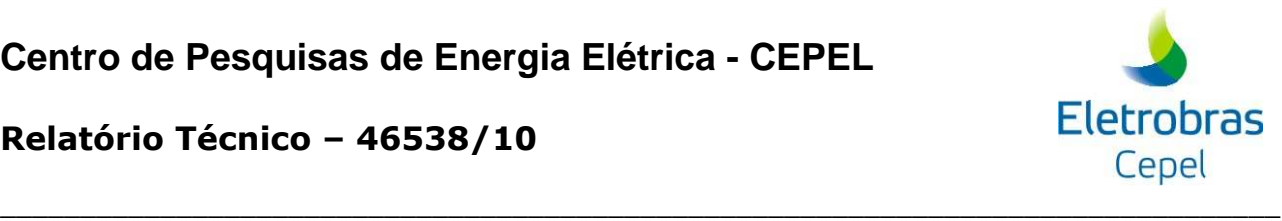

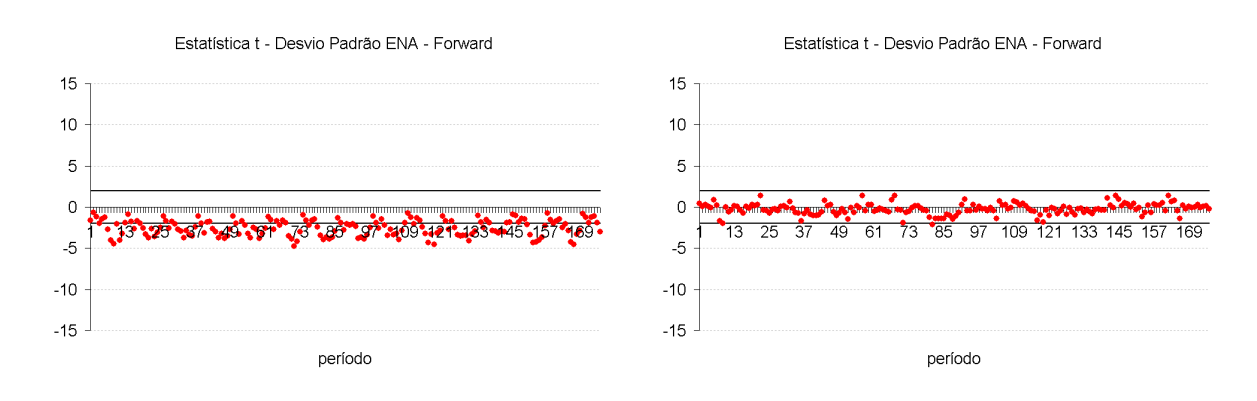

**Figura 21 –** ENA DP Sudeste – Amostra Original 100 mil objetos – PDE (9 subsistemas) (a) Evolução Temporal Sem FC (b) Evolução Temporal Com FC (c) Desvio Relativo Sem FC (d) Desvio Relativo Com FC

### **1.8 Cortes de Benders**

No NEWAVE, a estratégia é representada pela função de custo futuro e calculada por um processo iterativo para um conjunto de estados (energia armazenada no início do estágio e tendência hidrológica). Para cada estado, o corte da função de custo futuro corresponde a uma média calculada para um conjunto de afluências utilizadas durante o cálculo da política de operação no passo backward, Figura 22.

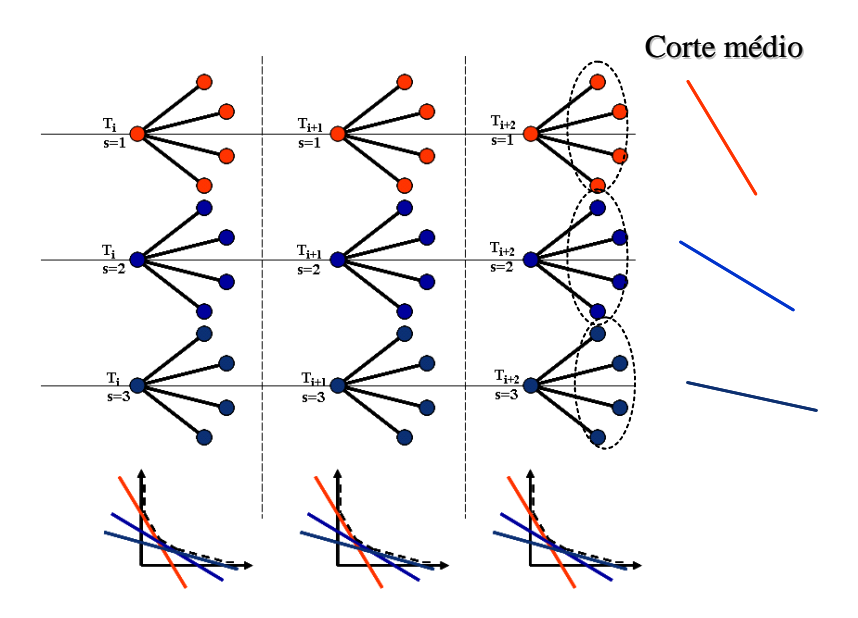

**Figura 22 –** Construção da FCF

A aplicação das técnicas na agregação no processo de geração dos cenários hidrológicos utilizados durante a recursão backward, resulta em um conjunto de cenários não equiprováveis.

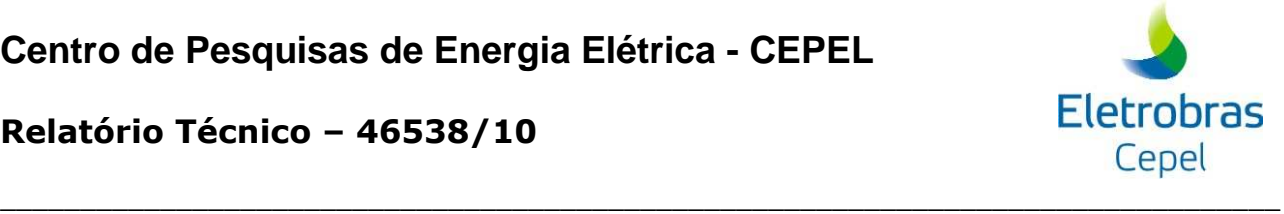

### **Relatório Técnico – 46538/10**

Logo, o cálculo do corte médio a ser adicionado à função de custo futuro deve ser modificado de forma a levar em conta a probabilidade de cada cenário hidrológico do conjunto backward.

$$
\overline{\pi}_{\rm V}^{\rm isim} = \sum_{i=1}^{\rm NLEQ} \pi_{\rm V}^{\rm i, isim} * P_{\rm i}
$$
 (7)

$$
\overline{\pi_{\text{Aj}}^{\text{isim}}} = \sum_{i=1}^{NLEQ} \pi_{\text{Aj}}^{\text{i,isim}} * P_i \tag{8}
$$

$$
\overline{\text{RHS}}^{\text{isim}} = \sum_{i=1}^{NLEQ} \text{RHS}^{i,\text{isim}} * P_i
$$
 (9)

onde:

NLEQ é o número de aberturas (tamanho do conjunto de afluências utilizado na recursão backward);

NARP é a ordem do modelo PAR(p);

Pi é a probabilidade do i-ésimo cenário hidrológico do conjunto backward;

 $\pi^{\text{i},\text{isim}}_\text{V}$  é o coeficiente do corte de Benders associado ao estado armazenamento inicial do estágio, calculado no cenário forward isim e na i-ésima abertura;

 $\overline{\pi}_{v}^{\text{isim}}$  é o coeficiente do corte de Benders médio associado ao estado armazenamento inicial do estágio, calculado no cenário forward isim;

i,isim  $\pi_{\rm A_{\rm j}}^{\rm , isum}$  é o coeficiente do corte de Benders associado ao estado energia afluente passada do estágio t-j, calculado no cenário forward isim e na i-ésima abertura;

isim  $\pi_{_{\rm A_j}}^{\rm isim}$  é o coeficiente do corte de Benders médio associado ao estado energia afluente passada do estágio t-j, calculado no cenário forward isim;

RHS<sup>i,isim</sup> é o termo independente do corte de Benders calculado no cenário forward isim e na i-ésima abertura;

 $\overline{\text{RHS}^{\text{isim}}}$  é o termo independente do corte de Benders médio calculado no cenário forward isim.

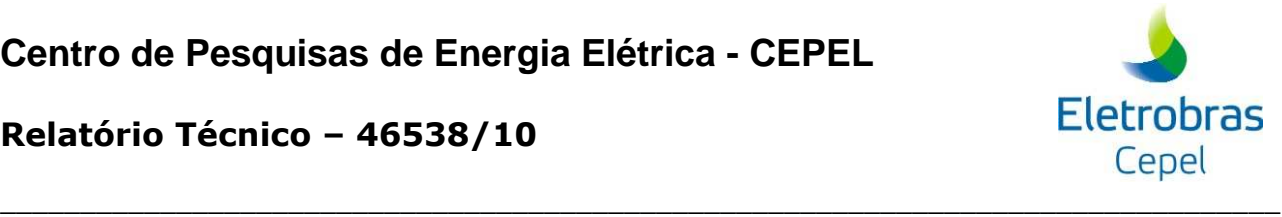

### **1.9 Conclusões**

Nesta Nota Técnica foram descritos procedimentos, baseados na análise de conglomerados, para a definição da sub-árvore a ser visitada durante o processo de cálculo da política ótima de operação com o intuito de tornar os resultados mais robustos, com relação a variações no número de cenários de simulação forward e backward, e com relação à amostra de cenários hidrológicos utilizada.

Foram propostas cinco alternativas para a geração dos cenários hidrológicos para os passos forward e backward. Todas as alternativas apresentadas utilizam técnicas estatísticas multivariadas capazes de elaborar critérios que possibilitam agrupar objetos similares em determinados grupos (técnicas de agregação).

Além disso, foi apresentado um aperfeiçoamento para atenuar a degradação do desvio padrão da amostra de ruídos após o processo de agregação. Para tanto é utilizado um fator de compensação para o desvio padrão na amostra original. Através dos os resultados obtidos na análise dos cenários hidrológicos gerados, foi verificado que a utilização do fator de compensação para o desvio padrão é eficiente para a redução da degradação do desvio padrão.

### **Referência Bibliográfica**

ALDENDERFER, M.S., BLASHFIELD, R.K., 1984, Cluster Analysis, Beverly Hills, Sage Publications.

ANDERBERG, M.R., 1973, Cluster Analysis for Applications, New York, Academic Press.

BOUROCHE, J.M., SAPORTA, G., 1980, Análises de Dados, Rio de Janeiro, Zahar Editores.

DURAN, B.S., ODELL, P.L., 1974, Cluster Analysis – A Survey, Berlin, Springer-Verlag.

FARREL, J.L., 1997, Portfolio Management Theory & Application, 2 ed. Orlando, Mc Graw Hill.

- HAIR Jr., J.F., ANDERSON, R.E., TATHAN, R.L., BLACK, W.C., 1998, Multivariate Data Analysis, New Jersey, Prentice Hall.
- HARTIGAN, J.A., 1975, Clustering Algorithms, New York, John Wiley & Sons.
- JARDIM, D.L.D.D., 2002, Modelo de Geração de Séries Sintéticas de Vazões Utilizando Técnicas de Agregação. Tese de M. Sc., COPPE/UFRJ, Rio de Janeiro, RJ, Brasil.
- JOHNSON, R.A., WICHERN, D.W., 1998, Applied Multivariate Statistical Analysis, 4 ed. New Jersey, Prentice Hall.

## **Eletrobras** Cepel \_\_\_\_\_\_\_\_\_\_\_\_\_\_\_\_\_\_\_\_\_\_\_\_\_\_\_\_\_\_\_\_\_\_\_\_\_\_\_\_\_\_\_\_\_\_\_\_\_\_\_\_\_\_\_\_\_\_\_\_\_\_\_\_\_\_\_\_\_\_\_\_\_\_\_\_\_\_\_\_

### **Relatório Técnico – 46538/10**

- MACEIRA, M.E.P., BEZERRA, C.V., 1997, "Stochastic Streamflow model for Hydroelectric Systems" In: Proceedings of 5<sup>th</sup> International Conference on Probabilistic Methods Applied to Power Systems, pp. 305-310, Vancouver, Canada, Sep.
- STEINCACH, M., KARYPIS, G., KUMAR, V., 2000, A Comparison of Document Clustering Techniques. In: Technical Report # 00-034, Department of Computer Science and Engineering, University of Minnesota, Minnesota.
- VALENTIN, J.L., 2000, Ecologia Numérica, Uma Introdução à Análise Multivariada de Dados Ecológicos, Rio de Janeiro, Interciência.
- VELASQUEZ, R.M.G., PESSANHA, J.F.M., JARDIM, D.L.D.D., MELO, S.L., MELO, A.C.G., 2001, "Técnicas de Classificação para Caracterização da Curva de Carga de Empresas de Distribuição de Energia Elétrica – Um Estudo Comparativo" In: Proceedings of the V Congresso Brasileiro de Redes Neurais, pp. 133-138, Rio de Janeiro, Apr.
- ZIKMUND, W.G., 1999, Exploring Marketing Research, 6 ed. Singapore, Dryden Press.

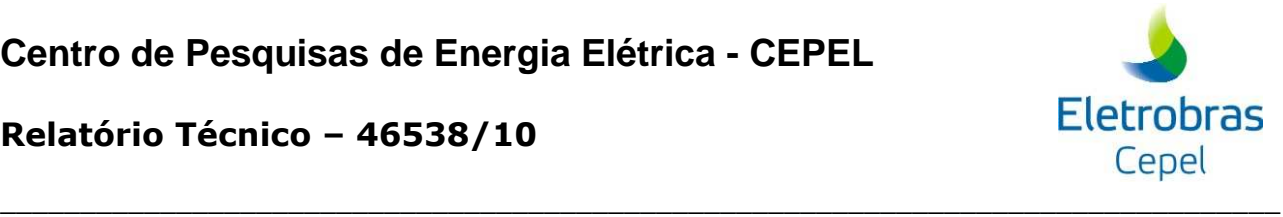

## **2 NOTA TÉCNICA nº 49 (revisão 1) - Incorporação da Variação Temporal da Taxa Equivalente de Indisponibilidade Forçada no NEWAVE (Agosto 2010)**

### **2.1 Introdução**

No NEWAVE, os dados das usinas termoelétricas são informados através dos arquivos CONFT.DAT, TERM.DAT, EXPT.DAT e MANUTT.DAT. No caso de usinas classificadas como EX (existentes), no arquivo CONFT.DAT, os dados considerados pelo programa são aqueles informados no arquivo TERM.DAT. Já para as demais usinas termoelétricas, esses dados são informados no arquivo TERM.DAT, mas podem ser alterados através do arquivo EXPT.DAT. Os dados que caracterizam a disponibilidade de geração de uma usina são:

- Potencia efetiva (POTEF);
- Geração térmica mínima (GTMIN);
- Fator de capacidade máximo (FCMAX);
- Indisponibilidade programada (IP);
- Taxa equivalente de indisponibilidade forçada (TEIF).

Desses dados listados acima, apenas o TEIF não pode ser alterado através do arquivo de expansão de usinas termoelétricas. A geração térmica máxima de uma usina i é calculada conforma equação (1).

$$
GTMAX_i = POTEF_i \cdot FCMAX_i \cdot (1 - IP_i/100) (1 - TEIF_i/100)
$$
 (1)

A funcionalidade descrita nessa nota técnica é permitir que o valor de TEIF possa ser alterado através do arquivo de expansão de usinas termoelétricas (EXPT.DAT), assim como ocorre com as demais variáveis. Essa funcionalidade foi implementada nas versões 14.10 e 15.1 do NEWAVE.

### **2.2 Entrada de dados**

As alterações no valor de TEIF são feitas através do arquivo EXPT.DAT, adotando-se a palavra-chave TEIFT, conforme exemplo abaixo:

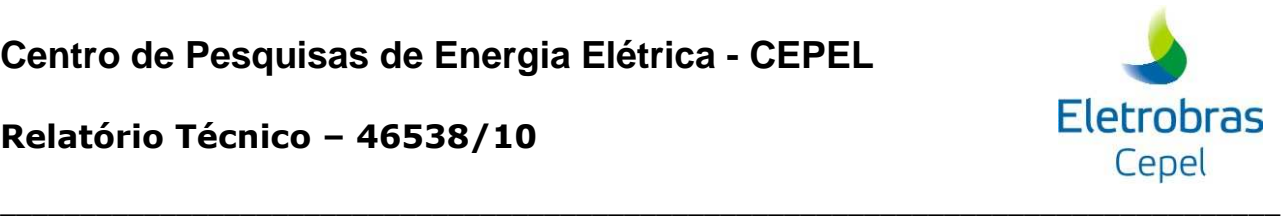

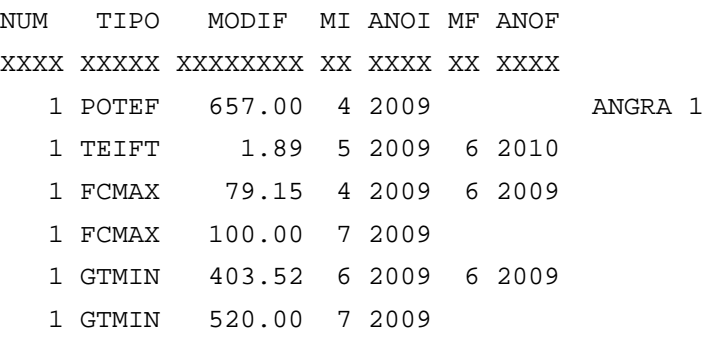

Nesse exemplo, a usina de Angra 1 teve o valor de TEIF alterado para 1,89%, entre os meses de maio de 2009 até junho de 2010. Nos demais meses, o valor considerado é aquele informado no arquivo TERM.DAT.

### **2.3 Rebatimento nos demais modelos da cadeia**

Até a versão 6.16 do programa SUISHI, é possível a alteração temporal do valor de TEIF para uma usina termoelétrica. Entretanto, o conversor de dados NEWAVE-SUISHI não está preparado para isso.

Até a versão 16 do programa DECOMP, é possível a alteração temporal do valor de TEIF para uma usina termoelétrica. Entretanto, o conversor de dados NEWAVE-DECOMP não está preparado para isso.

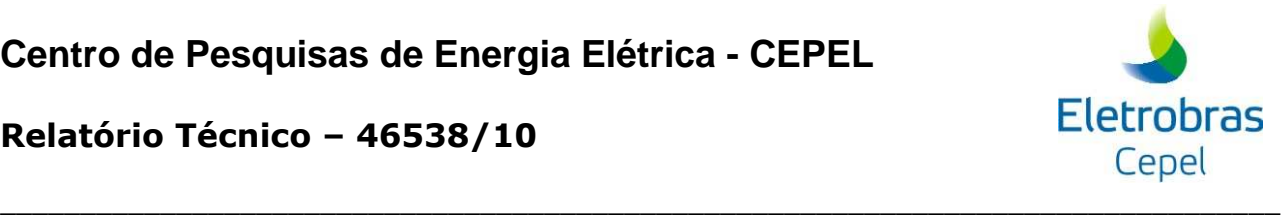

## **3 NOTA TÉCNICA nº 50 (revisão 2) - Incorporação da Variação Temporal do Custo Variável Unitário de Usinas Termoelétricas no NEWAVE (Agosto 2010)**

### **3.1 Introdução**

Os custos variáveis unitários (CVUs) das usinas termoelétricas são informados no NEWAVE através do arquivo de cadastro de classes térmicas (CLAST.DAT). Uma classe térmicas é um conjunto de uma ou mais usinas térmicas, onde todas as usinas possuem os mesmos custos. Esses CVU são mensais, dados em R\$/MWh, um para cada ano. Além disso, é possível informar o custo variável do primeiro mês, separadamente, nesse mesmo arquivo.

Na funcionalidade descrita nessa nota técnica, é possível informar valores distintos de CVUs, um para cada mês. Essa funcionalidade foi implementada nas versões 14.10 e 15.1 do programa NEWAVE.

### **3.2 Entrada de dados**

O arquivo de cadastro de usinas termoelétricas (CLAST.DAT) é composto por dois blocos. No primeiro bloco são informados os custos mensais das classes térmicas, em R\$/MWh, um para cada ano. A partir das versões 14.10 ou 15.1, o segundo bloco desse arquivo serve para se informar, mensalmente, o valor do CVU, para cada classe térmica. Um exemplo desse bloco é mostrado abaixo:

```
 NUM CUSTO INICIO FIM 
XXXX XXXX.XX XX XXXX XX XXXX 
  1 54.37 05 2010 06 2011
```
Desse exemplo, observa-se que o custo unitário de geração da usina 1 foi alterado para R\$ 54,37 / MWh, entre os meses de maio de 2010 até junho de 2011. O valor informado no primeiro bloco deste arquivo irá valer para os demais períodos.

Se os campos relativos ao final da modificação (no exemplo: 06 2011) não forem preenchidos, a modificação será válida até o fim do período de planejamento. Se os campos relativos ao início e fim da modificação (no exemplo: 05 2010 e 06 2011) não forem preenchidos, a modificação será válida apenas para o primeiro mês do primeiro ano de planejamento.

### **Relatório Técnico – 46538/10**

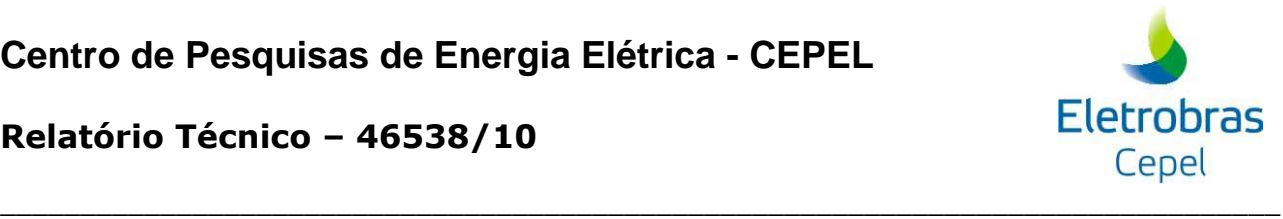

Se o período de validade (início e fim) da modificação estiver totalmente fora do horizonte de planejamento, essa modificação não será considerada. Se apenas o período de início da modificação estiver fora do horizonte de planejamento, a modificação será considerada a partir do primeiro período de planejamento. Se somente o período final da modificação estiver fora do horizonte de planejamento, esta será considerada até o último período de planejamento.

### **3.3 Rebatimento nos demais modelos da cadeia**

Até a versão 6.16 do programa SUISHI, é possível a alteração temporal do valor de TEIF para uma usina termoelétrica. Entretanto, o conversor de dados NEWAVE-SUISHI não está preparado para isso.

Até a versão 16 do programa DECOMP, é possível a alteração temporal do valor de TEIF para uma usina termoelétrica. Entretanto, o conversor de dados NEWAVE-DECOMP não está preparado para isso.
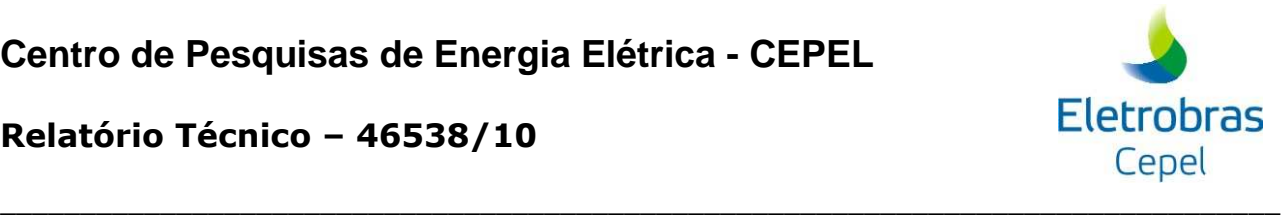

# **4 NOTA TÉCNICA nº 52 - Modelagem da função de perdas a fio d´água através de MARS (Multivariate Adaptative Regression Splines) (Agosto 2010)**

# **4.1 Introdução**

A energia a fio d'água corresponde às afluências incrementais às usinas a fio d'água e consequentemente não são passíveis de armazenamento. A determinação da afluência incremental é feita em cada usina a partir da afluência natural, da qual são descontadas as afluências naturais às usinas de reservatório imediatamente a montante. O máximo de vazão incremental que pode ser transformado pela usina em energia é limitado pelo engolimento máximo das turbinas.

A série histórica de energias afluentes é usada para o cálculo dos parâmetros do modelo estocástico de energias afluentes e posterior geração de séries de energias afluentes sintéticas. Entretanto, no modelo equivalente, não se pode identificar quais usinas atingiram a limitação de engolimento máximo em um determinado estágio. Desta forma, é necessário compor uma série histórica de energias afluentes considerando-se uma energia a fio d'água, denominada energia de fio d'água bruta, que não leva em conta esta limitação.

A partir da geração de uma energia natural afluente a um subsistema *isis*, pelo modelo estocástico par(p) a energia a fio d'água bruta é obtida aplicando-se o fator de separação  $\gamma_{\rm is}$ , que representa qual o montante da energia natural afluente pode ser controlado. Logo:

$$
EFIO_{i\text{sis},t} = (1 - \gamma_{i\text{sis}})ENA_{i\text{sis},t} \tag{1}
$$

Da energia fio d'água bruta deve-se descontar a energia vertida não turbinável, obtendo-se a energia a fio d'água líquida, *EFIOliqisis* . Esse vertimento é representado através de uma função de perdas. Logo, a energia a fio d'água líquida, obtida a partir da geração de cenários sintéticos é dada por:

$$
EFIOliq_{i s i s, t} = EFIO_{i s i s, t} - PERDA(EFIO_{i s i s, t})
$$
\n<sup>(2)</sup>

As perdas por engolimento máximo são estimadas a partir da diferença entre a energia fio d'água bruta e a energia fio d'água líquida, para as séries históricas de afluências, adotando-se uma regressão por mínimos quadrados.

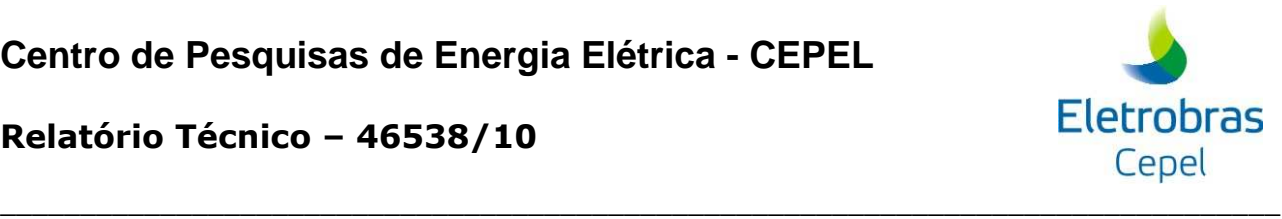

Originalmente, essa função de perdas é dada por uma função por partes, composta de uma parábola e uma função linear. Essa formulação foi proposta na década de 80, através do GCOI (Grupos Coordenadores para a Operação Interligada), e adotada no NEWAVE.

Estudos recentes para o planejamento da expansão, com a presença de subsistemas compostos por uma usina a fio d´água, indicaram a necessidade de revisão dessa formulação, tornando-a mais adequada a esse tipo de representação.

O objetivo dessa nota técnica é apresentar uma representação das perdas a fio d´água através de uma função linear por partes, obtida pelo método *Multivariate Adaptative Regression Splines* – MARS. Como a representação das perdas a fio d'água é feita através de uma função linear por partes, pode-se representar essas perdas diretamente no problema de otimização. Além disso, com essa representação podem-se obter ajustes para subsistemas a fio d'água com um erro menor que o da formulação por parábola e representar funcionalidades como perdas por desvio de água explicitamente no problema de programação linear.

# **4.2 Representação da função de perdas a fio d´água por parábola**

Pela representação proposta pelo GCOI, na década de 80, a função de perdas a fio d'água é modelada através da seguinte expressão:

$$
PERDA(EFIOisis) = \begin{cases} 0 & \text{se } EFIOisis \le EFIMINisis \\ a EFIOisis + b EFIOisis + c & \text{se } EFIMINisis < EFIOisis < EFIMAXisis \\ EFIOisis + Kisis & \text{se } EFIOisis \ge EFIMAXisis \end{cases}
$$

$$
(3)
$$

e

$$
K_{\text{isis}} = a \, EFIMAX_{\text{isis}}^2 + b \, EFIMAX_{\text{isis}} + c - EFIMAX \tag{4}
$$

onde:

,, *cba* são os coeficientes da função de perdas, para cada sistema isis

*EFIMINisis* valor de energia a fio d'água abaixo do qual as perdas são nulas

*EFIMAXisis* valor de energia a fio d'água acima do qual toda *EFIOisis* é considerada perdida

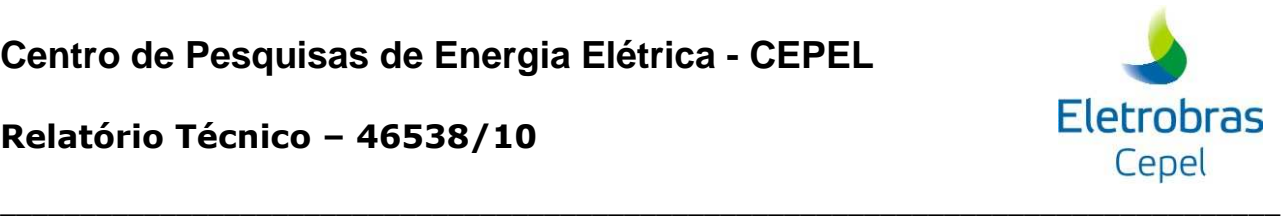

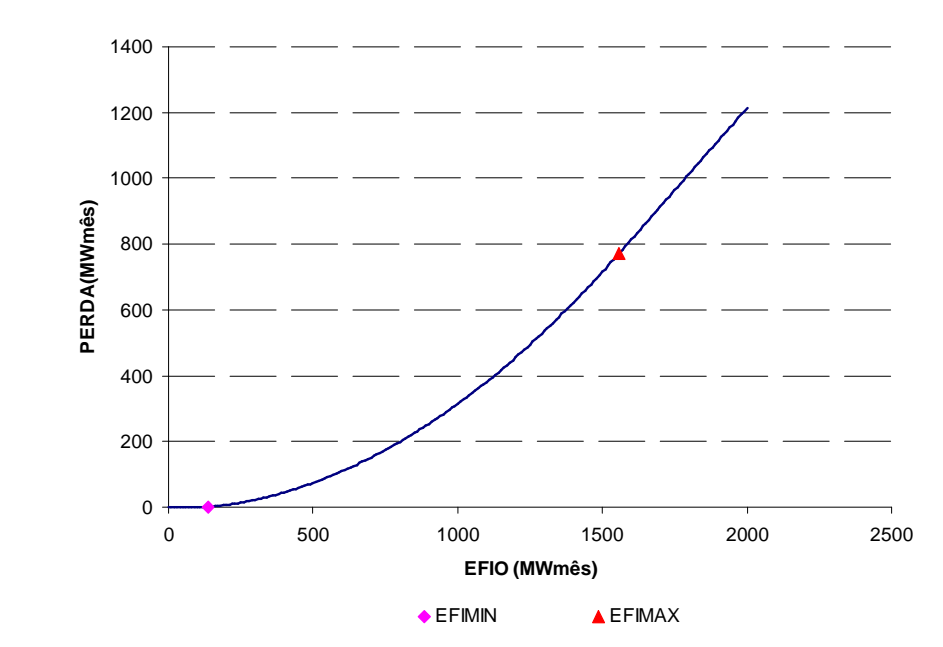

Um exemplo dessa curva é ilustrado na Figura 7.

**Figura 7 – Exemplo da função de perdas a fio d'água.** 

Caso o coeficiente *a* seja negativo, as perdas passam a ser consideradas de forma linear. Dessa forma, evita-se que a função de perdas a fio d'água deixe de ser convexa. Esta função passa a ser descrita como:

$$
PERDA(EFIO_{isis}) = \begin{cases} 0 & \text{se } EFIO_{isis} \le EFIMIN_{isis} \\ b \ E FIO_{isis} + c & \text{se } EFIO_{isis} > EFIMIN_{isis} \end{cases} \tag{5}
$$

O valor *EFIMINisis* é calculado como sendo a maior raiz positiva do polinômio estimado ou o ponto de mínimo, caso o polinômio não tenha raiz real. Se este ponto de mínimo não for positivo, *EFIMINisis* é zero. Para o caso da função de perdas ser linear, *EFIMINisis* é a raiz da reta, se esta é positiva, ou em caso contrário, é zero.

Os parâmetros *a* e *b* da curva são calculados de forma que a curva PERDA(EFIO) atenda as seguintes condições:

- A derivada seja unitária quando EFIO ≥ *EFIMAXisis*
- A função seja contínua no ponto EFIO = *EFIMAXisis* Para tal, tem-se a relação:

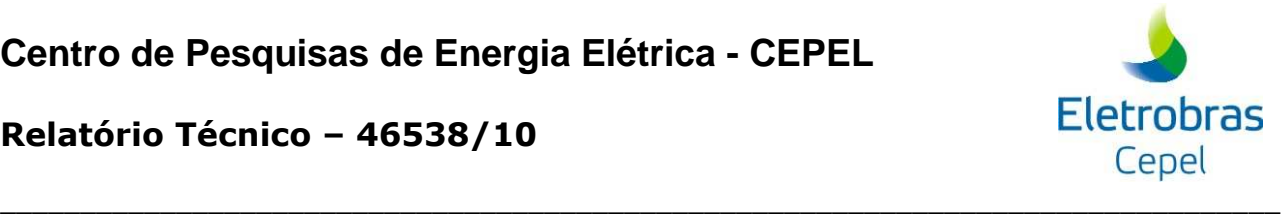

*a*  $B_1E_2 = \frac{1-b}{2a}$ 

Na Figura 8, é apresentado um exemplo de um ajuste da função de perdas a fio d'água, para o subsistema Sudeste, adotando-se um estudo do Plano Decenal de Expansão.

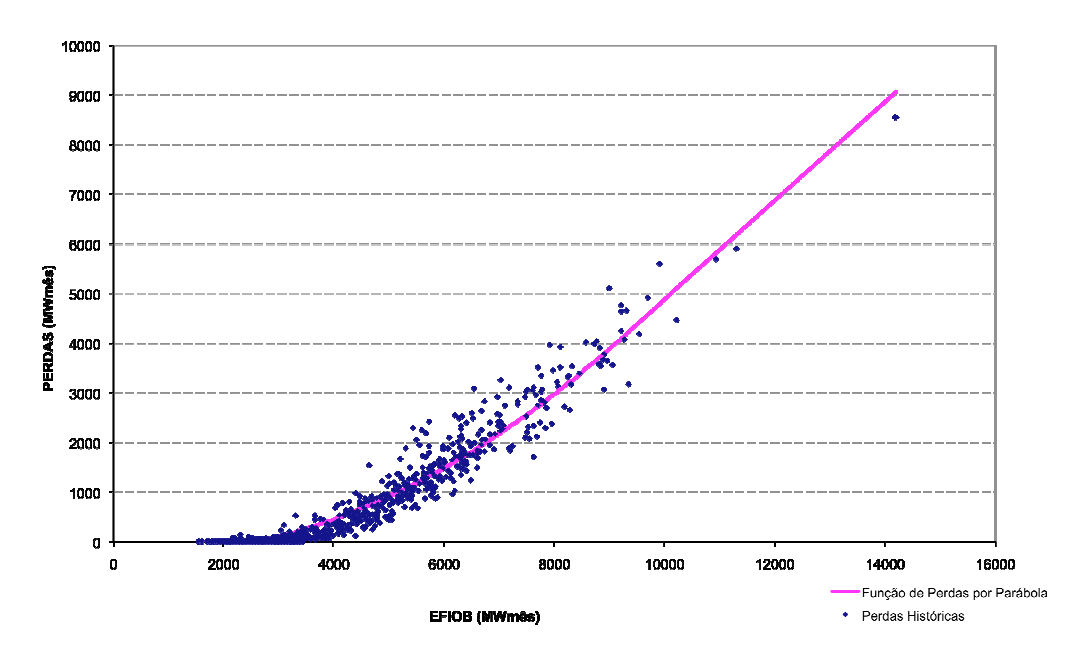

**Figura 8 – Exemplo de um ajuste da função de perdas a fio d'água - Sudeste.** 

Conforme mencionado na introdução, essa modelagem para a função de perdas não é muito adequada para subsistemas com predominância de geração a fio d'água. Um exemplo é o subsistema de Belo Monte, conforme configuração do Plano Decenal de Expansão de 2008. Na Figura 9 é apresentado um gráfico contendo o ajuste da função de perdas a fio d'água para esse subsistema. Verifica-se, nesse gráfico, que para determinados valores de energia a fio d'água bruta, as diferenças nas perdas associadas chega a 1300MWmês, comparando-se a função ajustada com o verificado no histórico. Essa diferença se dá principalmente em função da premissa para a obtenção do valor de *EFIMIN*, que é a maior raiz positiva da parábola ajustada.

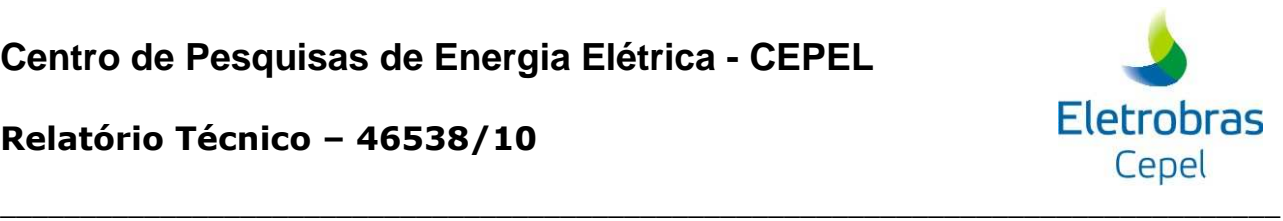

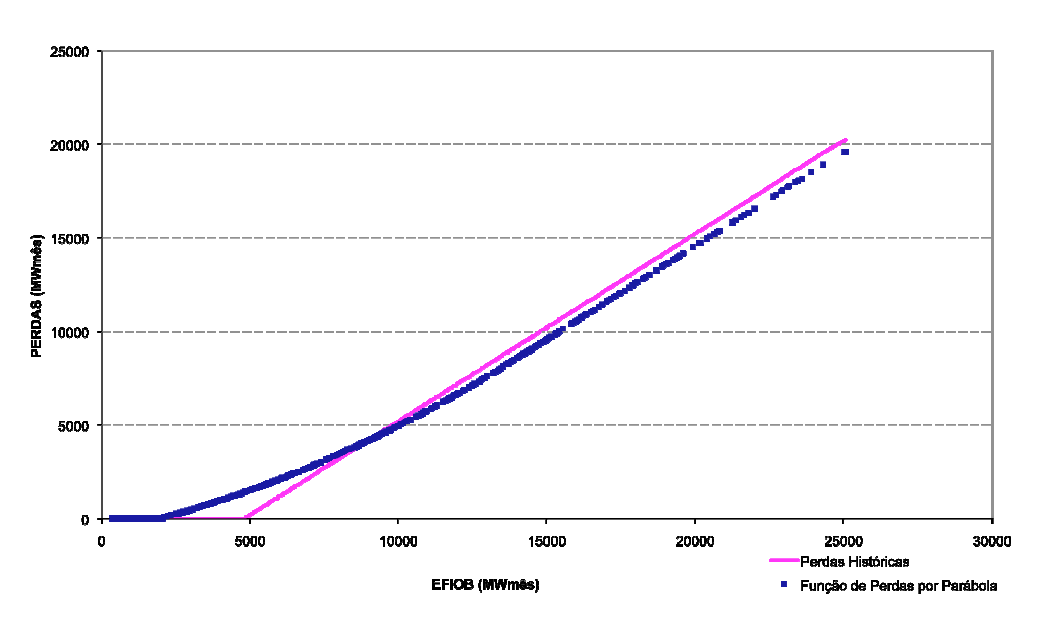

**Figura 9 – Ajuste da função de perdas a fio d'água – Belo Monte.** 

# **4.3 Representação da função de perdas a fio d´água através de função linear por partes**

# **4.3.1 Multivariate Adaptative Regression Splines – MARS**

Com a metodologia MARS (*Multivariate Adaptative Regression Splines*) ajusta-se uma função linear por partes, a partir de uma nuvem de pontos, conforme mostrado na equação (6).

$$
f(x) = B_1 + \sum_{i=1}^{M} B_{i+1} MAX \{ (-1)^i (x - C_{i+1}), 0 \}
$$
 (6)

onde *B<sup>i</sup> C<sup>i</sup>* , são coeficientes determinados pela metodologia MARS. Para maiores detalhes a respeito do cálculo desta função ver [1].

Uma vez obtidos  $B_i, C_i$ , é possível descrever a função da equação (6) através de retas com diferentes coeficientes angulares e lineares da seguinte forma:

1ª reta:

$$
CA(1) = \sum_{i=1}^{(N-1)/2} B_{2i}
$$
 (7)

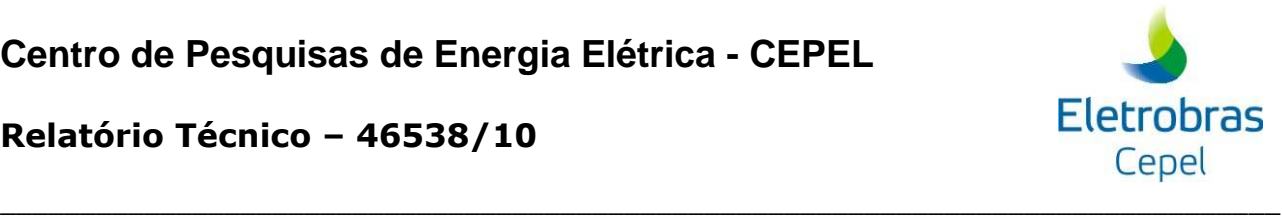

$$
CL(1) = B_1 + \sum_{i=1}^{(N-1)/2} B_{2i} C_{2i}
$$
 (8)

Demais retas:

$$
CA(i + 1) = CA(i) + B_{i+1} + B_{i+2}
$$
\n(9)

$$
CL(i+1) = CL(i) - B_{i+1}C_{i+1} - B_{i+2}C_{i+2}
$$
\n(10)

onde *N* é o número de coeficientes *B<sup>i</sup>* gerando assim *(N-1)/2* retas.

Na Figura 10 é apresentado um exemplo de uma função linear por partes representada por três diferentes retas.

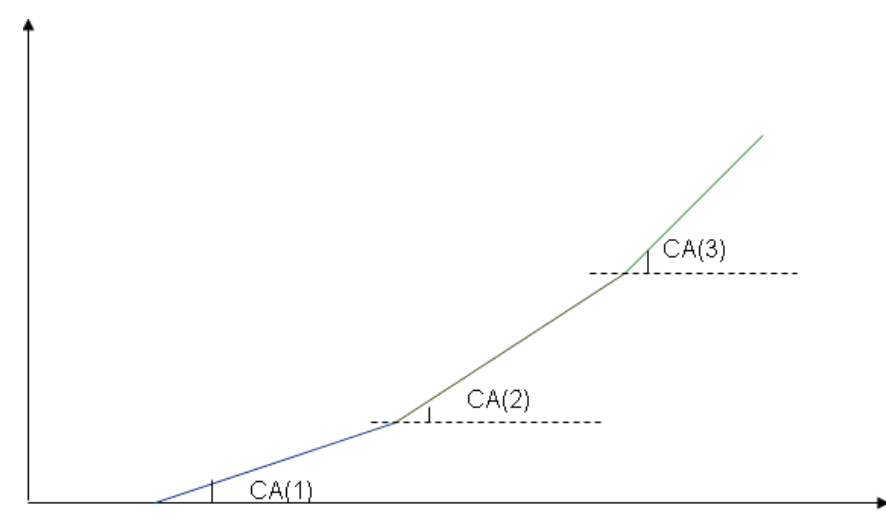

#### **Figura 10- Representação de uma função linear por partes através de três retas.**

No caso particular da representação da função de perdas a fio d'água, é importante que a função ajustada seja convexa, uma vez que será representada no problema de programação linear através de sua envoltória convexa. Esse requisito também se faz necessário por conta do cálculo da função de custo futuro, dado que a função de perdas é uma função de um dos estados do problema.

Para se obter a convexidade da função de perdas a fio d'água, aproximada por MARS, devese garantir que  $CA(i+1) \geq CA(i)$ . Caso, em algum segmento isso não se verifique, o segmento que viola esse requisito será desconsiderado.

Outra imposição colocada ao ajuste é que nenhum coeficiente angular seja maior que 1. Caso algum segmento tenha sua inclinação superior a 45 graus, o coeficiente angular desse segmento é igualado a unidade. Essa imposição se faz necessária para que o modelo matemático

 $\overline{C}$ 

**Relatório Técnico – 46538/10**

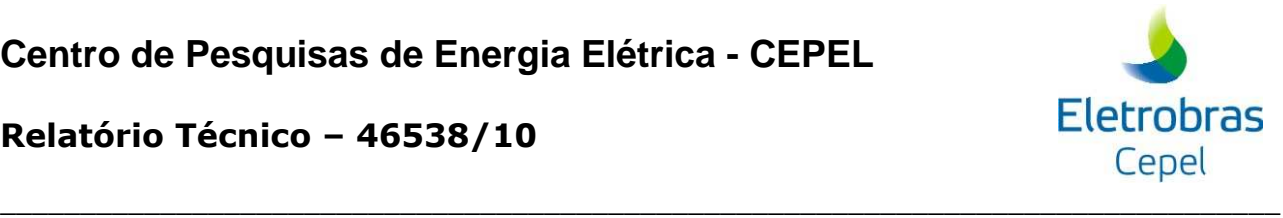

seja coerente ao problema físico, ou seja, não se pode ter uma perda energética superior à própria afluência. Ressalta-se que essa mesma imposição é feita no modelo por parábola. Nesse caso, no ponto onde a derivada da parábola é unitária, define-se, a partir desse ponto, uma reta de coeficiente angular 1.

#### **4.3.2 Incorporação da função de perdas a fio d´água por MARS no NEWAVE**

A função de perdas a fio d'água, modelada através de MARS, é dada pela equação (11).

$$
PERDAS(EFIOisis) = \begin{cases} 0 & 0 < EFIOisis < C0 \\ a1EFIOisis + b1 & C0 < EFIOisis < C1 \\ ... & ... \\ anEFIOisis + bn & Cn-1 < EFIOisis < Cn \end{cases}
$$
 (11)

onde *C<sup>i</sup>* representa a abscissa de intersecção da reta *i* com a reta *i*+1, *<sup>i</sup> a* representa o coeficiente angular determinado pelo MARS e  $b_i$  representa o coeficiente linear determinado pelo MARS.

Em particular, o ponto  $C_0$  é denominado  $EFIMIN<sub>isis</sub>$ . O ponto  $C_i$  em que  $a_i = 1$  será denominado *EFIMAXisis* .

#### **4.3.3 Problema de otimização**

Com a representação das perdas a fio d'água através de uma função linear por partes, pôdese representar essas perdas diretamente no problema de otimização, além de considerar explicitamente na otimização as perdas energéticas por desvio de água.

As perdas a fio d'água são incorporadas no problema de otimização, incluindo-se uma nova variável de decisão, penalizada na função objetivo. O objetivo dessa penalização é a representação da função de perdas, linear por partes, no problema. Dessa forma, trabalha-se com a envoltória convexa dessa função. Adicionalmente, como essas perdas são, fisicamente, um vertimento, é importante garantir que essa energia vertida não seja exportada, contrariando a operação real do sistema. A penalidade adotada possui a mesma ordem de grandeza das penalidades atribuídas ao vertimento nos reservatórios, aos intercâmbios de energia e ao excesso de energia.

Também são adicionadas ao problema restrições, compostas pelos segmentos que formam a função de perdas.

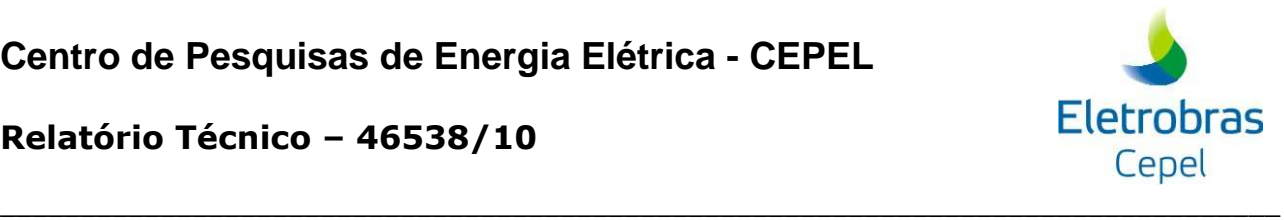

Com essa representação, a energia a fio d'água líquida do sistema passa a ser uma variável de decisão, sem penalidades na função objetivo. A seguir é apresentada a formulação alterada do problema de programação linear, a ser resolvido para cada estado, para cada mês do horizonte de planejamento. Essa formulação está simplificada, sendo mostradas apenas as variáveis relevantes para essa funcionalidade.

#### **Função objetivo**

$$
z_{t} = \sum_{i}^{NSSNUTE} CT \cdot gt + \sum_{i}^{NSSS} CDEF \cdot def + CDSV(\delta_{desvioc} + \delta_{desviof}) +
$$
  
CEVENT  $.evfnt + \frac{1}{1+\beta} \alpha_{t+1}$  (12)

#### **Balanço hídrico**

$$
ea_{t+1}^i + gh^i + event^i = EA_t^i + FC^i . EC^i - EVP^i - ADSVC^i . desvioc^i - ev \min^i +
$$
  
+ 
$$
B^{ij}gh^j - BDSVC^{ij} desvioc^j + BEVM^{ij} ev \min^j
$$
 (13)

#### **Atendimento à demanda**

$$
A^{i}gh^{i} + \sum_{i}^{NUTE}gt^{i} + \sum_{i}^{NUTE}def^{i} \pm int^{i} - exc^{i} = D^{i} - AEVM^{i}.ev \min^{i} - efio^{i}
$$
\n(14)

#### **Energia fio d'água líquida**

$$
efioi = EFIOBi - evfnti - ADSVFi.desviofi - CDSVCij desviofj
$$
\n
$$
(15)
$$

#### **Geração hidráulica máxima**

$$
A^{i}gh^{i} - exc^{i} \leq GHMAX^{i} - AEVM^{i}ev \min^{i} - efio^{i} - C^{ij}gh^{j} - CEVM^{ij}.ev \min^{j}
$$
(16)

#### **Perda energética por desvio de água**

$$
desvio c^{i} + \delta_{desvio} = M_{desvio}^{i}
$$
\n(17)

$$
desviof' + \delta_{desviof} = M_{desviof}^{i}
$$
\n(18)

#### **Meta de vazão minima por patamar**

$$
ev \min^{i} + \delta_{ev \min} = M_{ev \min}^{i} .PRF (pat)
$$
\n(19)

**Função de custo futuro** 

$$
\alpha_{t+1} - \sum \pi_{1,t+1}^{EA}(k) EA_{t+1}(k) - \sum \pi_{1,t+1}^{EAF}(k) EAF_{t+1}(k) \ge \delta_{1,t+1}
$$

$$
\alpha_{_{t+1}} - \sum \pi_{_{q,t+1}}^{_{EA}}(k)EA_{_{t+1}}(k) - \sum \pi_{_{q,t+1}}^{_{EAF}}(k)EAF_{_{t+1}}(k) \geq \delta_{_{q,t+1}}
$$

#### **Perdas à fio d'água**

$$
evfnt^{i} \ge a_{1}^{i} (EFIOB^{i} - ADSVF^{i}.desviof^{i} - CDSVC^{ij} desvioc^{j} - CDSVF^{ij} desviof^{j}) + b_{1}^{i}
$$
\n
$$
(21)
$$

...

$$
evfnt^{i} \ge a_{npart}^{i}(EFIOB^{i} - ADSVF^{i}.desviof^{i} - CDSVC^{ij}desvioc^{j} - CDSVF^{ij}desviof^{j}) + b_{npart}^{i}
$$
\n
$$
(22)
$$

onde:

$$
z_t \Rightarrow
$$
 Valor esperado do custo total de operação do estágio *t* até o final do período

de planejamento;

 $CT \Rightarrow$  Custo de geração associado a usina térmica

*gt* ⇒ Energia gerada pela usina térmica *j* do subsistema *i*, no estágio *t*;

 $CDEF \Rightarrow$  Custo do déficit de energia

*def* ⇒ Deficit de energia do subsistema *i* no estágio *t*;

*CDSV* ⇒ Penalidade associada à violação do requisito de desvio d'água

 $\beta \Rightarrow$  Taxa de desconto;

 $\alpha$ <sub>t+1</sub> ⇒ Variável escalar que representa o valor esperado do custo futuro associado a

decisão tomada no instante *t*;

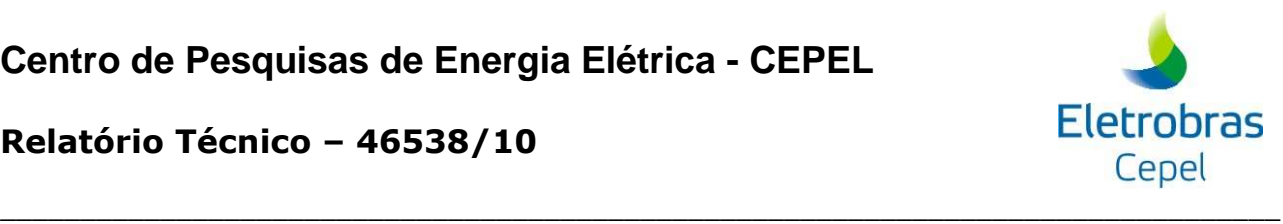

 $\cdots$  (20)

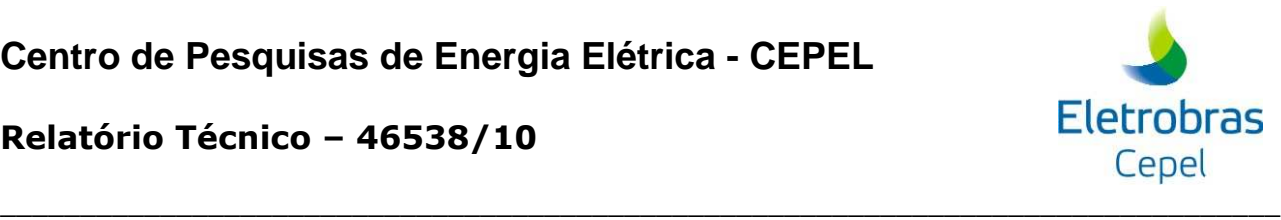

 $EA_t^i \Rightarrow$  Energia armazenada no subsistema i no início do estágio t;

*eat <sup>i</sup>* ⇒ Energia armazenada do subsistema i no final do estágio t;

*ght <sup>i</sup>* ⇒ Energia hidráulica controlável gerada pelo subsistema i no estágio t;

 $GHMAX_i^i \Rightarrow$  Limite máximo de geração hidráulica do subsistema i no estágio t;

*evert<sup>t</sup> <sup>i</sup>* ⇒Energia controlável vertida no subsistema i no estágio t;

 $exc<sub>t</sub><sup>i</sup> \Rightarrow$  Excesso de energia;

*EC<sup>t</sup> <sup>i</sup>* ⇒Energia controlável afluente ao sistema *i* durante o estágio *t* (está incluída a energia de vazão mínima);

*FC<sup>t</sup> <sup>i</sup>* ⇒Fator de correção da energia controlável do sistema *i* durante o estágio *t*;

*efio<sup>t</sup> <sup>i</sup>* ⇒ Energia a fio d'água líquida afluente ao sistema *i* durante o estágio *t*;

*EFIOB*<sup>*i*</sup> ⇒ Energia a fio d'água bruta afluente ao sistema *i* durante o estágio *t*;

*evfnt<sup>t</sup> <sup>i</sup>* ⇒ Perdas a fio d'água afluente ao sistema i durante o estágio t;

 $EVP_t^i \Rightarrow$  Energia evaporada no subsistema i durante o estágio t;

*evmin<sup>t</sup> <sup>i</sup>* ⇒ Energia de vazão mínima afluente ao subsistema i durante o estágio t;

*desvioc<sup>t</sup> <sup>i</sup>* ⇒ Energia de desvio de água a ser abatida da energia controlável no subsistema *i* durante o estágio t;

*desviof<sup>t</sup> <sup>i</sup>* ⇒ Energia de desvio de água a ser abatida da energia fio d'água no subsistema *i* durante o estágio t;

*M desvioc <sup>i</sup>* ⇒ Meta do desvio de água controlável no subsistema *i* ;

 $M_{\text{desviof}}^i \Rightarrow$  Meta do desvio de água fio d'água no subsistema *i* ;

 $\delta^i_{\text{desv}ioc}$  ⇒ Diferença do desvio de água controlável e da meta do subsistema *i* ;

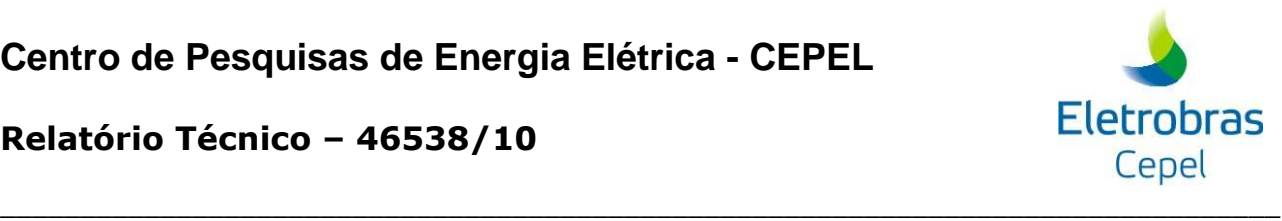

 $\delta_{\textit{desviof}}^{i}$  ⇒ Diferença do desvio de água fio d'água e da meta do subsistema *i* ;

 $M_{evmin}^i \Rightarrow$  Meta da energia de vazão mínima no subsistema *i* ;

 $PRF(pat) \Rightarrow$  Profundidade para restrição de vazão mínima por patamar;

 $\delta_{ev \text{min}}^i \Rightarrow$  Diferença da energia de vazão mínima e da meta do subsistema *i* ;

 $a_k^i$  ⇒ Coeficiente angular da função de perdas a fio d'água, obtido pelo MARS, para o subsistema i;

 $b_k^i$  ⇒ Coeficiente linear da função de perdas a fio d'água, obtido pelo MARS, para o subsistema i;

*npart* ⇒ número de retas que são utilizadas na representação da função de perdas

 $CEVFT \Rightarrow$  Penalidade associada às perdas a fio d'água

 $\pi_{t+1}^{EA} \Rightarrow$  derivada da função objetivo  $z_t$  com relação à energia armazenada no

subsistema *i* no início do estágio *t+1*;

 $\pi_{t+1}^{EAF} \Rightarrow$  derivada da função objetivo  $z_t$  com relação à energia afluente no

subsistema *i* no início do estágio *t+1*;

 $\delta_{t+1} \Rightarrow$  termo constante da restrição linear.

 $A^i$  ⇒ Parcela de desestoque de energia do sistema *i* gerada no próprio sistema *i*;

 $B^{ij}$ ,  $C^{ij}$  ⇒ Parcela de desestoque de energia do sistema *i* gerada no sistema a jusante *j*, como energia controlável e a fio d'água, respectivamente;

*AEVM*<sup>*i*</sup> ⇒ Parcela de energia de vazão minima do sistema *i* gerada no próprio sistema *i*;

 $BEVM^{\mathit{ij}}$ ,  $CEVM^{\mathit{ij}} \Rightarrow$  Parcela de energia de vazão minima do sistema *i* gerada no sistema a jusante *j*, como energia controlável e a fio d'água, respectivamente;

*ADSVC<sup>i</sup>* ⇒ Parcela de energia de desvio de água controlável do sistema *i* considerada como perda do próprio sistema *i*

# **Centro de Pesquisas de Energia Elétrica - CEPEL**

#### **Relatório Técnico – 46538/10**

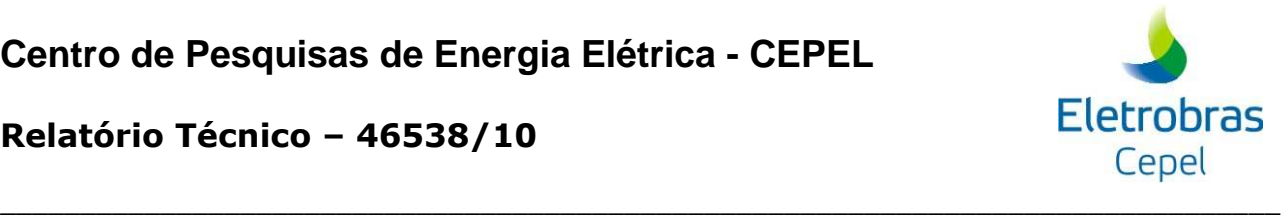

*BDSVCij* ,*CDSVCij* ⇒ Parcela de energia de desvio de água controlável do sistema *i* considerada como perda controlável e a fio d'água no sistema a jusante *j*, respectivamente;

*ADSVF<sup>i</sup>* ⇒ Parcela de energia de desvio de água a fio d'água do sistema *i* considerada como perda do próprio sistema *i*

*CDSVF*<sup>*ij*</sup> ⇒ Parcela de energia de desvio de água a fio d'água do sistema *i* considerada como perda a fio d'água no sistema a jusante *j*.

As variáveis escritas em minúsculo são as variáveis de decisão do problema de otimização.

#### **4.3.4 Derivação dos cortes**

• **Cálculo do**  $\pi$ <sup>*EAF*</sup>

No modelo NEWAVE, a energia afluente a um subsistema, em um estágio qualquer do período de estudo , por exemplo no mês *m*, é modelada por um modelo auto-regressivo de ordem  $p(AR(p))$ :

$$
EAF_t^i = \phi_1^m EAF_{t-1}^i + ... \phi_p^m EAF_{t-p}^i + \varepsilon_t
$$
\n(23)

Chamando-se o multiplicador simplex associado a determinada restrição *r* de λ*<sup>r</sup>* , onde *r* pode ser balanço hídrico (*BH*), atendimento a demanda (*AD*), geração hidráulica máxima (*GHMX)*, atendimento a meta de desvio d'água controlável *(MDSVC)* , atendimento a meta de energia de vazão mínima(*MVZMIN)*, perdas à fio (*PERDA*), energia fio d'água líquida (*EFIOL*).

Sabe-se que:

$$
EC_t^i = \gamma EAF_t^i \tag{24}
$$

$$
EFIOB_t^i = (1 - \gamma)EAF_t^i \tag{25}
$$

Assim o cálculo da derivada da função objetivo *<sup>t</sup> z* com relação à energia afluente é:

$$
\frac{\partial z_t}{\partial EAF_i^i} = \pi_t^{EAF} = \sum_{r \in R} \lambda_r \cdot \frac{\partial r}{\partial EAF_i^i}
$$
(26)

onde *R* é o conjunto de restrições do problema, λ*<sup>r</sup>* é o multiplicador de Lagrange associado à restrição *r* e *r* é a restrição pertencente a esse conjunto.

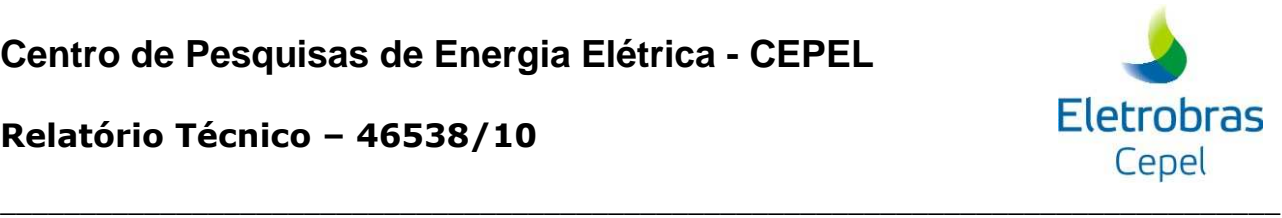

Ao observar as restrições do problema de programação linear, as restrições que dependem de *EFIOB* e *EC* são as restrições de balanço hídrico, energia fio d'água líquida e perdas a fio d'água.

Assim, derivando essas restrições em função de *EAF* temos:

$$
\pi_t^{EAF} = \lambda_{BH} \cdot \frac{\partial BH}{\partial EAF_t^i} + \lambda_{EFIOL} \cdot \frac{\partial EFIOL}{\partial EAF_t^i} + \sum_{k=1}^{npart} \lambda_{PERDA_k} \cdot \frac{\partial PERDA_k}{\partial EAF_t^i}
$$
(27)

$$
\pi_{t-p}^{EAF} = \lambda_{BH} \cdot (FC_{t-p} \cdot \gamma \cdot \phi_p^m) + \lambda_{EFIOL} \cdot (1-\gamma) \cdot \phi_p^m + \sum_{k=1}^{npart} \lambda_{PERDA_k} \cdot a_k \cdot (1-\gamma) \phi_p^m
$$
\n(28)

• Cálculo de  $\pi_t^{EA}$ 

Como as novas restrições introduzidas no problema não são escritas como função da energia armazenada inicial do subsistema, nenhuma alteração há na construção dos coeficientes da função de custo futuro associadas a esse estado.

# **4.4 Resultados**

A seguir são apresentados alguns resultados de ajustes feitos para as perdas a fio d'água, considerado MARS.

Na Figura 11 é apresentado um gráfico considerando-se o ajuste por MARS para a mesma nuvem de pontos da Figura 8. Essa nuvem foi obtida a partir dos dados do Plano Decenal de Expansão de 2008, para o subsistema Sudeste. Na Figura 12 são apresentados os dois ajustes. Observa-se que, para esse subsistema, não há diferenças significativas comparando-se os dois ajustes realizados.

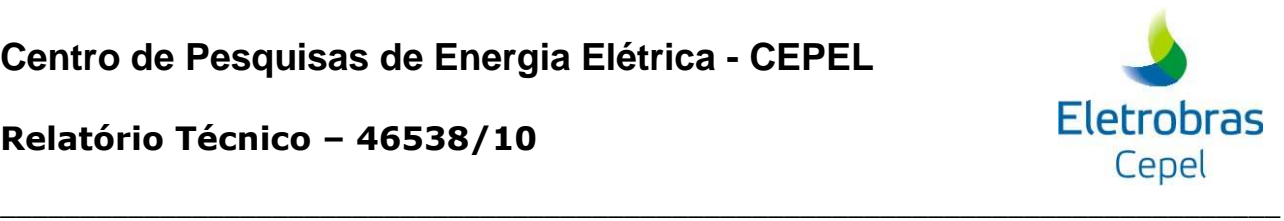

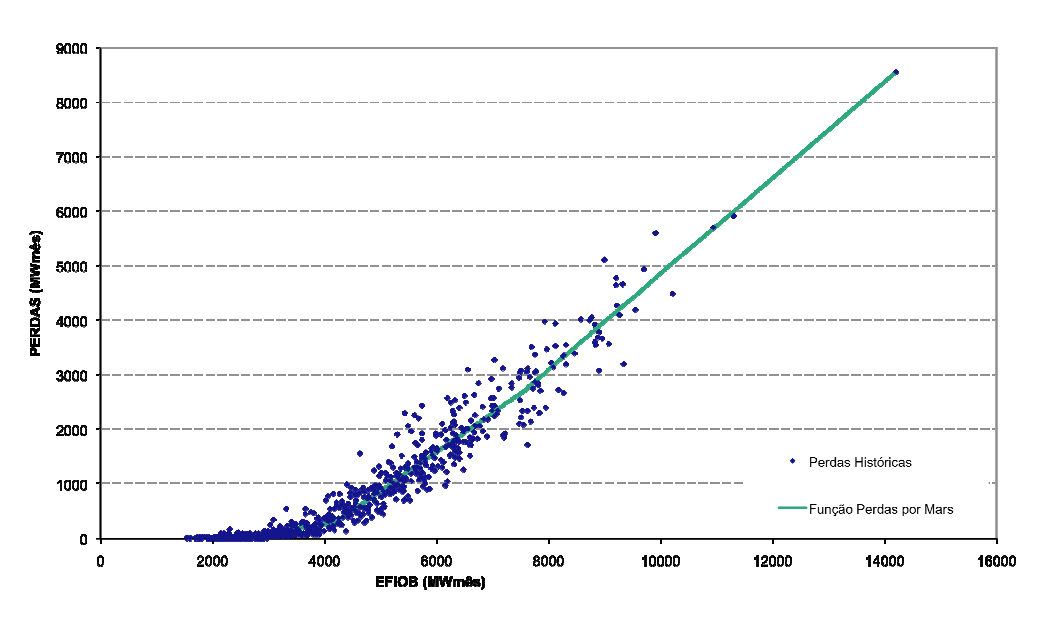

**Figura 11 - Exemplo de um ajuste da função de perdas a fio d'água por MARS - Sudeste.** 

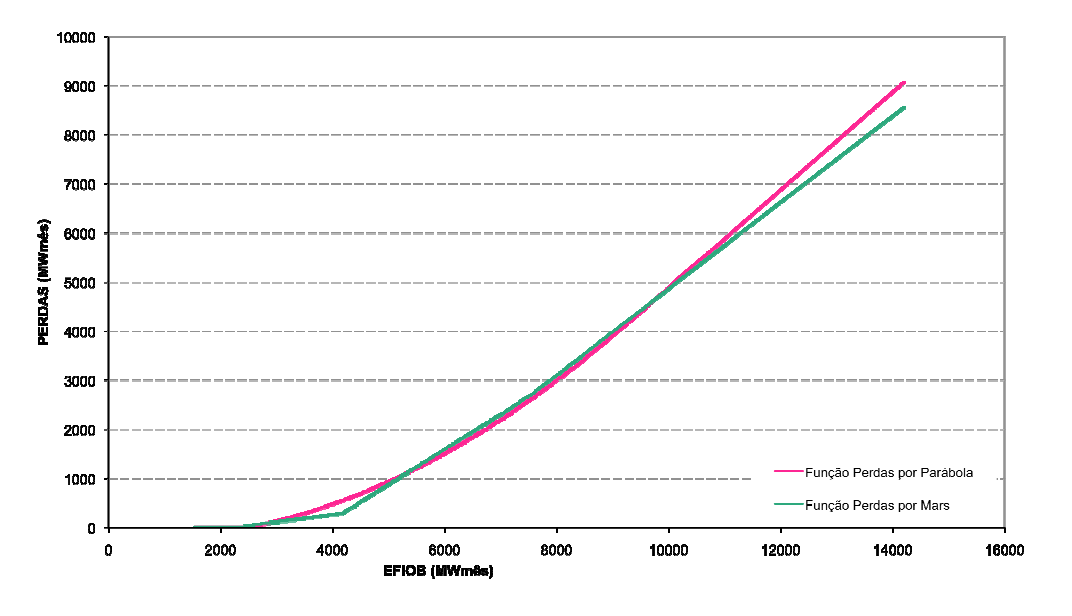

**Figura 12 – Comparação dos ajustes por MARS e por parábola – Sudeste** 

Na Figura 13 é apresentado um gráfico com a função de perdas obtida por MARS para o subsistema de Belo Monte, considerando-se os dados do mesmo estudo das figuras anteriores. Pode-se observar que, para esse subsistema, a qualidade do ajuste foi muito superior àquela feita por parábola, que foi apresentada na Figura 9. Como se trata de um subsistema que possui apenas uma usina a fio d'água, todos os pontos do histórico pertencem à função ajustada.

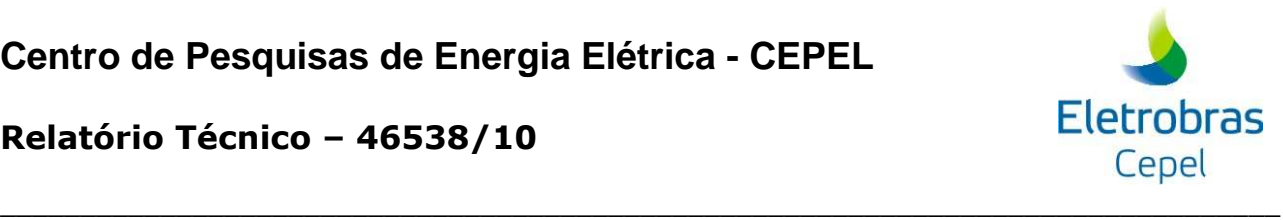

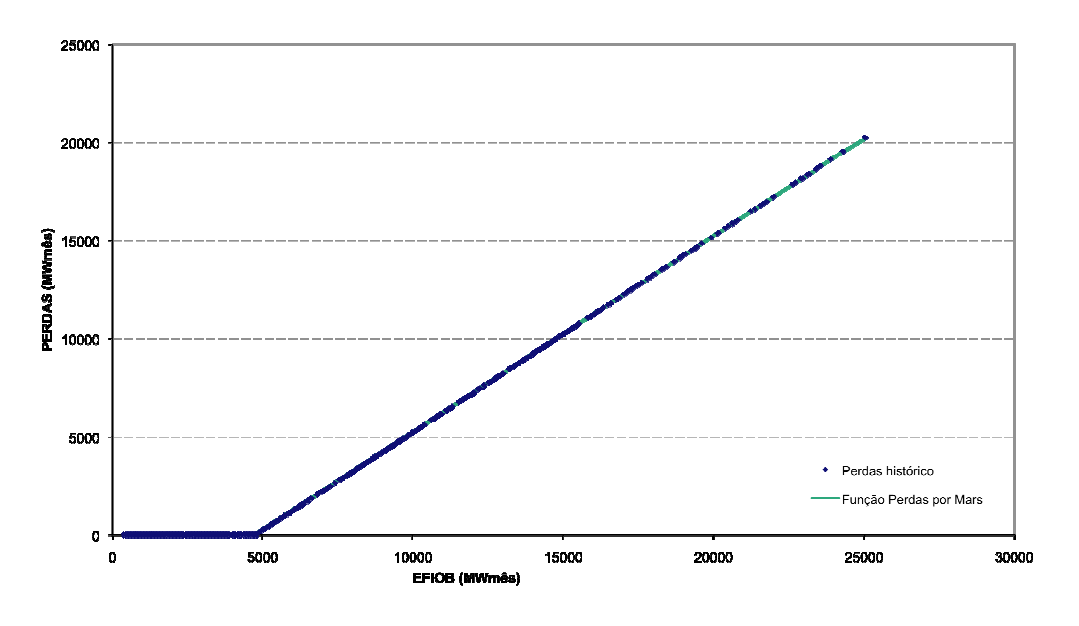

**Figura 13 - Exemplo de um ajuste da função de perdas a fio d'água por MARS – Belo Monte.** 

# **4.5 Conclusão**

Esse relatório descreve a aplicação da metodologia MARS no ajuste da função de perdas a fio d'água para um subsistema. Dos resultados obtidos, verifica-se que o ajuste por MARS se aproxima bem do conjunto de pares ordenados perdas e energia a fio d'água bruta, obtidos do histórico. Em particular, para um subsistema com apenas uma usina a fio d'água, essa função representa exatamente o observado no histórico.

# **Referências bibliográficas**

[1] Friedman, J. H., "Multivariate Adaptive Regression Splines". The Annals of Statistics,vol.19, no. 1, pp 1-67, 1991,url:http://projecteuclid.org/euclid.aos/1176347963

[2] CEPEL, Manual de Referência – Modelo NEWAVE-CEPEL, Rio de Janeiro, Brasil, 2003.

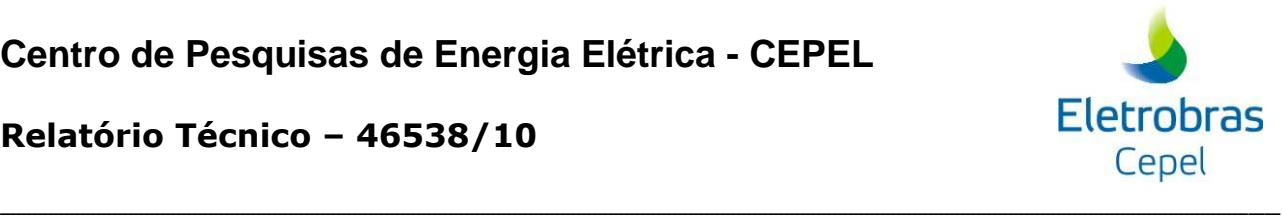

# **5 NOTA TÉCNICA nº 54 (revisão 2) - Aprimoramento no Cálculo da Energia de Submotorização no Modelo NEWAVE (Agosto 2010)**

# **5.1 Introdução**

No NEWAVE, o sistema elétrico é representado através de subsistemas equivalentes de energia. Durante o horizonte de planejamento, que varia de 5 a 10 anos, uma usina hidrelétrica pode existir desde o início do horizonte, mas também pode ter sua expansão representada desde o início do enchimento do volume morto do seu reservatório, considerando-se também o cronograma de motorização. Esse cronograma tem início a partir da entrada da primeira máquina, passando pela potência de base, até atingir a motorização completa, que corresponde ao projeto da usina. A operação da usina só é considerada quando ela atinge a motorização correspondente à potência de base, potência essa necessária para que a usina atenda a sua energia firme. No período compreendido entre a instalação da primeira máquina até a entrada da máquina que totaliza a potência de base, diz-se que a usina está submotorizada. A energia de submotorização de um subsistema em cada período é dada por 90% da soma das potências instaladas de cada usina, ou seja,

$$
ESMT_{isis} = 0.9 \sum_{ius i=1}^{NUSI} PINST_{iusi}
$$

 e é abatida do mercado de cada subsistema. Considerando que as afluências atendem à operação a plena carga do subsistema, não há maiores inconvenientes em se abater diretamente do mercado sua capacidade instalada.

 Nos estudos de planejamento da expansão energética, a usina de Belo Monte compõe um único subsistema, chamado de Belo Monte. Esta usina será construída no rio Tocantins, com capacidade instalada de 11.000 MW dividida em vinte máquinas de potência igual a 550 MW e energia firme de cerca de 5.000 MW. Além disso, apresenta grandes variações de vazão natural afluente entre os períodos úmido e seco como ilustrado na Figura 1. É possível observar que a vazão média mensal do histórico da usina de Belo Monte, em abril, é aproximadamente 18 vezes maior do que a vazão média mensal observada em setembro. A energia natural afluente ao subsistema Belo Monte, correspondente a esta vazão, é inferior a capacidade instalada de Belo

# **Centro de Pesquisas de Energia Elétrica - CEPEL**

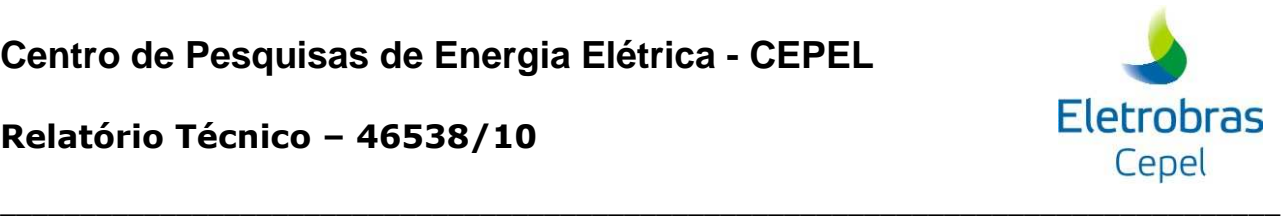

**Relatório Técnico – 46538/10**

Monte no período seco. Portanto, considerar a energia de submotorização desse subsistema constante e função apenas de sua capacidade instalada, torna o estudo bastante otimista.

 Nesta nota técnica, descreve-se um aprimoramento no cálculo da energia de submotorização que considera, adicionalmente à capacidade instalada, a sazonalidade da energia natural afluente no cálculo da energia de submotorização. Este aprimoramento está inserido na versão 14.6 que tem como base a versão 14.5.

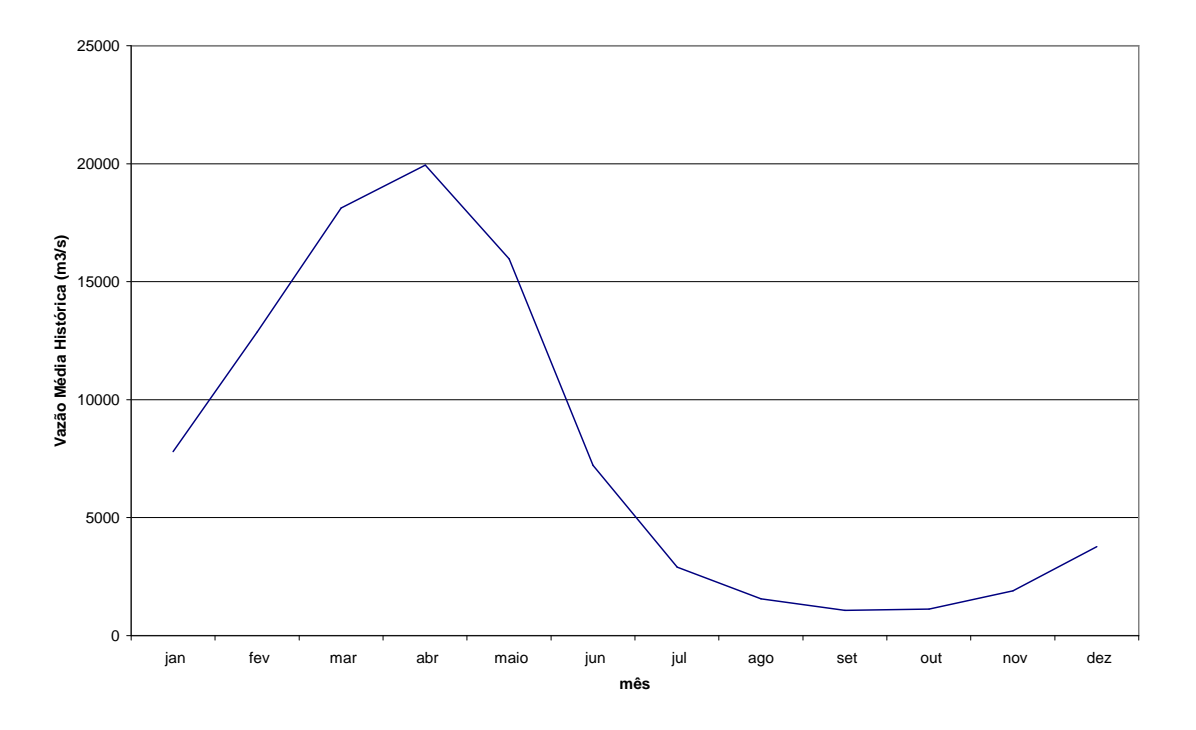

Figura 1 – **Vazão natural afluente média mensal do histórico de Belo Monte.**

# **5.2 Cálculo da Energia de Submotorização**

 O aprimoramento no cálculo da energia de submotorização consiste em se atribuir à energia de submotorização o valor da energia natural afluente média do histórico do subsistema considerando as usinas que atingiram suas potências de base bem como as usinas submotorizadas. A energia de submotorização do subsistema ISIS em cada período é calculada da seguinte maneira:

$$
ESMT_{isis} = MIN \left( \left[ 0.9 \cdot \sum_{iusi=1}^{NUSI} PINST_{iusi} \right], \overline{ENABH}_{isis} + \sum_{iusi=1}^{NUSI} \overline{ENAH}_{iusi} \right),
$$

**Eletrobras** Cepel

**Relatório Técnico – 46538/10**

onde *PINSTiusi* representa a potência instalada da usina submotorizada IUSI, *ENABH isis* é a energia natural afluente bruta média do histórico do subsistema ISIS, *ENAH iusi* é a energia natural afluente bruta média do histórico da usina submotorizada IUSI e NUSI é o número total de usinas submotorizadas do subsistema ISIS.

\_\_\_\_\_\_\_\_\_\_\_\_\_\_\_\_\_\_\_\_\_\_\_\_\_\_\_\_\_\_\_\_\_\_\_\_\_\_\_\_\_\_\_\_\_\_\_\_\_\_\_\_\_\_\_\_\_\_\_\_\_\_\_\_\_\_\_\_\_\_\_\_\_\_\_\_\_\_\_\_

 Na Figura 2, observa-se o comportamento da energia de submotorização do sistema Belo Monte no tempo em função apenas de sua capacidade instalada e em função da capacidade instalada e da energia afluente média histórica. A nova modelagem da submotorização resulta em maior aderência da realidade quando são considerados subsistemas a fio d'água de grande porte como Belo Monte.

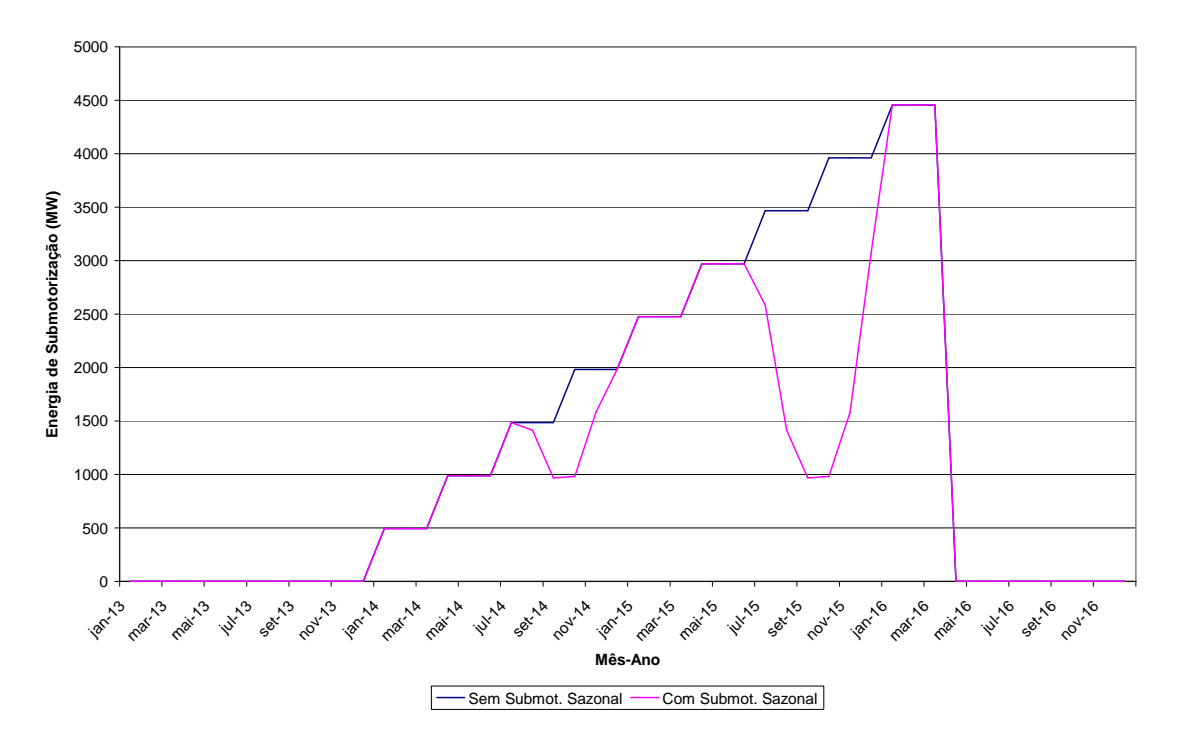

Figura 2 - **Energia de submotorização do sistema Belo Monte em função apenas de sua capacidade instalada e em função da capacidade instalada e da energia afluente média histórica.** 

# **5.3 Entrada de Dados**

 Foi adicionado no arquivo DGER.DAT um flag para a consideração da representação da energia de submotorização de cada subsistema como função das energias afluentes médias históricas.

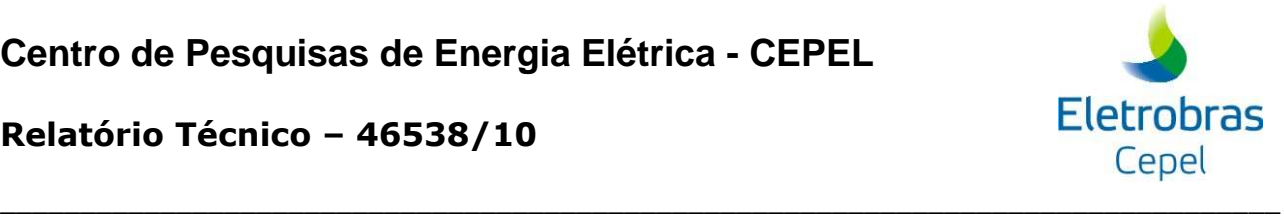

# **6 NOTA TÉCNICA nº 58 (revisão 1) - Aprimoramento do Modelo Equivalente de Energia para Representação de Subsistemas Hidrotérmicos Interligados com Vínculo Hidráulico (Agosto 2010)**

# **6.1 Introdução**

O objetivo deste trabalho é descrever um aprimoramento na representação do Modelo Equivalente de Energia [1,2] com subsistemas que possuam vínculo hidráulico, ou seja, que configurações onde haja mais de um subsistema com usinas em uma mesma cascata. A formulação inicial para esse tipo de representação foi proposta em [3]. Nessa formulação, a parcela de energia armazenada do subsistema a montante correspondente às usinas que não pertencem a cascatas acopladas ao subsistema de jusante pode ser desestocada, tornando-se afluência nos subsistemas a jusante, o que não ocorre na prática.

Então, foi proposto separar a energia armazenada do subsistema de montante em parcelas acopladas e não acopladas ao subsistema de jusante, de forma que somente a parcela de energia armazenada acoplada possa ser desestocada tornando-se afluência no subsistema a jusante. As parcelas de acoplamento seriam estimadas apenas com a parcela acoplada do subsistema de montante. A justificativa para isso é que, ao se calcular as parcelas de acoplamento considerando todas as usinas do subsistema de montante, independente de estarem em cascatas que pertençam aos dois subsistemas ou não, pressupõe-se que toda a água defluida das usinas de montante serão afluentes ao subsistema de jusante, o que não ocorre. Essa proposta deu origem à versão 15.3.

Os resultados obtidos com a versão 15.3 para a geração do subsistema de Itaipu foram satisfatórias, porém a aplicação dessa proposta em configurações diferentes pode não ser apropriada. Em particular, em configurações que possuam subsistemas cuja parcela acoplada é significativamente inferior à parcela não acoplada.

Neste relatório, é apresentado um aprimoramento à formulação original, com a introdução de um peso à parcela não acoplada durante o cálculo das parcelas de acoplamento. Dessa forma procura-se obter uma operação equivalente à operação real do subsistema, onde somente a parcela acoplada do subsistema de montante tem impacto na operação do subsistema de jusante.

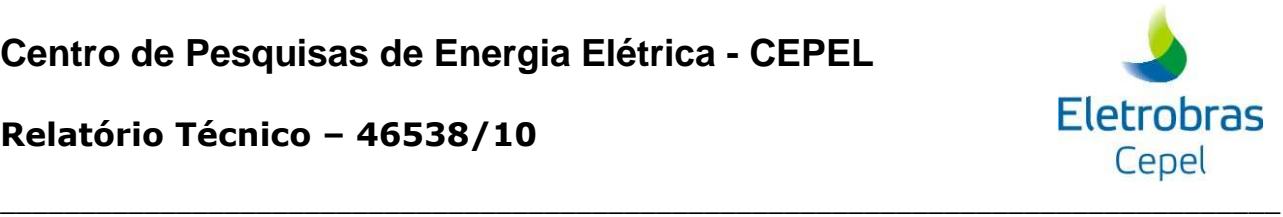

São descritas as modificações realizadas para a implementação desta nova metodologia introduzida na versão 15.5 desenvolvida a partir da versão 15.4.1.

Será apresentado no Capítulo 2 a formulação para cálculo das parcelas de acoplamento, conforme foi proposta em [3]. Em seguida, no Capítulo 3, é apresentado o aprimoramento à essa formulação, que é o objetivo dessa nota técnica. Com esse aprimoramento, a modelagem para o acoplamento hidráulico passa a apresentar resultados aderentes à operação real, principalmente para configurações representando a usina hidrelétrica de Itaipu como um subsistema. Adicionalmente, essa formulação é genérica para qualquer configuração. No Capítulo 4 são apresentados resultados com a versão 15.5.

# **6.2 Representação do Modelo Equivalente de Energia para Subsistemas Hidraulicamente Dependentes**

O acoplamento hidráulico de subsistemas hidrotérmicos pressupõe que uma cascata tenha usinas que possam pertencer a subsistemas distintos. Assim, no reservatório equivalente de energia de um subsistema, estará armazenada energia que será produzida em outro subsistema a jusante. Por outro lado, a energia a ser gerada em um subsistema pode estar armazenada em reservatórios de subsistemas a montante.

Na modelagem do acoplamento hidráulico, o objetivo é definir quanto de energia armazenada no reservatório equivalente de um subsistema, ao ser desestocada, será energia gerada em subsistemas a jusante. Esta energia desestocada pode se tornar por conseqüente afluência ou produção de energia nos subsistemas a jusante.

Na Figura 1, observa-se uma topologia hipotética Y que possui a energia armazenada igual a:

$$
EA_{Y} = c_{1} \{ V_{A} (r_{A} H_{A}) + V_{B} (r_{B} H_{B} + r_{C} H_{C} + r_{D} h_{D} + r_{E} H_{E})
$$
  
+  $V_{C} (r_{C} H_{C} + r_{D} h_{D} + r_{E} H_{E}) + V_{E} r_{E} H_{E}$  }

onde  $c_1$  é uma constante que depende do subsistema de unidades adotado,  $V_i$  é volume na usina i, r<sub>i</sub> é rendimento do conjunto turbina-gerador, H<sub>i</sub> é altura equivalente e

hi é altura de queda líquida.

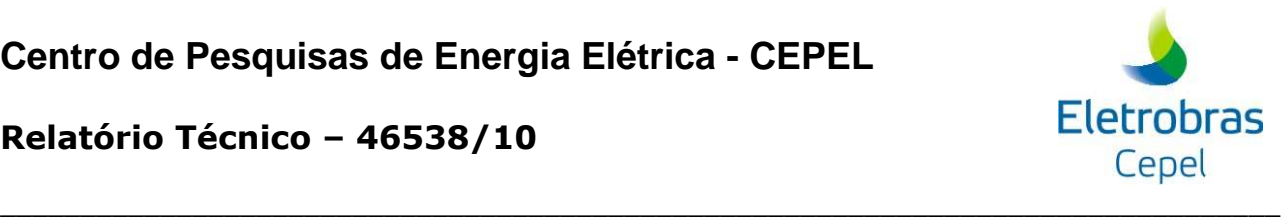

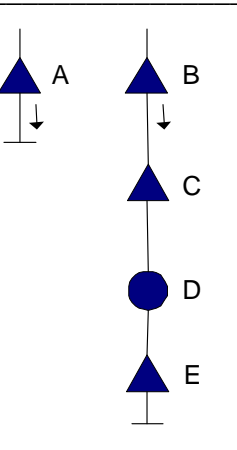

**Figura 1. Topologia do subsistema Hipotético Y** 

Em seguida, separamos o subsistema Y em dois subsistemas,  $Y_1$  e  $Y_2$ , como é ilustrado na Figura 2.

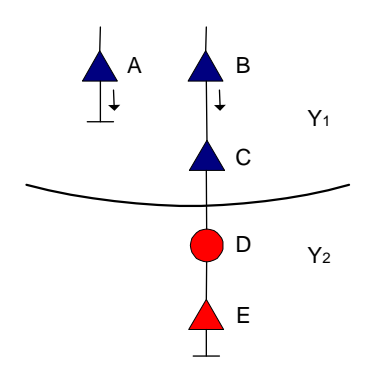

**Figura 2. Topologia do subsistema Hipotético Y separado em Y1 e Y2.** 

 A fronteira entre os dois subsistemas está localizada entre as usinas C e D, de tal modo que Y<sub>1</sub> é formado pelas usinas A, B e C; e Y<sub>2</sub> é composto pelas usinas D e E. Neste caso, diz-se que estes dois subsistemas estão acoplados hidraulicamente. Dessa maneira, podem-se calcular as energias de cada um dos subsistemas da seguinte forma:

$$
EA_{Y_i} = c_1 \{ V_A (r_A H_A) + V_B (r_B H_B + r_C H_C + r_D h_D + r_E H_E) + V_C (r_C H_C + r_D h_D + r_E H_E) \}
$$

 $EA_{Y_2} = c_1 V_E r_E H_E$ 

É possível notar que parte da energia armazenada em  $Y_1$  será gerada em  $Y_2$ . Portanto, quando  $Y_1$  desestocar certa quantidade de energia, uma parcela corresponderá à geração no próprio  $Y_1$ , uma segunda parcela será gerada na usina a fio d'água D de  $Y_2$  e uma terceira parcela

# **Centro de Pesquisas de Energia Elétrica - CEPEL**

### **Relatório Técnico – 46538/10**

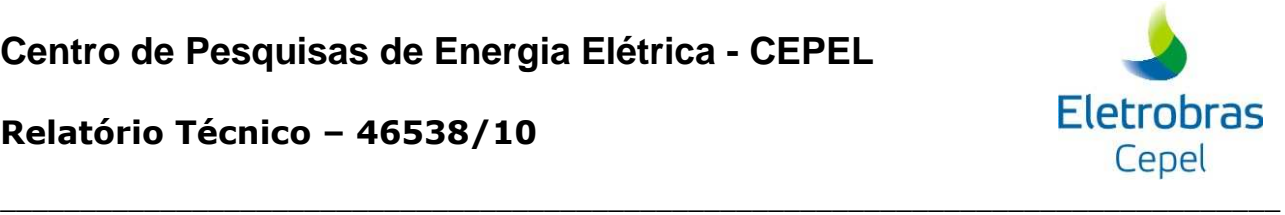

será controlada pela usina com reservatório E de Y<sub>2</sub>. Na formulação atual do modelo NEWAVE, considerando o exemplo em questão, as parcelas supracitadas são calculadas da seguinte forma:

1. Parcela da energia armazenada em  $Y_1$  correspondente à geração própria de  $Y_1$ :

$$
c_1 \{ V_A (r_A H_A) + V_B (r_B H_B + r_C H_C) + V_C (r_C H_C) \}
$$

Neste caso, a fração da energia armazena correspondente à parcela própria é dada por:

$$
A^{Y_1} = \frac{V_A(r_A H_A) + V_B(r_B H_B + r_C H_C) + V_C(r_C H_C)}{V_A(r_A H_A) + V_B(r_B H_B + r_C H_C + r_D H_D + r_E H_E) + V_C(r_C H_C + r_D H_D + r_E H_E)}
$$

2. Parcela da energia armazenada em  $Y_1$  afluente controlável à  $Y_2$ :

 $c_1$ { $V_B$  ( $r_E$   $h_E$ ) +  $V_C$  ( $r_E$   $h_E$ )}

Neste caso, a fração da energia armazenada correspondente à parcela controlável no subsistema de jusante é dada por:

$$
B^{Y_1,Y_2} = \frac{V_B(r_E H_E) + V_C(r_E H_E)}{V_A(r_A H_A) + V_B(r_B H_B + r_C H_C + r_D H_D + r_E H_E) + V_C(r_C H_C + r_D H_D + r_E H_E)}
$$

3. Parcela da energia armazenada em  $Y_1$  afluente a fio d'água em  $Y_2$ :

 $c_1$ {V<sub>B</sub> (r<sub>D</sub> h<sub>D</sub>) + V<sub>C</sub> (r<sub>D</sub> h<sub>D</sub>)}

Neste caso, a fração da energia armazenada correspondente à parcela a fio d'água no subsistema de jusante é dada por:

$$
C^{Y_1,Y_2} = \frac{V_B(r_D H_D) + V_C(r_D H_D)}{V_A(r_A H_A) + V_B(r_B H_B + r_C H_C + r_D H_D + r_E H_E) + V_C(r_C H_C + r_D H_D + r_E H_E)}
$$

# **6.3 Aperfeiçoamento da formulação original do acoplamento hidráulico**

 Com relação à formulação apresentada no Capítulo 2, observa-se que, na realidade, a parcela de energia armazenada de  $Y_1$  correspondente à usina A não pode se tornar energia afluente ou de geração no subsistema de jusante  $Y_2$ , posto que esta usina não pertence à cascata acoplada ao subsistema  $Y_2$ . Dessa forma, conclui-se que a energia estimada para o subsistema  $Y_1$  que pode ser transferida ao subsistema  $Y_2$  está superestimada. Vendo de outra forma, para um mesmo montante de energia gerada em  $Y_2$ , é necessário um desestoque de energia em  $Y_1$  maior

# **Centro de Pesquisas de Energia Elétrica - CEPEL**

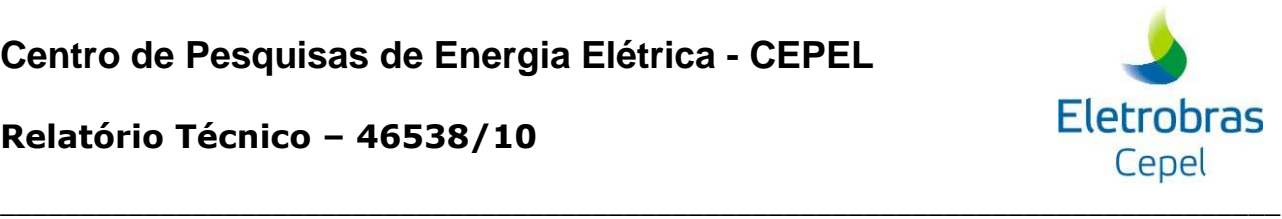

**Relatório Técnico – 46538/10**

com a formulação apresentada no Capítulo 2 do que ocorreria em uma representação onde os reservatórios equivalentes representando usinas acopladas e desacopladas operassem de forma independente.

O ponto central para a representação de subsistemas hidraulicamente acoplados consiste em se definir como a energia desestocada pelo subsistema de montante será repartida entre ele e o que está a jusante, uma vez que o reservatório equivalente de energia é único para cada subsistema. Considerar essa repartição de energia conforme apresentado em [3] pode ser pessimista para a geração do subsistema de jusante, em casos onde o montante de energia pertencente a parte acoplada do subsistema é predominante ao restante. Esse é o caso da representação da usina de Itaipu como um subsistema.

Uma possível solução para esse problema é desconsiderar a contribuição energética de usinas que estejam em cascatas não acopladas para o cálculo das parcelas de acoplamento. Para o subsistema exemplo do capítulo anterior, seria desconsiderar a contribuição da usina A.

Os resultados obtidos com a implementação dessa solução para o caso prático da representação da usina de Itaipu como um subsistema foram satisfatórios. A geração média obtida para esse subsistema é aderente ao que se observa na prática para a usina de Itaipu. Isso significa dizer que a repartição de energia entre os subsistema de montante e jusante ficou mais próxima da operação física, comparando-se com a formulação do capítulo anterior. Por outro lado, usar essa formulação para uma configuração onde a parte não acoplada seja predominante à parte acoplada, em termos de energia armazenada, poderia deixar o subsistema de montante prejudicado, uma vez que as parcelas de acoplamento são aplicadas ao desestoque de energia do reservatório equivalente, que é único<sup>1</sup>.

Até aqui foram apresentadas duas possibilidades de se repartir a energia desestocada, no caso de acoplamento hidráulico, entre os subsistemas a montante e a jusante: uma considerandose toda a energia armazenada, independente das usinas estarem acopladas ou não, e outra considerando-se apenas usinas que sejam acopladas hidraulicamente a usinas do subsistema de jusante. Para essas duas formulações, o que se observa é que a primeira é mais adequada para casos onde a energia armazenada da parte acoplada é predominante à da parte não acoplada e a outra é mais adequada para o caso oposto.

<sup>&</sup>lt;sup>1</sup> Nesse contexto, entende-se por único o reservatório que representa a parte acoplada e não acoplada da energia armazenada.

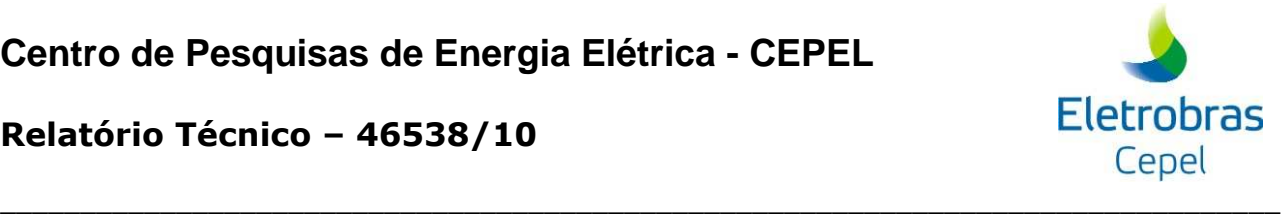

O que se procura é uma formulação que seja genérica à qualquer configuração e que os resultados obtidos pela repartição de energia seja aderente a uma operação física dos reservatórios do subsistema. Dessa forma, depreende-se que no cálculo das parcelas de acoplamento deveria haver uma ponderação, definida por um peso, entre as parcelas de energia armazenada acoplada e não acoplada do subsistema de montante. Uma forma de se fazer isso, é calcular as parcelas de acoplamento como na equação a seguir:

$$
C^{Y_1,Y_2} = \frac{V_B(r_b h_b) + V_C(r_b h_b)}{p e s o^* V_A(r_A H_A) + V_B(r_B H_B + r_C H_C + r_b h_b + r_E H_E) + V_C(r_C H_C + r_b h_b + r_E H_E)}
$$

Essa equação se refere à parcela de energia de Y1 considerada como afluente a fio d'água ao subsistema Y2, mas a idéia é extensível a todas as demais parcelas.

A questão que surge é: como calcular o peso?

#### **6.3.1 Cálculo do peso**

Uma forma intuitiva de se calcular o peso é dividir a energia armazenada em um subsistema em duas partes: acoplada e não acoplada. Entende-se por energia da parte acoplada aquela calculada com reservatórios que pertençam a uma cascata com vinculo hidráulico com outro subsistema.

A preocupação que surge ao se calcular o peso dessa forma é que, independente do cenário hidrológico que ocorra, as parcelas de acoplamento serão sempre as mesmas. Isso poderia acarretar em alguma incoerência quando, por exemplo, usinas com alta sazonalidade nas afluências fizessem parte da configuração. Suponha uma usina de grande porte, pertencente a uma cascata sem vinculo hidráulico. Nesse caso, nos períodos de seca para essa usina, a energia desestocada pelo subsistema seria formada preponderantemente, pela parte acoplada. Já nos períodos de hidrologia favorável a essa usina, ocorreria o inverso.

Considerando possíveis incoerências que possam ocorrer quando o peso é calculado considerando a energia armazenada, optou-se por fazer essa estimativa através da energia controlável. Dessa forma, estão contempladas configurações com usinas de grande porte e alta sazonalidade, em casos de acoplamento hidráulico. Para a configuração hipotética do Capítulo 2, esse peso, ou fator de acoplamento, como será denominado desse ponto em diante, é dado por:

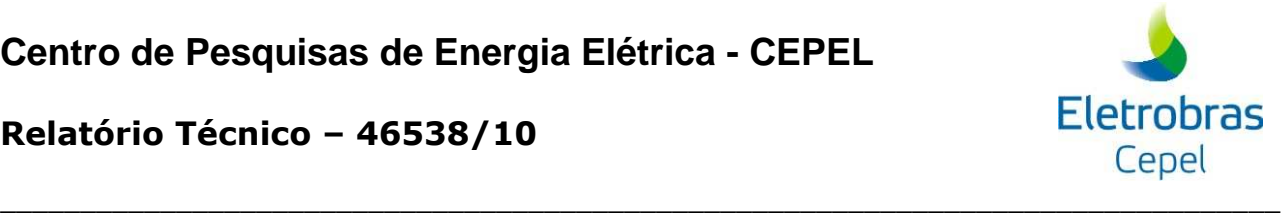

$$
f_m = \frac{EC_{b,m} + EC_{c,m}}{EC_{a,m} + EC_{b,m} + EC_{c,m}}
$$

onde m é o mês e EC é a energia controlável.

Percebe-se, então, que existirá um fator de acoplamento para cada mês do horizonte de estudo. Sua expressão geral é dada por:

$$
f_m = \frac{1}{nanosh} \sum_{k=1}^{nanosh} \frac{c_1 \sum_{i \in R_{AC}} [Qinc_i^{m,k}(\sum_{j \in W_i} \rho_j Heq_j)]}{c_1 \sum_{i \in R_{Mac}} [Qinc_i^{m,k}(\sum_{j \in W_i} \rho_j Heq_j)] + c_1 \sum_{i \in R_{AC}} [Qinc_i^{m,k}(\sum_{j \in W_i} \rho_j Heq_j)]}
$$

onde:

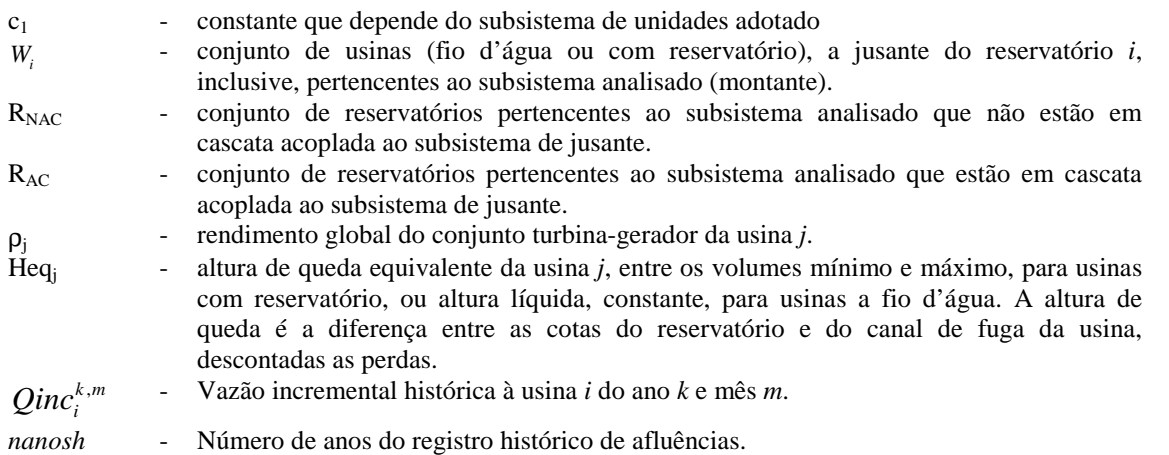

# **6.3.2 Cálculo das parcelas de acoplamento**

A seguir serão apresentadas as expressões para as parcelas de acoplamento, considerando a adoção do fator de acoplamento na parte não acoplada do subsistema. Para facilitar a notação utilizada neste item, os índices relativos ao período e ao mês não serão representados nas expressões abaixo.

# **6.3.2.1 Energia Armazenada Máxima**

As frações de energia armazenada acoplada são calculadas da seguinte maneira:

• parcela própria

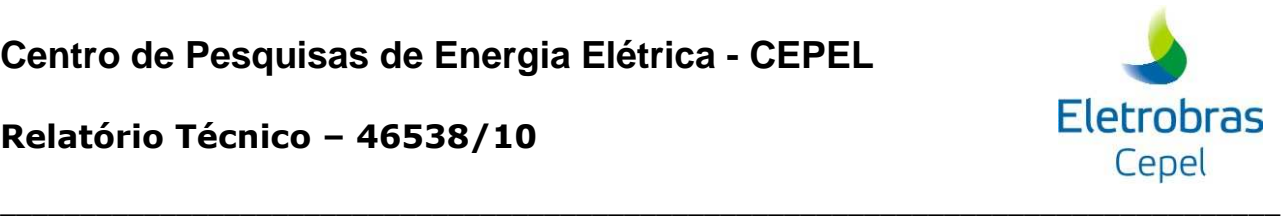

$$
A = \frac{(1-f)\left(c_1 \sum_{i \in R_{NAC}} [Vútil_i(\sum_{j \in J_i} \rho_j Heq_j)]\right) + c_1 \sum_{i \in R_{AC}} [Vútil_i(\sum_{j \in J_i} \rho_j Heq_j)]}{(1-f)\left(c_1 \sum_{i \in R_{NAC}} [Vútil_i(\sum_{j \in J_i} \rho_j Heq_j)]\right) + c_1 \sum_{i \in R_{AC}} [Vútil_i(\sum_{j \in J_i} \rho_j Heq_j)]}
$$

#### onde:

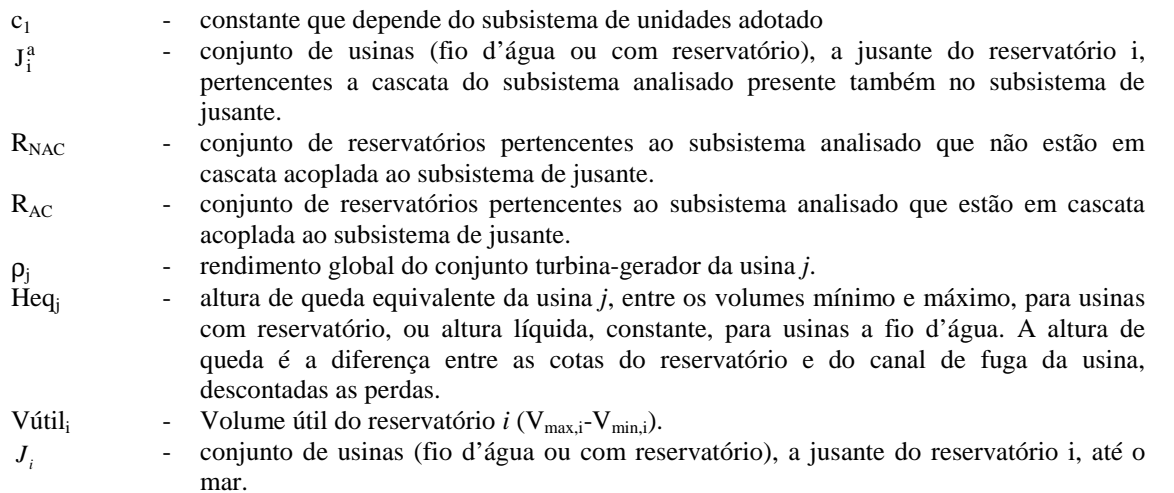

• parcela controlável da energia armazenada de um subsistema nos subsistemas a jusante.

$$
B_{J} = \frac{c_{1} \sum_{i \in R_{AC}} [V \hat{u}til_{i}(\sum_{j \in J_{i}^{b}} \rho_{j} Heq_{j})]}{(1-f) \left(c_{1} \sum_{i \in R_{MC}} [V \hat{u}til_{i}(\sum_{j \in J_{i}} \rho_{j} Heq_{j})]\right) + c_{1} \sum_{i \in R_{AC}} [V \hat{u}til_{i}(\sum_{j \in J_{i}} \rho_{j} Heq_{j})]}
$$

#### onde:

 $J_i^b$ 

- conjunto de usinas, a partir do primeiro reservatório a jusante do reservatório i, até o mar, pertencente ao subsistema de jusante
- J qualquer subsistema a jusante do subsistema analisado.
	- parcela a fio d'água nos subsistemas a jusante

$$
C_{J} = \frac{c_{1} \sum_{i \in R_{AC}} [V \hat{u}til_{i}(\sum_{j \in J_{i}^{c}} \rho_{j} Heq_{j})]}{(1-f) \left(c_{1} \sum_{i \in R_{MC}} [V \hat{u}til_{i}(\sum_{j \in J_{i}} \rho_{j} Heq_{j})]\right) + c_{1} \sum_{i \in R_{AC}} [V \hat{u}til_{i}(\sum_{j \in J_{i}} \rho_{j} Heq_{j})]}
$$

onde:

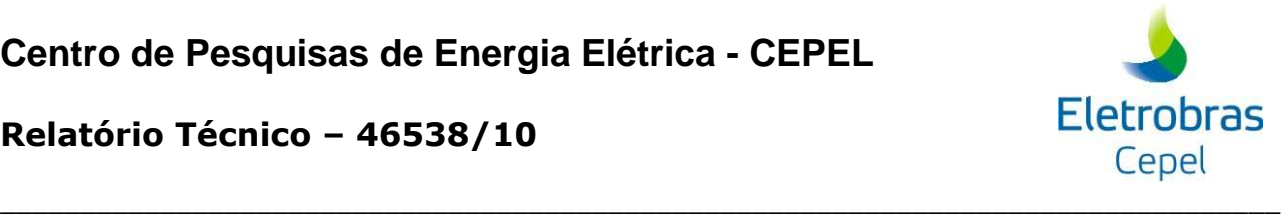

 $J_i^c$ 

- conjunto de usinas a fio d'água consecutivas, até o primeiro reservatório exclusive, que estão a jusante do reservatório *i*, pertencente ao subsistema de jusante.

A participação de cada parcela é calculada e os valores resultantes são adotados como coeficientes de ponderação do desestoque de um subsistema na resolução do problema de operação, podendo resultar em geração no próprio subsistema onde está armazenada, em energia afluente controlável ou em energia afluente a fio d'água nos subsistemas de jusante. É importante ressaltar que a soma das parcelas própria, controlável e afluente a fio d'água corresponde à energia armazenável máxima do subsistema equivalente original, se esses dois subsistemas estiverem no mesmo nível de armazenamento.

#### **6.3.2.2 Energia de Vazão Mínima**

As frações de energia de vazão mínima são calculadas da seguinte forma:

Parcela própria

$$
AEVZ = \frac{(1-f)c_{2}\left(\sum_{i \in R_{NAC}}[QImin_{i}(\sum_{j \in J_{i}}\rho_{j}Heq_{j})]\right) + c_{2}\sum_{i \in R_{AC}}[QImin_{i}(\sum_{j \in J'_{i}}\rho_{j}Heq_{j})]}{(1-f)c_{2}\left(\sum_{i \in R_{NAC}}[QImin_{i}(\sum_{j \in J_{i}}\rho_{j}Heq_{j})]\right) + c_{2}\sum_{i \in R_{AC}}[QImin_{i}(\sum_{j \in J_{i}}\rho_{j}Heq_{j})]}
$$

 $c<sub>2</sub>$  - constante que depende do subsistema de unidades adotado QImin<sub>i,t</sub> - vazão incremental, entre reservatórios, correspondente à defluência mínima obrigatória para o reservatório *i*. *i J* - usinas a jusante da usina com reservatório *i*, inclusive, até o mar. *a*  $J_i$ - usinas a jusante da usina com reservatório *i*, inclusive, até o mar, pertencentes a uma cascata do subsistema analisado presente também no subsistema de jusante. Heq<sub>i</sub> - altura de queda efetiva na usina *j*.

• Parcela afluente controlável de subsistema s a jusante

$$
BEVZ_{J} = \frac{c_{2} \sum_{i \in R_{AC}} [QImin_{i}(\sum_{j \in J_{i}^{p}} \rho_{j}Heq_{j})]}{(1-f)c_{2} \left(\sum_{i \in R_{NAC}} [QImin_{i}(\sum_{j \in J_{i}} \rho_{j}Heq_{j})]\right) + c_{2} \sum_{i \in R_{AC}} [QImin_{i}(\sum_{j \in J_{i}} \rho_{j}Heq_{j})]}
$$

*b*  $J_i^{\prime}$ 

- usinas a jusante da usina com reservatório *i*, inclusive, até o mar, pertencentes ao subsistema de jusante.
- Parcela afluente a fio d'água de subsistemas a jusante

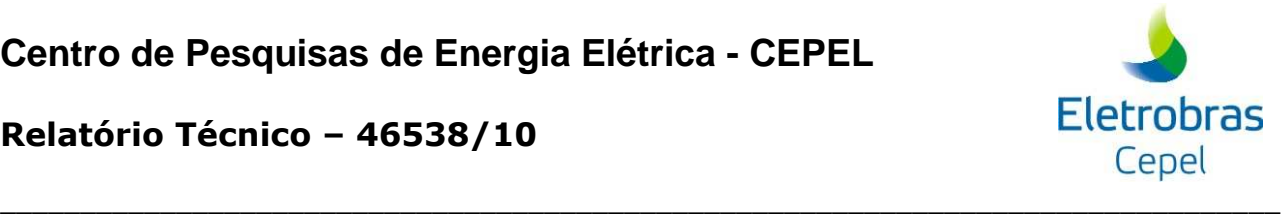

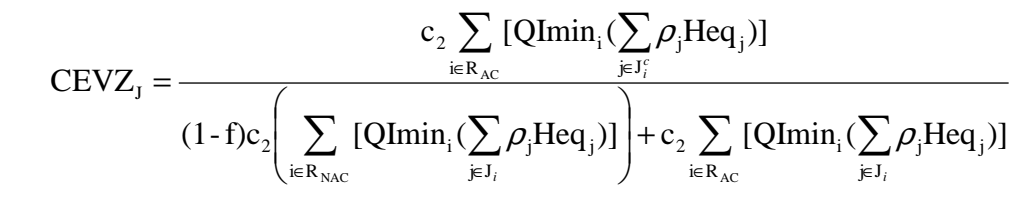

*c*  $J_i$ - conjunto de usinas a fio d'água consecutivas, até o primeiro reservatório exclusive, que estão a jusante do reservatório *i*, pertencente ao subsistema de jusante.

# **6.3.2.3 Energia de Volume Morto**

As frações de energia acoplada de volume morto são calculadas da seguinte forma:

Parcela própria

$$
AVM = \frac{(1-f)c_s\left(\sum\limits_{i \in V_{NAC}} \frac{V_{min,i}}{\Delta t_{vm,i}}\sum\limits_{j \in L_i} \rho_j Heq_j\right) + c_s \sum\limits_{i \in V_{AC}} \frac{V_{min,i}}{\Delta t_{vm,i}}\sum\limits_{j \in L_i^a} \rho_j Heq_j}{(1-f)c_s\left(\sum\limits_{i \in V_{NAC}} \frac{V_{min,i}}{\Delta t_{vm,i}}\sum\limits_{j \in L_i} \rho_j Heq_j\right) + c_s \sum\limits_{i \in V_{AC}} \frac{V_{min,i}}{\Delta t_{vm,i}}\sum\limits_{j \in L_i} \rho_j Heq_j}
$$

- $C_3$  constante que depende do subsistema de unidades adotado.<br>V<sub>NAC</sub> conjunto de usinas com enchimento de volume morto - conjunto de usinas com enchimento de volume morto pertencentes ao subsistema analisado que não estão em cascata acoplada ao subsistema de jusante.
- VAC conjunto de usinas com enchimento de volume morto pertencentes ao subsistema analisado que estão em cascata acoplada ao subsistema de jusante.
- Vmin,i volume mínimo da usina *i*. Corresponde ao volume morto.
- ∆tvm,i duração da operação de enchimento do volume morto da usina *i*.
- $L_i$  - conjunto de usinas a jusante da usina *i*, até o mar.
	- conjunto de usinas do subsistema analisado (montante) a jusante da usina *i*, exclusive, pertencentes a uma cascata do subsistema analisado presente também no subsistema de jusante.
		- Parcela afluente controlável de subsistemas a jusante

$$
BVM_{_{J}} = \frac{c_3 \displaystyle\sum_{_{i \in V_{_{AC}}}} \frac{V_{_{min,i}}}{\Delta t_{_{vm,i}}}\displaystyle\sum_{_{j \in L_{_{i}}^b}} \rho_{_{j}} Heq_{_{J}}}{(1-f)c\left(\displaystyle\sum_{_{i \in V_{_{NAC}}}} \frac{V_{_{min,i}}}{\Delta t_{_{vm,i}}}\displaystyle\sum_{_{j \in L_{_{i}}}} \rho_{_{j}} Heq_{_{j}}\right) + c\sum_{_{i \in V_{_{AC}}}} \frac{V_{_{min,i}}}{\Delta t_{_{vm,i}}}\displaystyle\sum_{_{j \in L_{_{i}}}} \rho_{_{j}} Heq_{_{J}}}
$$

 $L_i^b$ 

 $L_i^a$ 

- usinas a jusante da usina com reservatório *i*, inclusive, até o mar, pertencentes ao subsistema de jusante.
- Parcela afluente a fio d'água de subsistemas a jusante

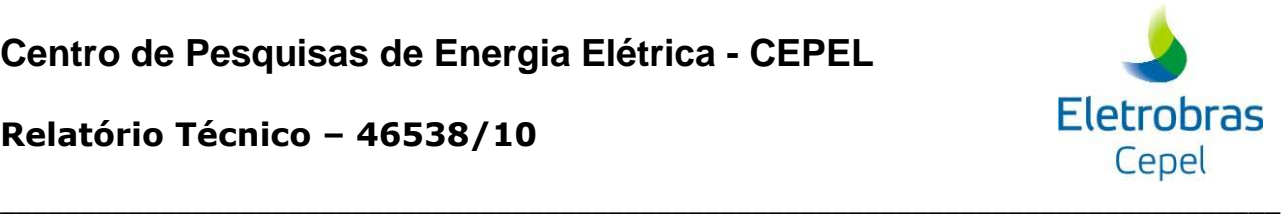

$$
CVM_{_J}=\frac{c_{_3}\displaystyle\sum_{_{i\in V_{_{AC}}}}\frac{V_{_{min,i}}}{\Delta t_{_{vm,i}}}\displaystyle\sum_{_{j\in L^{c}_{_i}}} \rho_{_j}Heq_{_j}}{(1-f)c_{_3}\Bigg(\displaystyle\sum_{_{i\in V_{_{NAC}}}}\frac{V_{_{min,i}}}{\Delta t_{_{vm,i}}}\displaystyle\sum_{_{j\in L_{_i}}} \rho_{_j}Heq_{_j}\Bigg)+c_{_3}\displaystyle\sum_{_{i\in V_{_{AC}}}}\frac{V_{_{min,i}}}{\Delta t_{_{vm,i}}}\displaystyle\sum_{_{j\in L_{_i}}} \rho_{_j}Heq_{_j}
$$

 $L_i^c$ 

- conjunto de usinas a fio d'água consecutivas, até o primeiro reservatório exclusive, que estão a jusante do reservatório *i*, pertencente ao subsistema de jusante.

# **6.3.2.4 Energia de Desvio de Água Controlável**

As frações de energia acoplada de desvio de água controlável são calculadas da seguinte forma:

• Parcela própria

$$
c_{4}\left[(1-f)\sum_{i\in R_{\text{MAC}}}\left(Qdsv_{i}\sum_{j\in J_{i}}\rho_{j}Heq_{j}\right)+\sum_{i\in R_{\text{AC}}}\left(Qdsv_{i}\sum_{j\in J_{i}^{a}}\rho_{j}Heq_{j}\right)+\nADVC = \frac{(1-f)\sum_{f\in F_{\text{MAC}}}\left(Qdsv_{f}\sum_{j\in N_{f}}\rho_{j}Heq_{j}\right)+\sum_{f\in F_{\text{AC}}}\left(Qdsv_{f}\sum_{j\in N_{f}^{a}}\rho_{j}Heq_{j}\right)}{c_{4}\left[(1-f)\sum_{i\in R_{\text{MAC}}}\left(Qdsv_{i}\sum_{j\in J_{i}}\rho_{j}Heq_{j}\right)+\sum_{i\in R_{\text{AC}}}\left(Qdsv_{i}\sum_{j\in J_{i}}\rho_{j}Heq_{j}\right)+\n(1-f)\sum_{f\in F_{\text{MAC}}}\left(Qdsv_{f}\sum_{j\in N_{f}}\rho_{j}Heq_{j}\right)+\sum_{f\in F_{\text{AC}}}\left(Qdsv_{f}\sum_{j\in N_{f}}\rho_{j}Heq_{j}\right)\right]}
$$

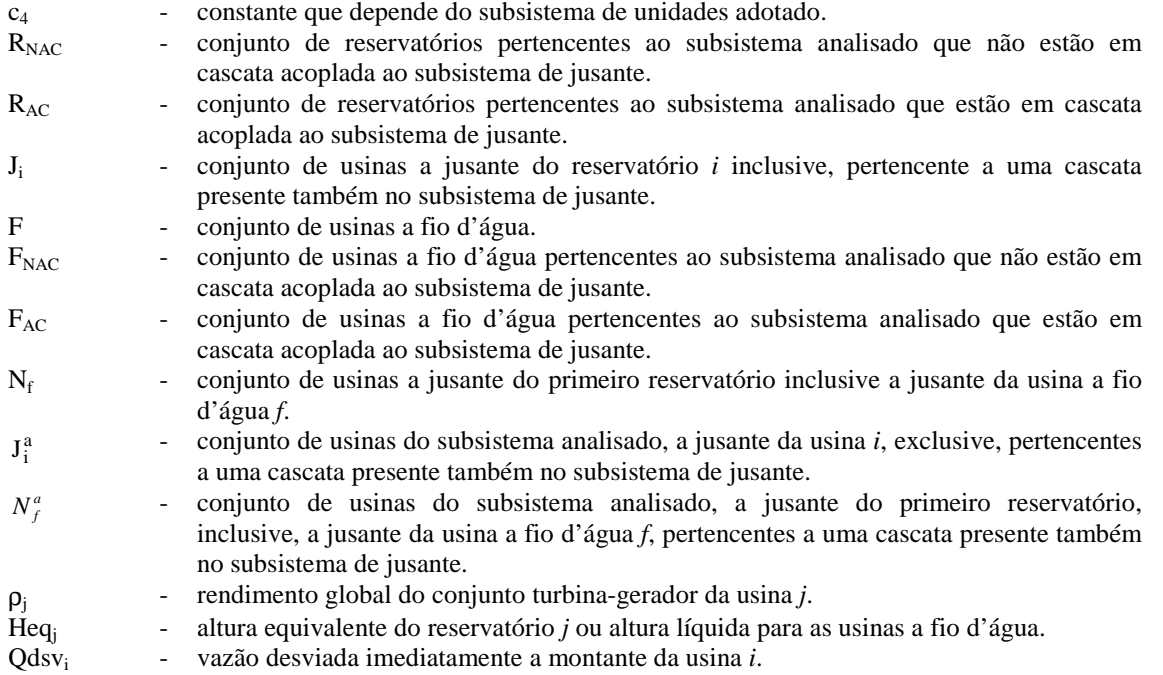

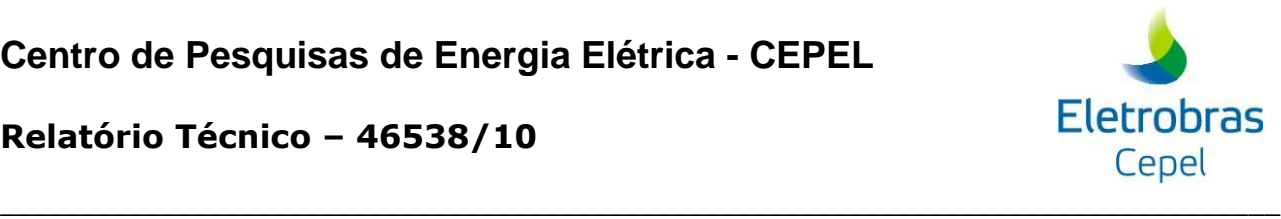

• Parcela afluente controlável de subsistemas a jusante

$$
BDVC_{j} = \frac{c_{4}\left[\sum_{i \in R_{AC}}\left(Qdsv_{i}\sum_{j \in J_{i}^{b}}\rho_{j}Heq_{j}\right) + \sum_{f \in F_{AC}}\left(Qdsv_{f}\sum_{j \in N_{f}^{b}}\rho_{j}Heq_{j}\right)\right]}{c_{4}\left[(1-f)\sum_{i \in R_{NAC}}\left(Qdsv_{i}\sum_{j \in J_{i}}\rho_{j}Heq_{j}\right) + \sum_{i \in R_{AC}}\left(Qdsv_{i}\sum_{j \in J_{i}}\rho_{j}Heq_{j}\right) + \sum_{f \in F_{MC}}\left(Qdsv_{f}\sum_{j \in N_{f}}\rho_{j}Heq_{j}\right)\right]}
$$
\n(1-f)\n
$$
\sum_{f \in F_{NAC}}\left(Qdsv_{f}\sum_{j \in N_{f}}\rho_{j}Heq_{j}\right) + \sum_{f \in F_{AC}}\left(Qdsv_{f}\sum_{j \in N_{f}}\rho_{j}Heq_{j}\right)\right]
$$

*b*  $J_i^{\prime}$ 

 $N_f^b$ 

- usinas a jusante da usina com reservatório *i*, inclusive, até o mar, pertencentes ao subsistema de jusante.

- conjunto de usinas do subsistema analisado a jusante da usina *i*, exclusive, pertencentes a uma cascata presente também no subsistema de jusante.

#### • Parcela afluente a fio d'água de subsistemas a jusante

$$
CDVC_{J} = \frac{c_{4}\left[\sum_{i \in R_{AC}}\left(Qdsv_{i}\sum_{j \in J_{i}^{c}}\rho_{j}Heq_{j}\right) + \sum_{f \in F_{AC}}\left(Qdsv_{f}\sum_{j \in N_{f}^{c}}\rho_{j}Heq_{j}\right)\right]}{c_{4}\left[(1-f)\sum_{i \in R_{MAC}}\left(Qdsv_{i}\sum_{j \in J_{i}}\rho_{j}Heq_{j}\right) + \sum_{i \in R_{AC}}\left(Qdsv_{i}\sum_{j \in J_{i}}\rho_{j}Heq_{j}\right) + \sum_{f \in F_{AC}}\left(Qdsv_{f}\sum_{j \in N_{f}}\rho_{j}Heq_{j}\right)\right]}
$$
\n
$$
(1-f)\sum_{f \in F_{MAC}}\left(Qdsv_{f}\sum_{j \in N_{f}}\rho_{j}Heq_{j}\right) + \sum_{f \in F_{AC}}\left(Qdsv_{f}\sum_{j \in N_{f}}\rho_{j}Heq_{j}\right)\right]
$$

*c*  $J_i$ - conjunto de usinas a fio d'água consecutivas, até o primeiro reservatório exclusive, que estão a jusante do reservatório *i*, pertencente ao subsistema de jusante.

 $N_f^c$ 

- conjunto de usinas do subsistema analisado a jusante da usina *i*, exclusive, pertencentes a uma cascata presente também no subsistema de jusante.

# **6.3.2.5 Energia de Desvio de Água a Fio D'água**

As frações de energia acoplada de desvio de água a fio d'água são calculadas da seguinte forma:

Parcela própria

$$
DDVF = \frac{c_{s}\left[(1-f)\sum_{i\in F_{NAC}}(Qdsv_{i}\sum_{j\in J_{i}}\rho_{j}Heq_{j}) + \sum_{i\in F_{AC}}(Qdsv_{i}\sum_{j\in J_{i}^{a}}\rho_{j}Heq_{j})\right]}{c_{s}\left[(1-f)\sum_{i\in F_{NAC}}(Qdsv_{i}\sum_{j\in J_{i}}\rho_{j}Heq_{j}) + \sum_{i\in F_{AC}}(Qdsv_{i}\sum_{j\in J_{i}}\rho_{j}Heq_{j})\right]}
$$

 $c_5$  - constante que depende do subsistema de unidades adotado.<br> $J_i$  - conjunto de usinas a fio d'água a jusante da usina i conjunto de usinas a fio d'água a jusante da usina *i* até o próximo reservatório, pertencente a uma cascata presente também no subsistema de jusante.

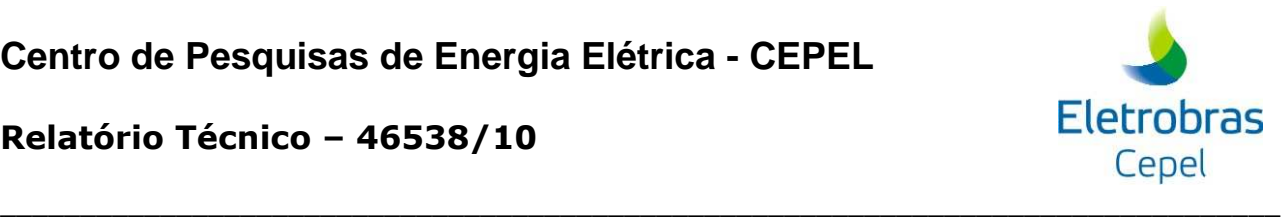

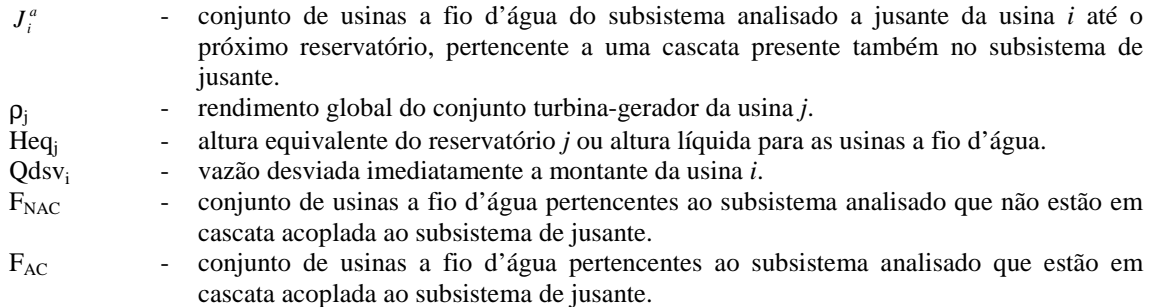

• Parcela afluente a fio d'água de subsistemas a jusante

$$
EDVF = \frac{c_s \left[ \sum_{i \in F_{AC}} (Qdsv_i \sum_{j \in J_i^a} \rho_j Heq_j) \right]}{c_s \left[ (1-f) \sum_{i \in F_{NAC}} (Qdsv_i \sum_{j \in J_i} \rho_j Heq_j) + \sum_{i \in F_{AC}} (Qdsv_i \sum_{j \in J_i} \rho_j Heq_j) \right]}
$$

*c*  $J_i$ 

- conjunto de usinas a fio d'água consecutivas, até o primeiro reservatório exclusive, que estão a jusante do reservatório *i*, pertencentes ao subsistema de jusante.

#### **6.4 Resultados**

Com o propósito de se avaliar o impacto deste aperfeiçoamento no modelo equivalente de energia para representação de subsistemas hidrotérmicos interligados com vínculo hidráulico, aplicaram-se as versões 15, 15.2, 15.3, 15.4 e 15.5 do NEWAVE em um estudo de caso onde existe vínculo hidráulico entre os subsistemas Itaipu e Sudeste. Na Figura 3, observa-se que o aperfeiçoamento no cálculo das parcelas de acoplamento, introduzido na versão 15.5, implicou em aumento de geração hidráulica média de Itaipu passando a ser próxima do valor médio real de aproximadamente 10000 MW.

As diferenças nos resultados entre as versões 15 e 15.2 se devem à alteração na modelagem da função de perdas a fio d'água, introduzida na versão 15.2. E as diferenças nos resultados entre as versões 15.3 e 15.4 se devem à utilização da amostragem seletiva, introduzida na versão 15.4

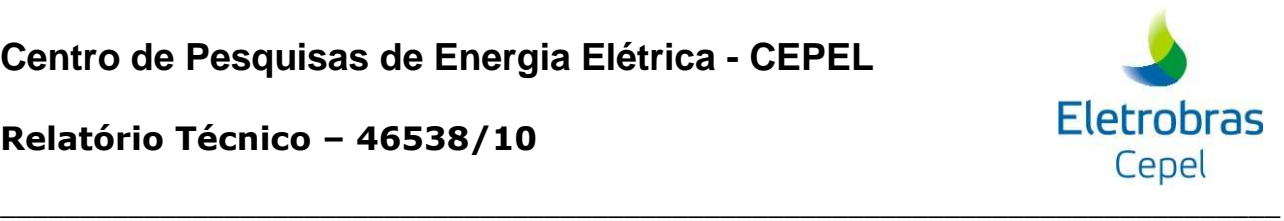

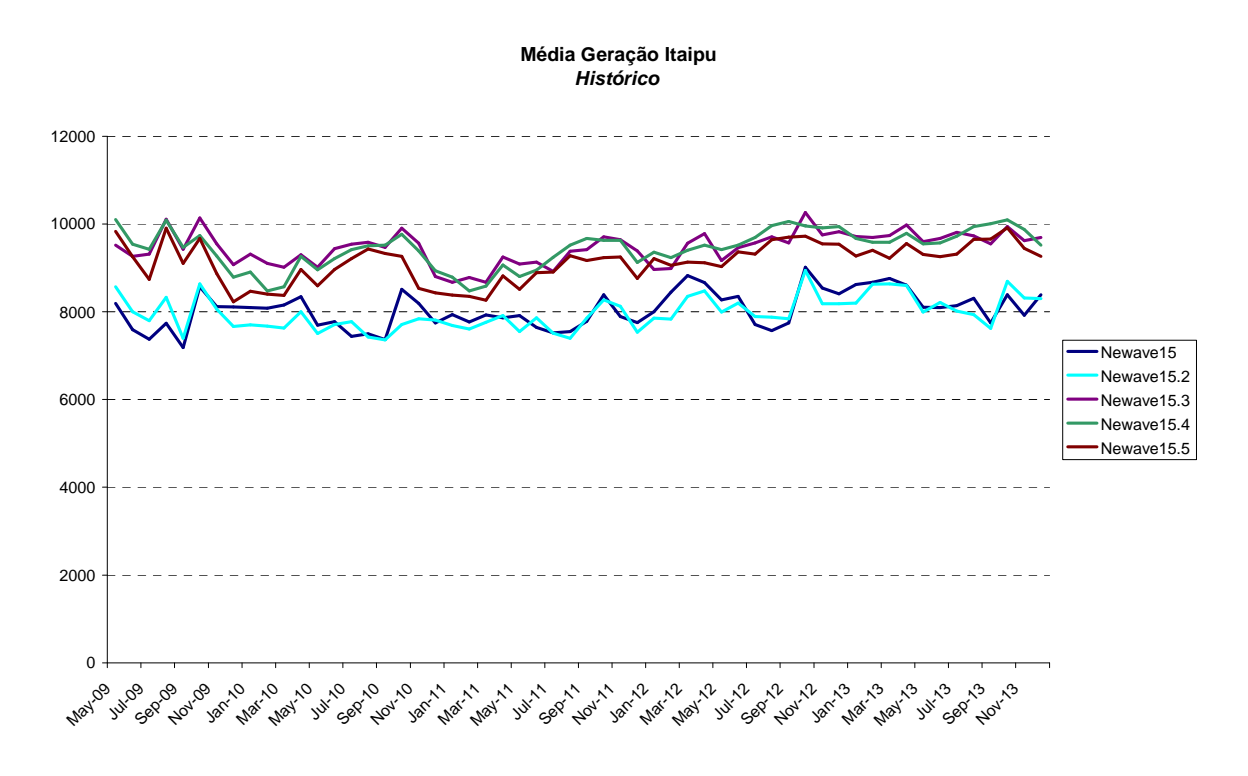

**Figura 3. Média de geração hidráulica do subsistema Itaipu acoplado hidraulicamente ao Sudeste** 

# **Referências Bibliográficas**

- [1] TERRY, L. A., GOMES, F.B.M., PEREIRA, M.V.F., *et al*., *Modelo a Sistema Equivalente Descrição Geral*, Relatório Técnico CEPEL 1705/80, 1980.
- [2] MACEIRA, M.E.P., SUANNO, C.M., *Representação do Sistema Hidroelétrico, Patamares de Mercado e Evolução da Configuração Hidrotérmica no Modelo Newave – Versão 2*, Relatório Técnico CEPEL, 1995.

MERCIO, C.M.V.B., Resolução De Problemas De Planejamento De Sistemas Hidrotérmicos Com Representação Do Sistema Por Modelo Equivalente De Energia Adotando Acoplamento Hidráulico, Dissertação de Mestrado, COPPE/UFRJ, Novembro 2000.

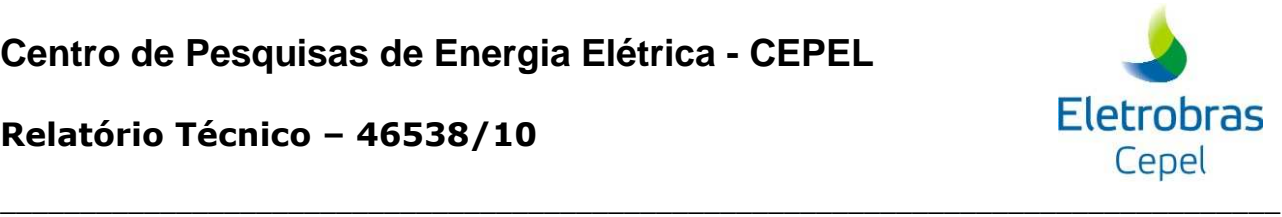

# **7 NOTA TÉCNICA nº 61 - Atribuição de Custo à Geração Hidráulica (Abril 2010)**

# **7.1 Introdução**

O objetivo desta nota técnica é descrever a modelagem do problema de despacho hidrotérmico do modelo NEWAVE com a inclusão de restrições que permitem atribuir custo à geração hidráulica de um subsistema.

Foram incluídas duas possibilidades de penalização da geração hidráulica: (i) pelo intercâmbio (exportação de energia) e (ii) pela própria geração hidráulica. Observa-se que a possibilidade (i) só faz sentido se usada em subsistemas sem geração termoelétrica.

Esta alteração foi realizada a partir da versão 15.4 resultando na versão 15.4 ghpen.

# **7.2 Penalização da geração hidráulica pelo intercâmbio**

Nesta seção, descreve-se o problema de despacho hidrotérmico penalizando-se a geração hidráulica pelo intercâmbio. A seguir apresenta-se a modelagem de forma simplificada, dando-se destaque às restrições e variáveis diretamente relacionadas a nova funcionalidade.

#### **Função objetivo**

$$
z = \sum_{i sis}^{N SIS NUTE} CT^{iute} .gt^{iute} + \sum_{i sis}^{N SIS} CDEF .def^{i sis} + CDSV (\delta_{desvioc} + \delta_{desviof}) + CEVFNT .evfnt
$$
  
CGH<sub>1</sub><sup>i sis</sup> ghp<sub>1</sub><sup>i sis</sup> + CGH<sub>2</sub><sup>i sis</sup> ghp<sub>2</sub><sup>i sis</sup> +  $\frac{1}{1+\beta} \alpha_{t+1}$ 

**Energia fio d'água líquida** 

 $efio<sup>isis</sup> = EFIOB<sup>isis</sup> - evfnt<sup>isis</sup> - desviof<sup>isis</sup>$ 

#### **Geração hidráulica penalizada pelo intercâmbio (subsistema isis)**

int int <sup>1</sup> <sup>2</sup> 0 ,, ,, − − ≤ ∑ ∑ ∑ <sup>+</sup> Ω∈ *isis isis jsis NPMC ipat isis jsis ipat NPMC ipat jsis isis ipat ghp ghp*

 $ghp_1^{isis} \leq CAPGHPEN^{isis}$ 

 $ghp_2^{isis}$  ≤ +∞

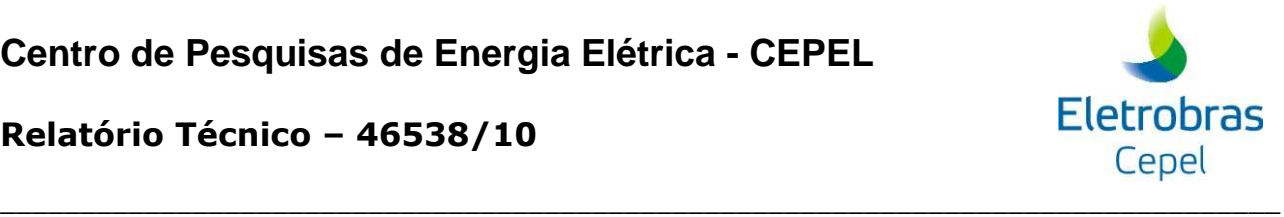

onde  $ghp_1^{isis}$  e  $ghp_2^{isis}$  são as gerações hidráulicas penalizadas do subsistema *isis* no primeiro e segundo patamar, *CAPGHPEN<sup>isis</sup>* é a capacidade de geração penalizada no primeiro patamar,  $CGH_1^{\text{isis}}$  e  $CGH_2^{\text{isis}}$  são os custos de geração hidráulica do subsistema *isis* no primeiro e segundo patamar, respectivamente,  $\Omega$  é o conjunto de todos os subsistemas interligados à *isis*.

# **7.3 Penalização da geração hidráulica pela própria geração**

Nesta seção, descreve-se o problema de despacho hidrotérmico penalizando-se a geração hidráulica pela própria geração.

**Função objetivo** 

$$
z = \sum_{\text{isis}}^{\text{NSIS NUTE}} \sum_{\text{iute}}^{\text{C}} CT^{\text{iute}} \cdot gt^{\text{iute}} + \sum_{\text{isis}}^{\text{NSIS}} CDEF \cdot def^{\text{isis}} + CDSV (\delta_{\text{desvioc}} + \delta_{\text{desviof}}) + CEVFNT \cdot evfnt
$$
  

$$
CGH_1^{\text{isis}} ghp_1^{\text{isis}} + CGH_2^{\text{isis}} ghp_2^{\text{isis}} + \frac{1}{1+\beta} \alpha_{t+1}
$$

#### **Energia fio d'água líquida**

$$
efioisis = EFIOBisis - eyfntisis - desviofisis
$$

#### **Geração hidráulica penalizada pela própria geração**

$$
(A^{isis}\sum_{ipat}^{NPMC}gh^{isis,ipat} + efio^{isis} + ev\min^{isis} - exc^{isis}) - ghp_1^{isis} - ghp_2^{isis} \leq MERCT^{isis}
$$

 $ghp_i^{isis} \leq CAPGHPEN^{isis}$ 

$$
ghp_{2}^{isis}\leq +\infty
$$

onde *MERCT<sup>isis</sup>* é o mercado total do subsistema *isis*.

# **7.4 Entrada de Dados**

Foi adicionado no arquivo DGER.DAT um flag para a consideração da geração hidráulica penalizada. Além disso, introduziu-se um novo arquivo (GHPEN.DAT) com informações que dizem  $r$ espeito a nova funcionalidade, ou seja,  $\mathit{CAPGHPEN} \,$  ,  $\mathit{CGH}_1 \,$  e  $\mathit{CGH}_1$  .

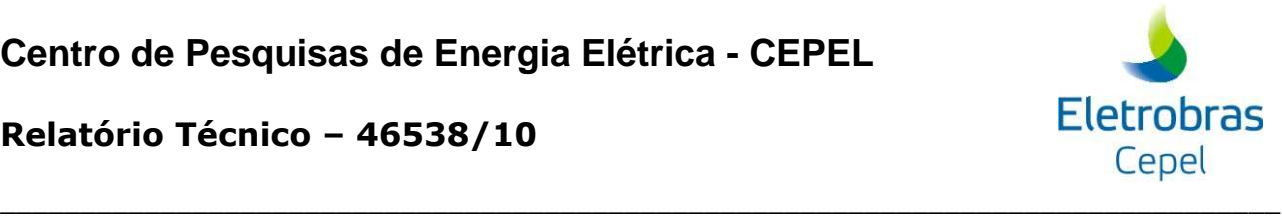

# **8 NOTA TÉCNICA nº 62 (revisão 1) – Cargas e Ofertas Adicionais (Agosto 2010)**

# **8.1 Introdução**

O mercado de energia para cada subsistema é informado ao NEWAVE através do arquivo de dados de subsistemas (SISTEMA.DAT). Atualmente, quando há a necessidade de considerar cargas e/ou ofertas adicionais de energia para algum subsistema, estas devem ser representadas em conjunto com o mercado de energia do respectivo subsistema. Isto é, deve-se adicionar/abater o bloco adicional de carga/oferta ao mercado original de energia do subsistema em questão.

Para tornar mais transparente a representação das cargas e/ou ofertas adicionais de energia, foi criada uma nova funcionalidade no programa NEWAVE. Essa funcionalidade foi implementada na versão 15.4 do programa NEWAVE e consiste de um novo arquivo de dados (CADIC.DAT), onde são fornecidos os blocos de cargas e/ou ofertas adicionais para os subsistemas.

Esta Nota Técnica tem o objetivo descrever em detalhes essa nova funcionalidade.

# **8.2 Entrada de Dados**

A utilização desta funcionalidade não é obrigatória, ficando a cargo do usuário a escolha de usá-la ou não. Foi criada uma nova opção no arquivo de dados gerais (DGER.DAT), registro 50, para habilitar/desabilitar essa funcionalidade. Caso o usuário deseje considerar a representação explícita das cargas e/ou ofertas adicionais, é necessário habilitar essa funcionalide, uma vez que a opção default é não considerá-la. Além disso, o usuário deve fornecer o nome do arquivo contendo as cargas e/ou ofertas adicionais no arquivo com a lista de nome dos arquivos utilizados pelo programa (ARQUIVOS.DAT), registro 23.

Em um arquivo próprio (por exemplo, CADIC.DAT), o usuário deve fornecer os valores das cargas e/ou ofertas adicionais para os susbsistemas de interesse. Os valores devem ser fornecidos em MWmédio e para todos os períodos do horizonte de planejamento. Os valores serão convertidos em energia (MWmês) considerando mesmas profundidades e durações de patamares de cargas (PATAMAR.DAT) que são utilizadas para mercado de energia (SISTEMA.DAT).

Na Figura 1 é apresentado um exemplo do conteúdo deste novo arquivo. Para maiores detalhes sobre formato deste aquivo, o item 3.25 do manual do usuário deve ser consultado.

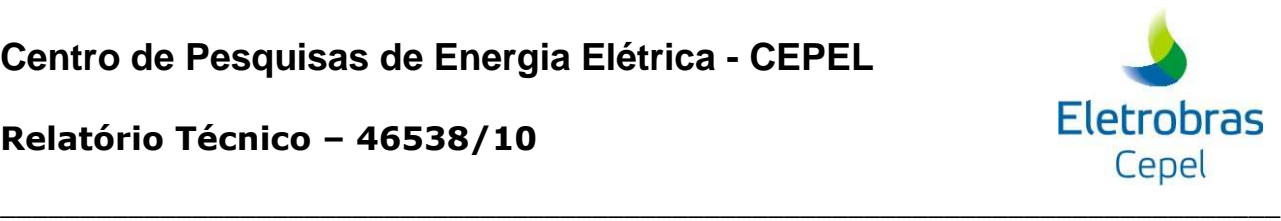

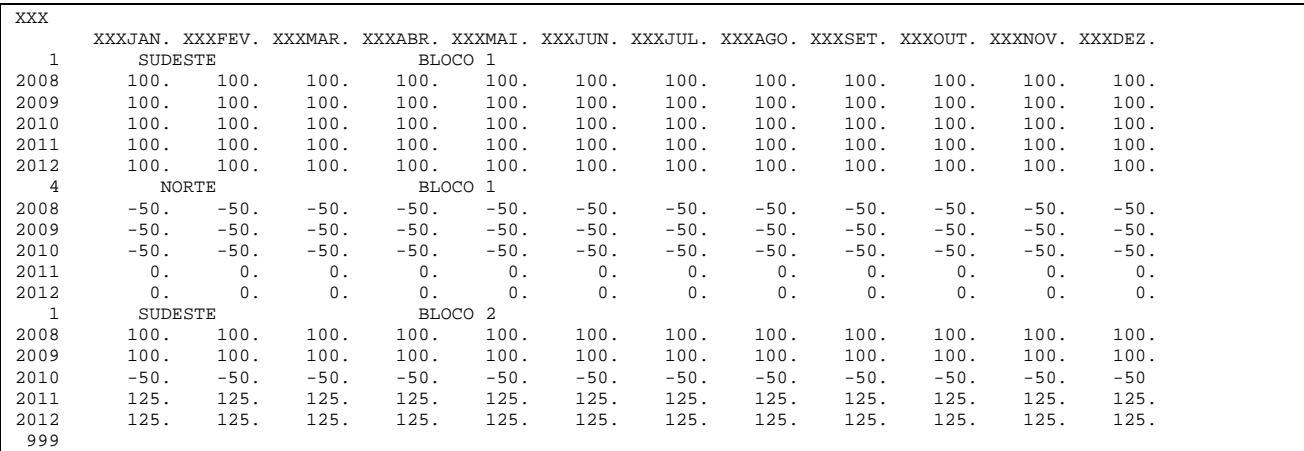

#### **Figura 1 – Arquivo CADIC.DAT**

Valores positivos representam cargas adicionais, enquanto valores negativos representam ofertas adicionais. O usuário pode fornecer vários blocos de cargas e/ou ofertas adicionais para cada subsistema. Os valores de todos os blocos de um dado subsistema serão somados e então acrescidos/subtraídos ao mercado de energia do subsistema em questão.

Se houver período inicial para fins de estabilização, os valores de cargas e/ou ofertas adicionais fornecidos para o primeiro ano de planejamento serão replicados para o período estático inicial. Da mesma forma, se houver período final para fins de estabilização, os valores de cargas e/ou ofertas adicionais fornecidos para o último ano de planejamento serão replicados para o período estático final.

É importante ressaltar, que o somatório dos blocos de ofertas adicionais de um dado subsistema não deve exceder o mercado de energia original deste subsistema. Caso isto ocorra, o programa NEWAVE será interrompido com uma mensagem de erro indicando a inconsistência dos dados de entrada.

# **8.3 Rebatimento nos demais modelos da cadeia**

Até a versão 16 do programa DECOMP, não é possível considerar explicitamente carga e/ou oferta adicional.

Na versão 6.16 do programa SUISHI é possível considerar explicitamente carga e/ou oferta adicional.
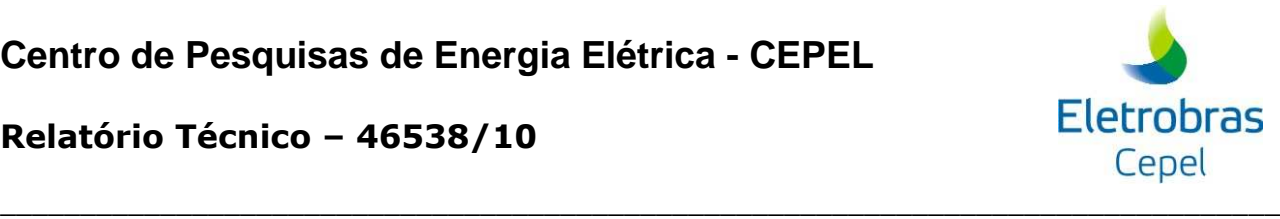

# **9 Nota Técnica nº 63 (revisão 2) - ariação do Canal de Fuga no Cálculo do Sistema Equivalente de Energia (Agosto 2010)**

#### **9.1 Introdução**

Ao longo do processo de validação do programa NEWAVE, foi detectado que a variação do canal de fuga das usinas hidroelétricas não estava sendo considerada de forma apropriada no cálculo de algumas variávies do sistema equivalente de energia (geração hidráulica máxima e perda energética referente ao enchimento de volume morto dos reservatórios de usinas hidroelétricas).

Na versão 15.4 do programa NEWAVE, a variação do canal de fuga foi devidamente considerada no cálculo das variáveis geração hidráulica máxima e perda energética por enchimento de volume, o que não ocorria nas versões anteriores.

O objetivo desta Nota Técnica é descrever o cálculo de tais variáveis levando-se em conta a variação temporal do canal de fuga.

## **9.2 Geração hidráulica máxima (parábola)**

Os coeficientes da parábola de geração hidráulica máxima (GHMAX) são ajustados a partir de três pontos. Esses pontos são pares ordenados de energia armazenada (máxima, média e mínima) e geração hidráulica máxima correspondente (*GHMAX max* ,*GHMAX med* e *GHMAX min* ). Esse ajuste é feito para cada configuração de estudo.

A geração hidráulica máxima referente à energia armazenável máxima é dependente da altura de queda correspondente ao nível máximo do reservatório. O mesmo ocorre com os pontos de médio e mínimo. A geração hidráulica máxima referente à energia armazenável máxima (*GHMAX max* ) é calculada de acordo com a equação (1):

$$
GHMAX \max = \sum_{IUH \in UHE} (1 - TEIFH_{IUH}) \cdot (1 - IPH_{IUH})
$$
\n
$$
\sum_{j=1}^{NCJMAQ_{IUH}} NMAQ_{IUH,j} * PEFCNJ_{IUH,j} \cdot MIN\left(1, \left(\frac{H \max_{IUH}}{hncj_{IUH,j}}\right)^{KTURB(IUH)}\right) \tag{1}
$$

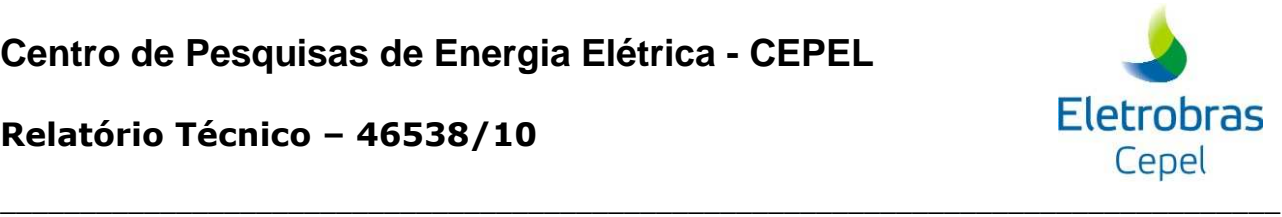

#### onde:

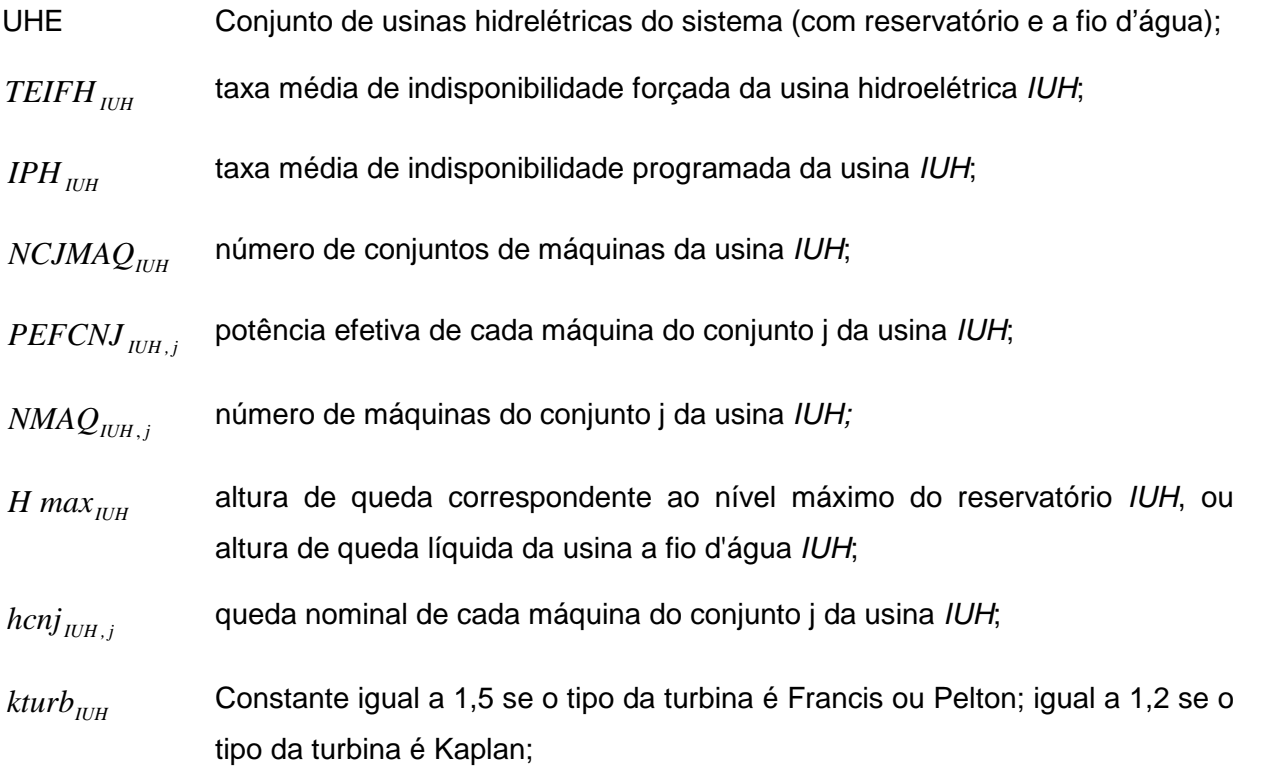

A altura de queda *H max<sub>IUH</sub>* varia em função da cota média do canal de fuga, de acordo com a equação (2).

$$
H \max_{I \cup H} = PCV_{I \cup H} (V \max_{I \cup H}) - CFUGA_{I \cup H} - PERDA_{I \cup H}
$$
\n(2)

\nonde:

 $PCV$ <sub>IUH</sub>(V) polinômio volume-cota da usina hidroelétrica IUH (m);

 $V$ *max*<sub> $IIIH$ </sub> volume máximo da usina hidroelétrica IUH (hm<sup>3</sup>/s);

*CFUGAIUH* cota do canal de fuga da usina hidroelétrica IUH (m);

*PERDAIUH* perda hidráulica da usina IUH (m);

Para calcular a geração hidráulica máxima referente à energia armazenável média e mínima (*GHMAX med* e *GHMAX min* ), basta utilizar a altura de queda correspondente ao nível médio e mínimo, respectivamente, do reservatório. Nestes casos a altura de queda também se altera em função da variação do canal de fuga.

#### **Centro de Pesquisas de Energia Elétrica - CEPEL**

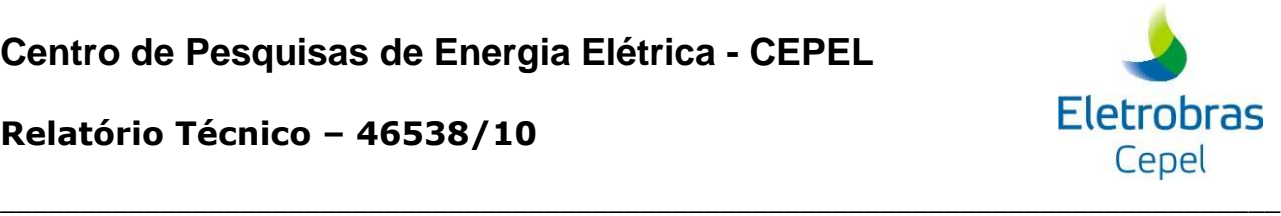

#### **Relatório Técnico – 46538/10**

Para efeito de ilustração do cálculo da geração hidráulica máxima, a partir das parábolas, são utilizados quatro casos baseados em um caso de cálculo de energia assegurada<sup>2</sup>, descritos a seguir:

- Caso 1: Caso Base (LEN2009, disponibilizado no site da EPE)
- Caso 2: Caso Base considerando variação de canal de fuga na usina Furnas, conforme Figura 1.
- Caso 3: Caso Base considerando a entrada de máquinas adicionais na usina Furnas, conforme Figura 2.
- Caso 4: Caso Base considerando variação de canal de fuga e entrada de máquinas adicionais (Casos 2 e 3)

Ressalta-se aqui que os quatro casos apresentados são meramente ilustrativos, sem nenhum compromisso com estudos reais.

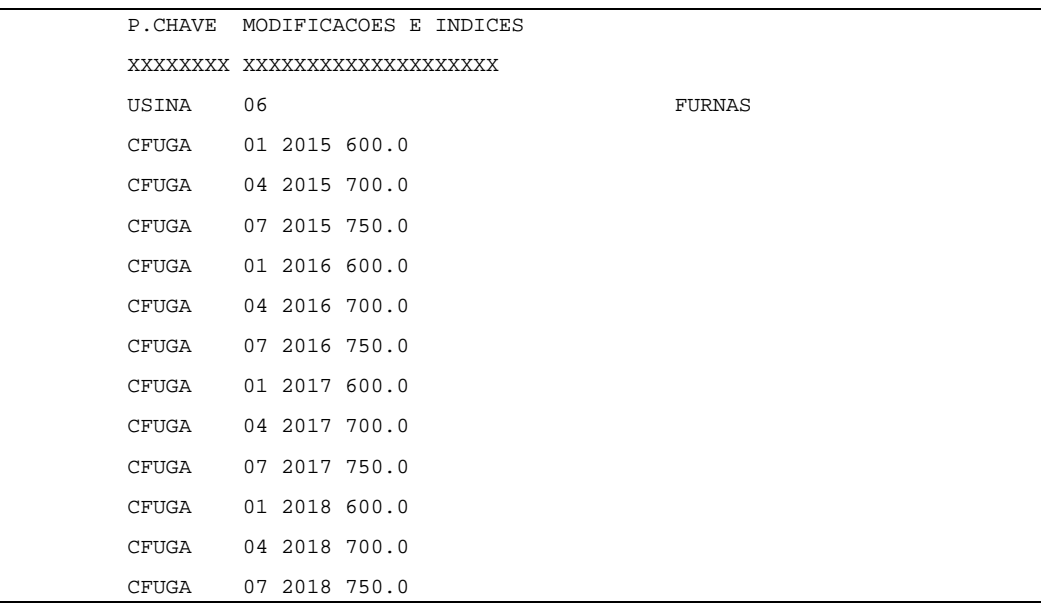

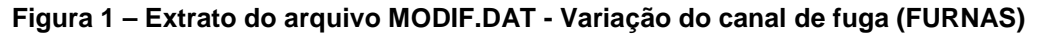

 $2$  Os casos de energia assegurada não possuem expansão (configuração estática).

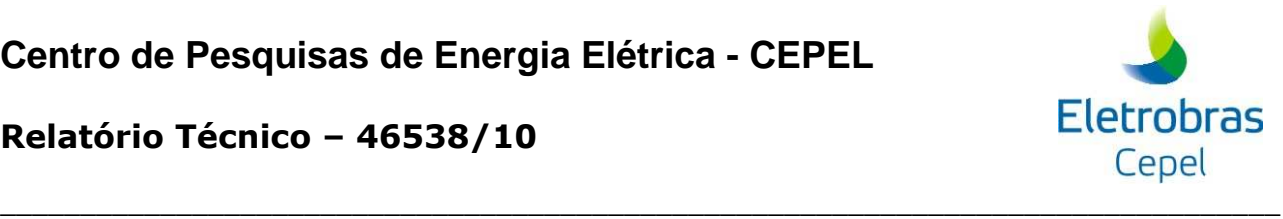

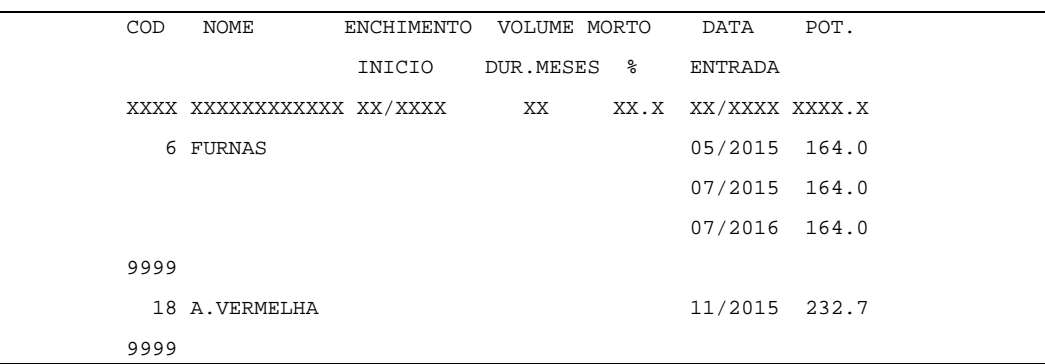

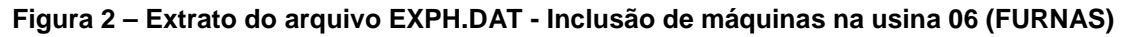

A seguir serão apresentados os resultados obtidos com a versão 15.3, para facilitar o entendimento da alteração no cálculo da GHMAX incluída na versão 15.4.

Na Figura 3 é apresentada a evolução temporal de GHMAX do subsistema Sudeste para os Casos 1 e 2, considerando a versão 15.3 do programa NEWAVE. Para este cálculo, a parábola da geração hidráulica máxima foi consultada considerando que o subsistema Sudeste está no nível máximo de armazenamento (*GHMAX max* ).

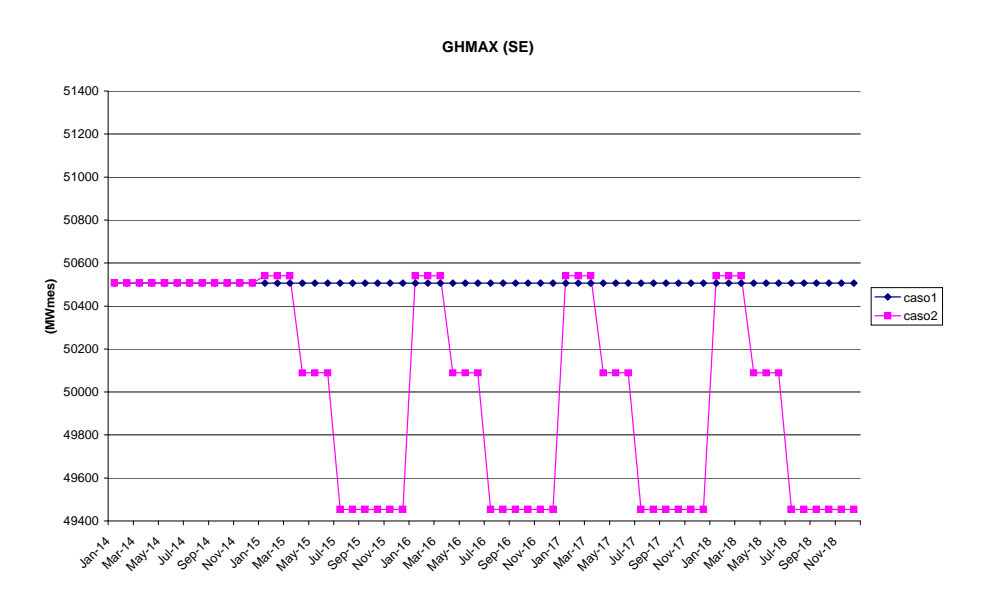

**Figura 3 – Caso 1 e Caso 2** 

Pode-se observar que a geração hidráulica máxima se altera à medida que há variação no canal de fuga, conforme o esperado.

Na Figura 4 é mostrada a evolução temporal de GHMAX do subsistema Sudeste para os Casos 1 e 3, considerando a versão 15.3 do programa NEWAVE. Novamente, para efetuar o

## **Centro de Pesquisas de Energia Elétrica - CEPEL**

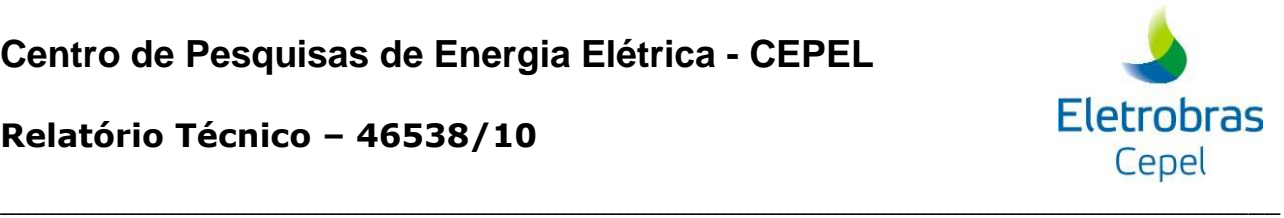

#### **Relatório Técnico – 46538/10**

cálculo de GHMAX, a parábola de geração hidráulica máxima foi consultada supondo que o subsistema Sudeste está no nível máximo de armazenamento (*GHMAX max* ).

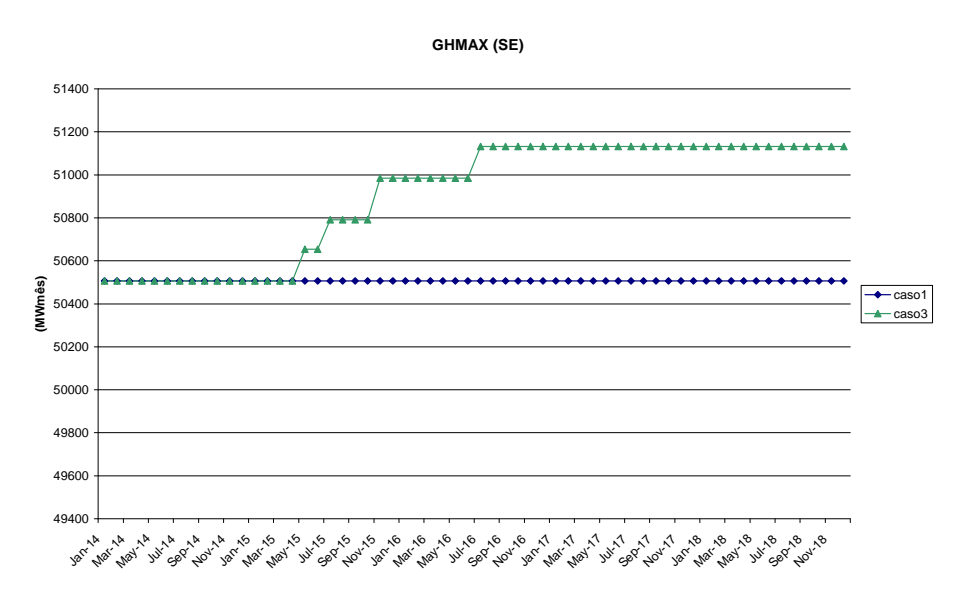

**Figura 4 – Caso 1 e Caso 3** 

Assim como observado na Figura 3, pode-se notar que a geração hidráulica máxima varia de acordo com o cronograma de expansão da usina Furnas, conforme esperado.

Na Figura 5 é mostrada a evolução temporal de *GHMAX max* do subsistema Sudeste para os Casos 1 a 4, considerando a versão 15.3 do programa NEWAVE.

Nota-se que, quando a variação de canal de fuga é considerada em conjunto com a entrada de novas máquinas (Caso 4), o cálculo da geração hidráulica máxima passa a desconsiderar a variação do canal de fuga a partir da entrada da primeira máquina em expansão.

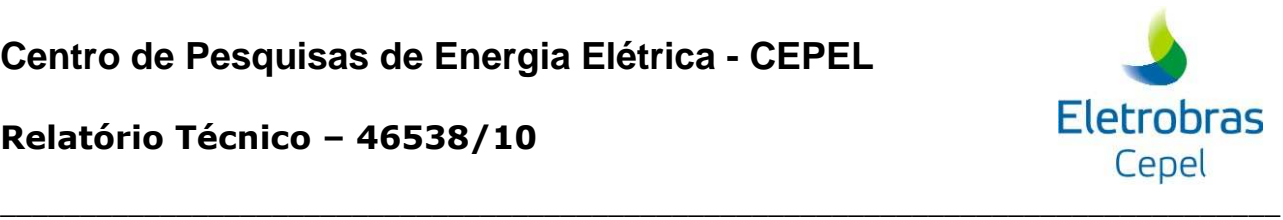

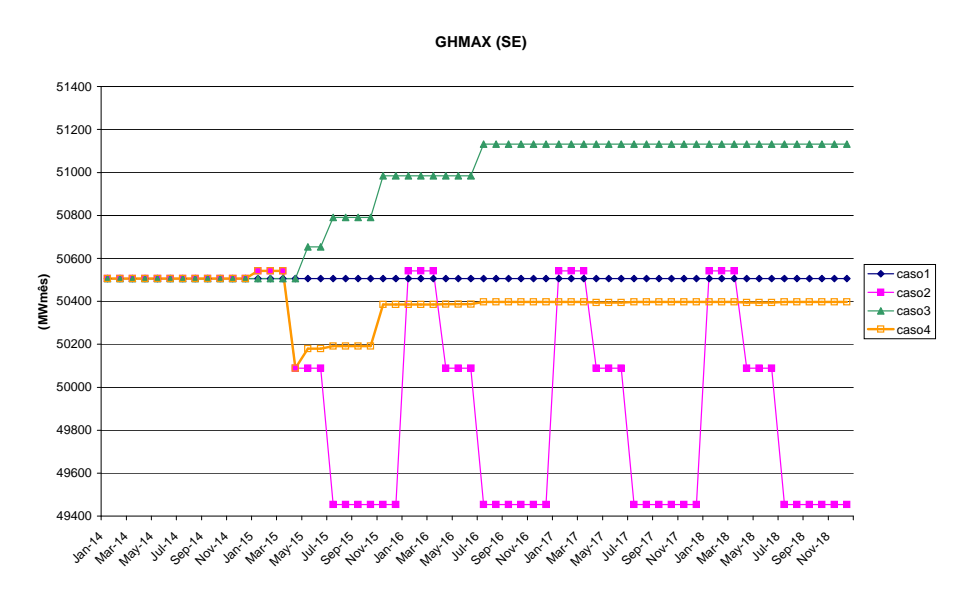

**Figura 5 – Casos 1 a 4 (Versão 15.3)** 

Este problema foi solucionado na versão 15.4 do programa NEWAVE. Os resultados obtidos com a nova versão são apresentados na Figura 6, para o subsistema Sudeste e considerando que a parábola de geração hidráulica máxima foi consultada no ponto de nível máximo de armazenamento.

Pode-se observar que os resultados obtidos para os Casos 1 a 3 com a versão 15.4 são idênticos aqueles obtidos com a versão 15.3. Analisando os resultados do Caso 4 pode-se notar que a geração hidráulica máxima se altera de acordo com as variações de canal de fuga e de potência instalada, conforme o esperado.

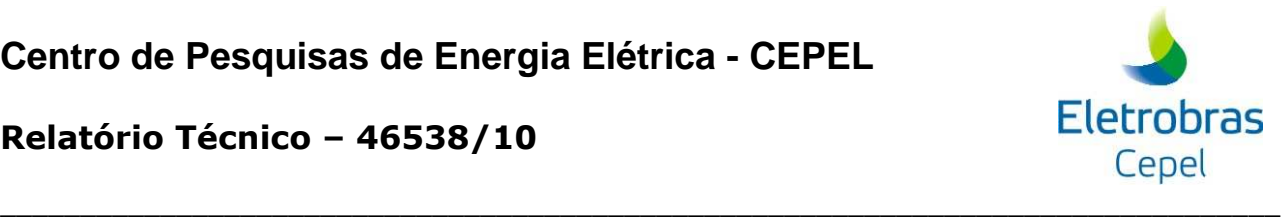

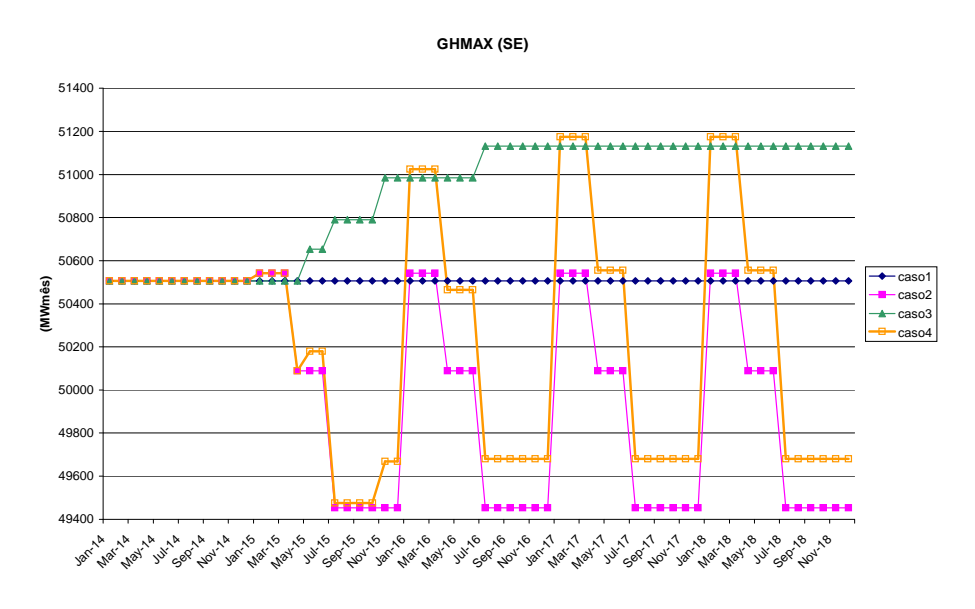

**Figura 6 – Casos 1 a 4 (Versão 15.4)** 

#### **9.3 Geração hidráulica máxima (impressão de tabela)**

No relatório de convergência do programa NEWAVE, além dos coeficientes das parábolas de geração hidráulica máxima, é impressa a geração hidráulica máxima referente à energia armazenável considerando a altura de queda nominal ( *hcnj* ). Como a altura de queda nominal não se altera em função da variação da cota média do canal de fuga, a geração hidráulica máxima impressa no relatório deve refletir apenas a evolução da potência instalada, conforme equação (2):

$$
GHMAX = \sum_{IUH \in UHE} (1 - TEIFH_{IUH} ) \cdot (1 - IPH_{IUH} ) \sum_{j=1}^{NCIMAQ} PEFCNJ_{IUH,j}
$$
 (2)

É importante ressaltar que a variável GHMAX descrita acima, não afeta o cálculo das parábolas de geração hidráulica máxima (item 2), que efetivamente são utilizadas no problema de planejamento da operação energética.

Para efeito de ilustração do cálculo da geração hidráulica máxima impressa no relatório de convergência, são utilizados os quatros casos descritos no item 2.

Na Figura 7 é mostrada a evolução temporal de GHMAX do subsistema Sudeste para os Casos 1 a 4, considerando a versão 15.3 do programa NEWAVE. Para os casos 1 e 2, os resultados são coincidente, e no caso 3 os resultados evoluem com a entrada de novas unidades, conforme o esperado. Contudo, nota-se que, quando a variação de canal de fuga é considerada

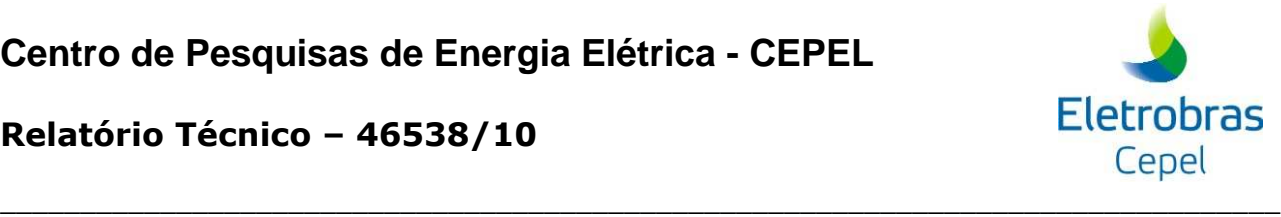

em conjunto com a entrada de novas máquinas (Caso 4), a geração hidráulica máxima passa a variar de acordo com a variação do canal de fuga, diferente do esperado.

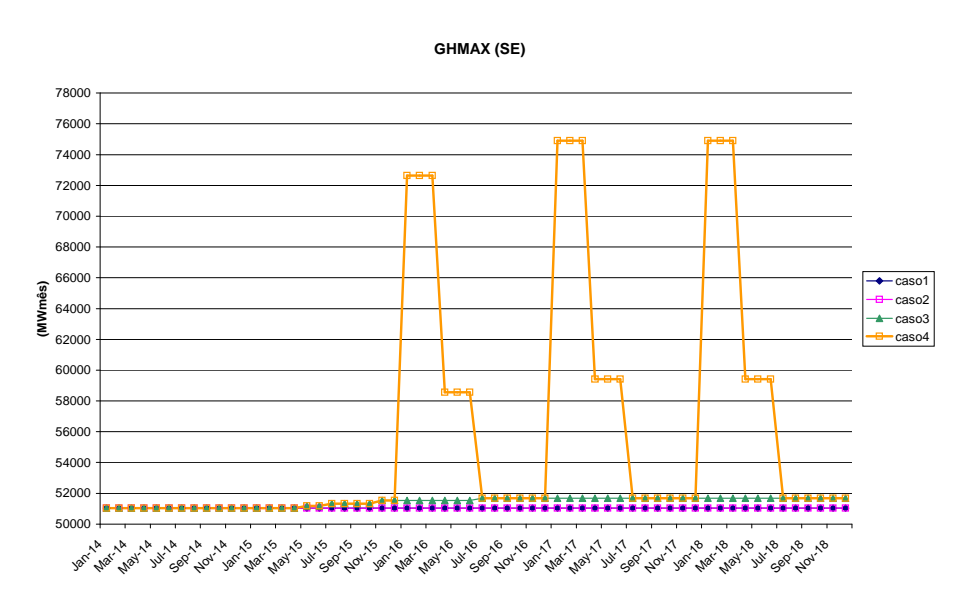

**Figura 7 – Casos 1 a 4 (Versão 15.3)** 

Na versão 15.4 foi efetuada uma correção no cálculo da variável geração hidráulica máxima (GHMAX) para subsistemas que possuem variação de canal de fuga ao longo do período de planejamento. Nas Figuras 8 e 9 são apresentados os resultados obtidos com a versão 15.4. Pode-se observar que a geração hidráulica máxima do Caso 4 está sobreposta à curva obtida para o Caso 3. Este comportamento era esperado, uma vez que a GHMAX só deve se alterar quando há a entrada em operação de uma nova máquina.

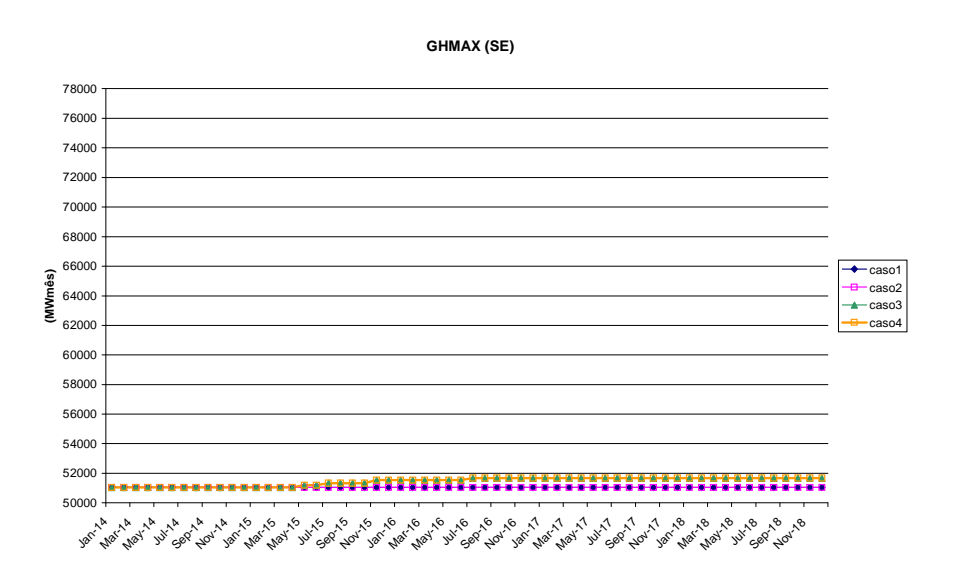

**Figura 8 – Casos 1 a 4 (Versão 15.4)** 

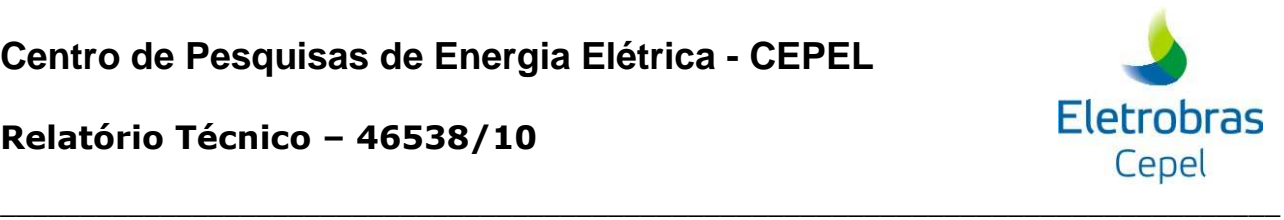

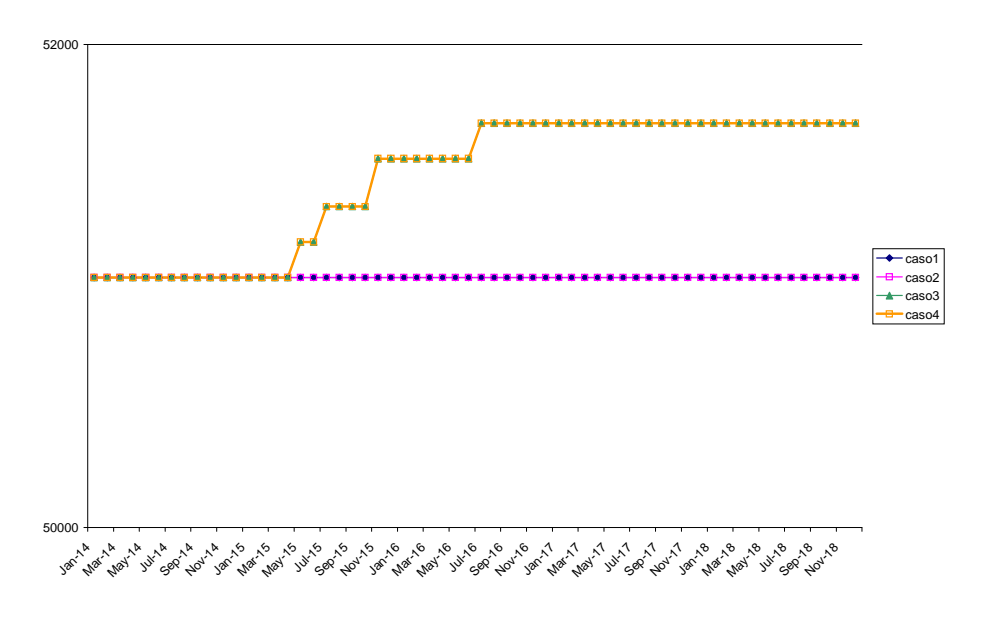

**Figura 9 – Casos 1 a 4 (Versão 15.4) – Ampliação da Figura 8** 

# **9.4 Perdas energéticas referentes ao enchimento de volume morto dos reservatórios de usinas hidroelétricas**

A perda energética referente ao enchimento de volume morto consiste no valor energético das afluências necessárias ao enchimento do volume morto das novas usinas. Estas grandezas são calculada adotando o volume morto e a duração do enchimento, informados pelo usuário no arquivo de expansão hidráulica (EXPH.DAT), e consistem em uma série de valores que são abatidos da energia controlável durante um período de tempo durante o enchimento do volume morto do reservatório.

Até a versão 15.3, a perda energética por enchimento de volume morto do reservatório de uma usina hidroelétrica não levava em conta a variação do canal de fuga das usinas a jusante. Este problema foi sanado na versão 15.4 do programa NEWAVE.

Para efeito de ilustração do cálculo da perda energética por enchimento de volume morto é utilizado um caso baseado no caso de cálculo de eneriga assegurada (LEN2009, disponibilizado no site da EPE). Neste caso são considerados o enchimento de volume morto na usina Camargos e a variação do canal de fuga na usina Furnas (usina a jusante da usina Camargos). As alterações descritas estão ilustradas nas Figuras 10 e 11.

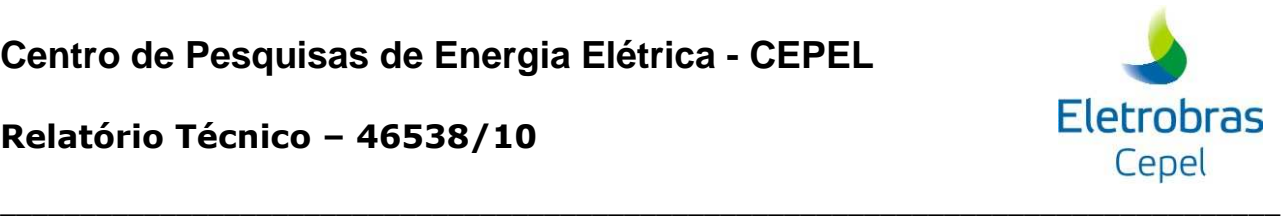

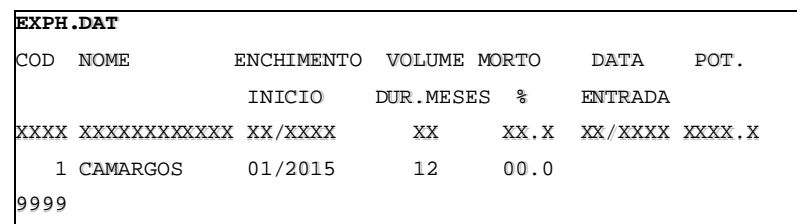

#### **Figura 10 – Extrato do arquivo EXPH.DAT**

| <b>MODIF.DAT</b> |               |            |        |
|------------------|---------------|------------|--------|
| USINA            | 06            |            | FURNAS |
| <b>CFUGA</b>     | 01 2015 600.0 |            |        |
| CFUGA            | 04 2015 700.0 |            |        |
| CFUGA            | 07            | 2015 750.0 |        |

**Figura 11 – Extrato do arquivo MODIF.DAT** 

Na Figura 12 é apresentada a evolução temporal das perdas energéricas por enchimento de volume morto para o subsistema Sudeste. São apresentados os resultados obtidos com as versões 15.3 e 15.4 do programa NEWAVE.

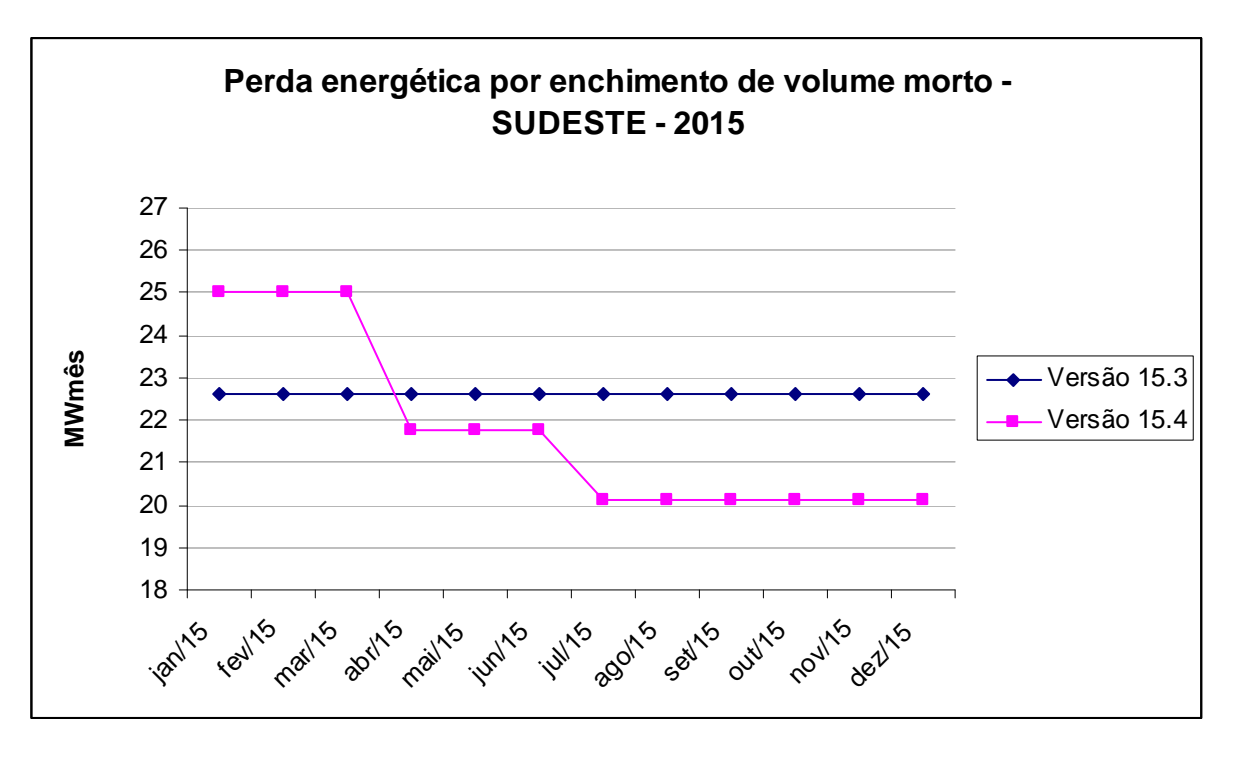

**Figura 12 – Perdas por enchimento de volume morto SUDESTE no ano de 2015** 

A variação do canal de fuga era desconsiderada até a versão 15.3, para todo horizonte de estudo era utilizado o valor do canal de fuga informado para o primeiro período de estudo.

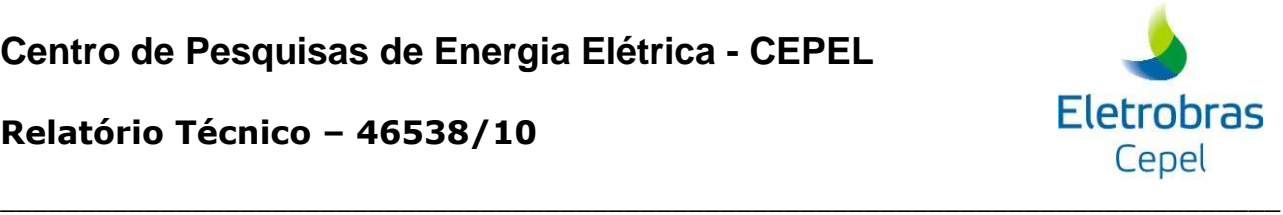

Analisando os resultados obtidos com a versão 15.4, pode-se verificar que a perda energética por enchimento de volume morto acompanha a variação do canal de fuga, conforme o esperado.

## **9.5 Rebatimento nos demais modelos da cadeia**

As correções descritas nesta Nota Técnica não trazem rebatimento para os demais modelos da cadeia de modelos.